## UNIVERSIDADE DE BRAS´ILIA FACULDADE DE TECNOLOGIA DEPARTAMENTO DE ENGENHARIA CIVIL E AMBIENTAL

# MODELO DE TRANSIÇÃO DE REGIME DE ESCOAMENTO NA SIMULAÇÃO DE TRANSIENTES SUBATMOSFÉRICOS EM ADUTORAS DE ÁGUA

## DAVI TADEU BORGES MARWELL

## ORIENTADOR: JOSE GOES VASCONCELOS NETO ´

# DISSERTAÇÃO DE MESTRADO EM TECNOLOGIA AMBIENTAL E RECURSOS HÍDRICOS DEPARTAMENTO DE ENGENHARIA CIVIL E AMBIENTAL

BRAS´ILIA/DF: SETEMBRO - 2009.

## UNIVERSIDADE DE BRAS´ILIA FACULDADE DE TECNOLOGIA DEPARTAMENTO DE ENGENHARIA CIVIL E AMBIENTAL

## MODELO DE TRANSIÇÃO DE REGIME DE ESCOAMENTO NA SIMULAÇÃO DE TRANSIENTES SUBATMOSFÉRICOS EM ADUTORAS DE ÁGUA

## DAVI TADEU BORGES MARWELL

DISSERTAÇÃO DE MESTRADO SUBMETIDA AO DEPARTAMENTO DE ENGE-NHARIA CIVIL E AMBIENTAL DA FACULDADE DE TECNOLOGIA DA UNI-VERSIDADE DE BRAS´ILIA, COMO PARTE DOS REQUISITOS NECESSARIOS ´ PARA A OBTENCÃO DO GRAU DE MESTRE EM TECNOLOGIA AMBIENTAL E RECURSOS HÍDRICOS.

APROVADA POR:

Prof. Jose Goes Vasconcelos Neto, PhD. (ENC-UnB) ´ (Orientador)

Prof. Sergio Koide, PhD. (ENC-UnB) (Examinador Interno)

Prof. Alexandre Kepler Soares, PhD. (FAET-UFMT) (Examinador Externo)

BRAS´ILIA/DF, 18 DE SETEMBRO DE 2009.

### FICHA CATALOGRÁFICA

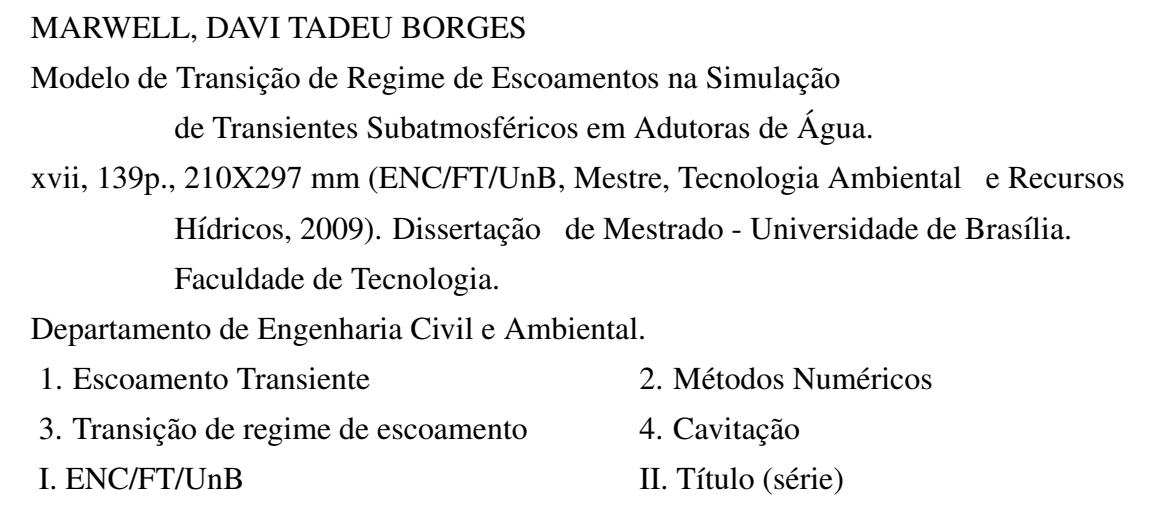

### REFERÊNCIA BIBLIOGRÁFICA

MARWELL, D. T. B. (2009). Modelo de Transição de Regime de Escoamento na Simulação de Transientes Subatmosféricos em Adutoras de Água. Dissertação de Mestrado em Tecnologia Ambiental e Recursos Hídricos, Publicação PTARH.DM - 122/2009, Departamento de Engenharia Civil e Ambiental, Universidade de Brasília, Brasília, DF, 139p.

### CESSÃO DE DIREITOS

NOME DO AUTOR: Davi Tadeu Borges Marwell.

TÍTULO DA DISSERTAÇÃO DE MESTRADO: Modelo de Transição de Regime de Escoamento na Simulação de Transientes Subatmosféricos em Adutoras de Água.

GRAU / ANO: Mestre / 2009

 $\acute{E}$  concedida à Universidade de Brasília permissão para reproduzir cópias desta dissertação de mestrado e para emprestar ou vender tais cópias somente para propósitos acadêmicos e científicos. O autor reserva outros direitos de publicação e nenhuma parte desta dissertação de mestrado pode ser reproduzida sem a autorização por escrito do autor.

Davi Tadeu Borges Marwell SOS 304 Bloco C Apto 102. Asa Sul, Brasília - DF - CEP: 70337-030. davimarwell@gmail.com

*Aos meus pais, Artur e Amelia ´*  $\hat{A}$  *minha irmã*, *Daniele A minha namorada, Izumi `*

### AGRADECIMENTOS

Agradeço primeiramente a Deus, que sempre iluminou meus caminhos.

Ao professor Goes, um grande amigo, que me orientou nessa pesquisa, sempre disposto a sanar minhas dúvidas.

 $\hat{A}$  minha avó, Zizima, pelo incentivo e pelos valiosos conselhos.

Aos meus pais, Artur e Amélia, a minha irmã, Daniele e meu cunhado, Artur, pela compreensão, confiança e apoio nessa caminhada. Obrigado por tudo!!!

À Izumi, pelo carinho, dedicação, incentivo e amor, por suportar meus momentos de impaciência e preocupação.

A toda minha família, tios, primos, que sempre me incentivaram e ajudaram nessa nova conquista.

Ao professor Alexandre Kepler, pelas valiosas contribuições para melhorar este trabalho.

Aos professores do PTARH, Koide, Cristina, Ariuska, Oscar, Marco Antonio, Ricardo, Nes- ˆ tor e Nabil, pelos conhecimentos transmitidos com dedicação, dentro e fora de sala de aula.

Aos amigos de sala, Goulart, Diego e Bernardo, pela convivencia do dia-a-dia da pesquisa, ˆ tornando-a mais agradável.

Aos amigos de turma, Alessandra, Orlandina, Távora, Gustavo, Lícia, Débora, Pará, Dayany, Melissa, Amanda, Marcele e Maria, que compartilharam as dificuldades dos trabalhos e das provas.

Aos amigos da UnB, João Paulo, Sérgio, Ronaldo, Rodolfo, Ana Elisa, Eliane, Fuad, Gustavo Guimarães e Rogério, pela força nos momentos difíceis.

Aos amigos, Mario, Regina, Wender, Sayuri, Wendell, Raimundão, Fernando Carlos, Magno, Alexandre, Mauro Vaz, Carlos, Joana, Emile, Andréa, Fábia e Mariana, pela força e colaboração.

Ao CNPq, pela bolsa de mestrado durante a pesquisa.

### RESUMO

## APLICAÇÃO DE MODELO DE TRANSIÇÃO DE REGIME DE ESCOAMENTO NA SIMULAÇÃO DE ESCOAMENTOS TRANSIENTES SUBATMOSFÉRICOS EM ADUTORAS DE ÁGUA

Autor: Davi Tadeu Borges Marwell Orientador: Jose Goes Vasconcelos Neto ´ Programa de Pós-graduação em Tecnologia Ambiental e Recursos Hídricos Brasília, setembro de 2009

Escoamentos em sistemas de abastecimento de água estão sujeitos a diversas alterações durante a rotina operacional. Essas alterações podem provocar eventos transientes, que incluem a transição de regime de escoamentos (TRE) e os fenômenos de cavitação. A análise hidráulica desses eventos normalmente requer a utilização de modelos computacionais que, no entanto, apresentam limitada aplicabilidade devido a elevada complexidade do escoa- ` mento. Contudo, a aplicabilidade de alguns dos modelos transientes de escoamento é limitada dada a possível ocorrência de fenômenos como a cavitação distribuída e a transição de regime de escoamento. Modelos como o TPA *Two-Component Pressure Approach* e o DGCM *Discrete Free-Gas Cavity Model* superam algumas dessas dificuldades, pois o modelo DGCM simula apropriadamente escoamentos subatmosfericos, enquanto o modelo TPA ´ considera a ocorrência da TRE. O objetivo desta pesquisa é criar um novo modelo capaz de lidar tanto com a TRE quanto com escoamentos subatmosféricos, gerando uma ferramenta de analise e monitoramento operacional do comportamento de adutoras. O modelo proposto, ´ denominado TPAcav *Two-Component Pressure Approach Cavity*, foi testado por meio de três problemas hipotéticos para avaliar sua capacidade de simulação dos efeitos de cavitação localizada e distribuída variando-se a fração de ar livre, bem como a elasticidade dos condutos. Os resultados sugerem que o modelo TPAcav consegue descrever com razoável precisão esses fenômenos, sendo ainda capaz de simular condições de TRE.

## **ABSTRACT**

## APPLICATION OF FLOW REGIME TRANSITION MODEL TO SIMULATE SUB-ATMOSPHERIC PRESSURE TRANSIENT FLOW IN WATER MAINS

Author: Davi Tadeu Borges Marwell Supervisor: Jose Goes Vasconcelos Neto ´ Programa de Pós-graduação em Tecnologia Ambiental e Recursos Hídricos Brasília, September of 2009

Flow in water systems are subject to changes during the operational routine. These changes may provoke complex transients events, which include flow regime transition (FRT) and cavitation effects. Hydraulic analysis of such events usually require the use of computational models, however, it uses has been limited given the flow complexity. Nevertheless, the applicability of some transient flow models is limited considering the possibility of cavitation and flow regime transition (FRT) occurrences. Models such as TPA *Two-Component Pressure Approach* and DGCM *Discrete Free-Gas Cavity Model* overcome some of these difficulties because the model DGCM simulates properly sub-atmospheric flow, while the model TPA consider the FRT occurrence. The objective of this research is to create a new model able to handle FRT as well as sub-atmospheric transient flows, allowing for an analysis and operational monitoring tool for water mains. The proposal model, referred to as TPAcav *Two-Component Pressure Approach Cavity*, was tested in three hypothetical problems to assess its capacity of simulating the effects of local and distributed cavitation changing the free air fraction as well as the pipe elasticity. The results suggest that the TPAcav model describes with fair precision this effects, while keeping the ability to simulate the FRT.

# **SUMÁRIO**

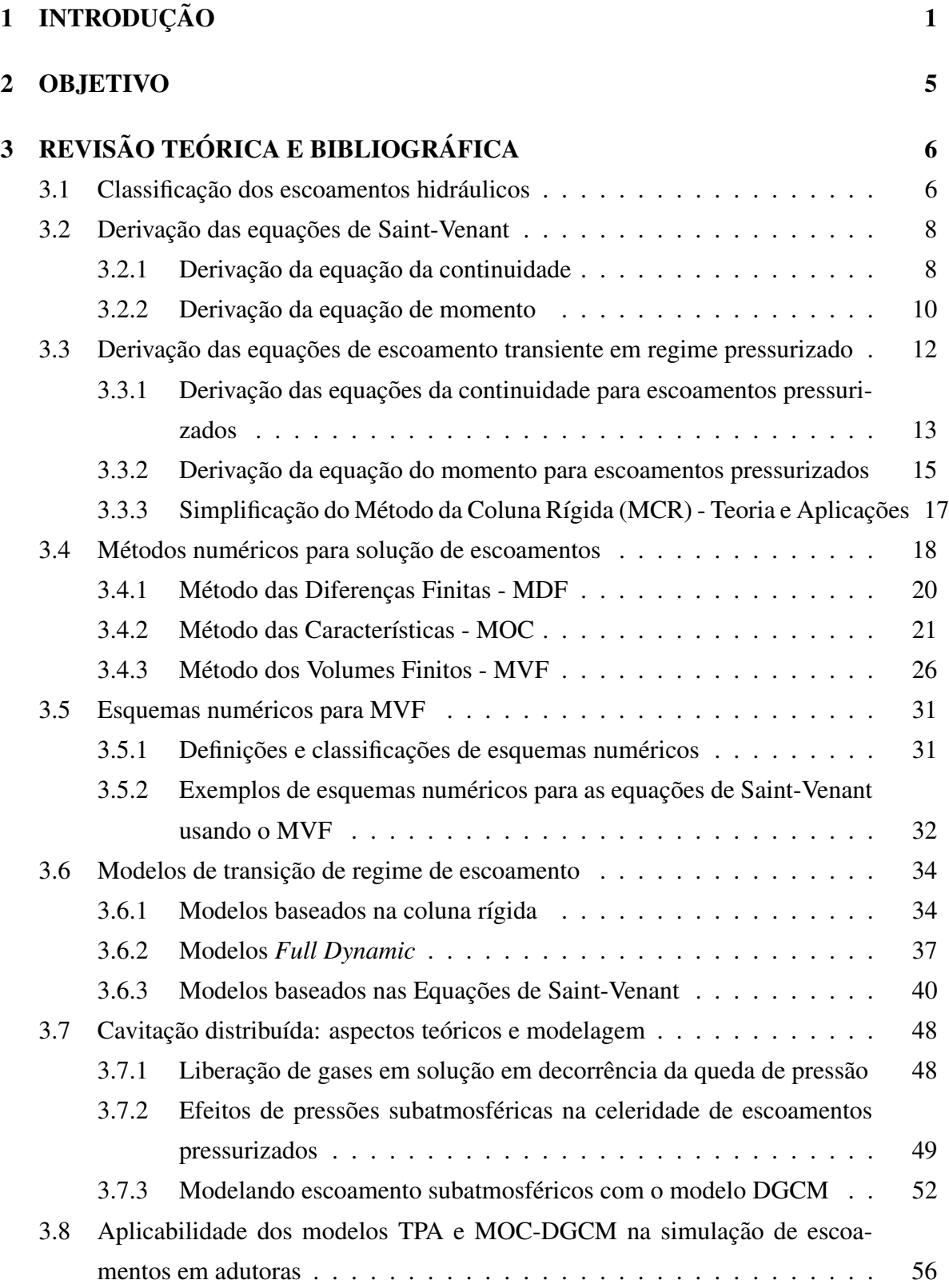

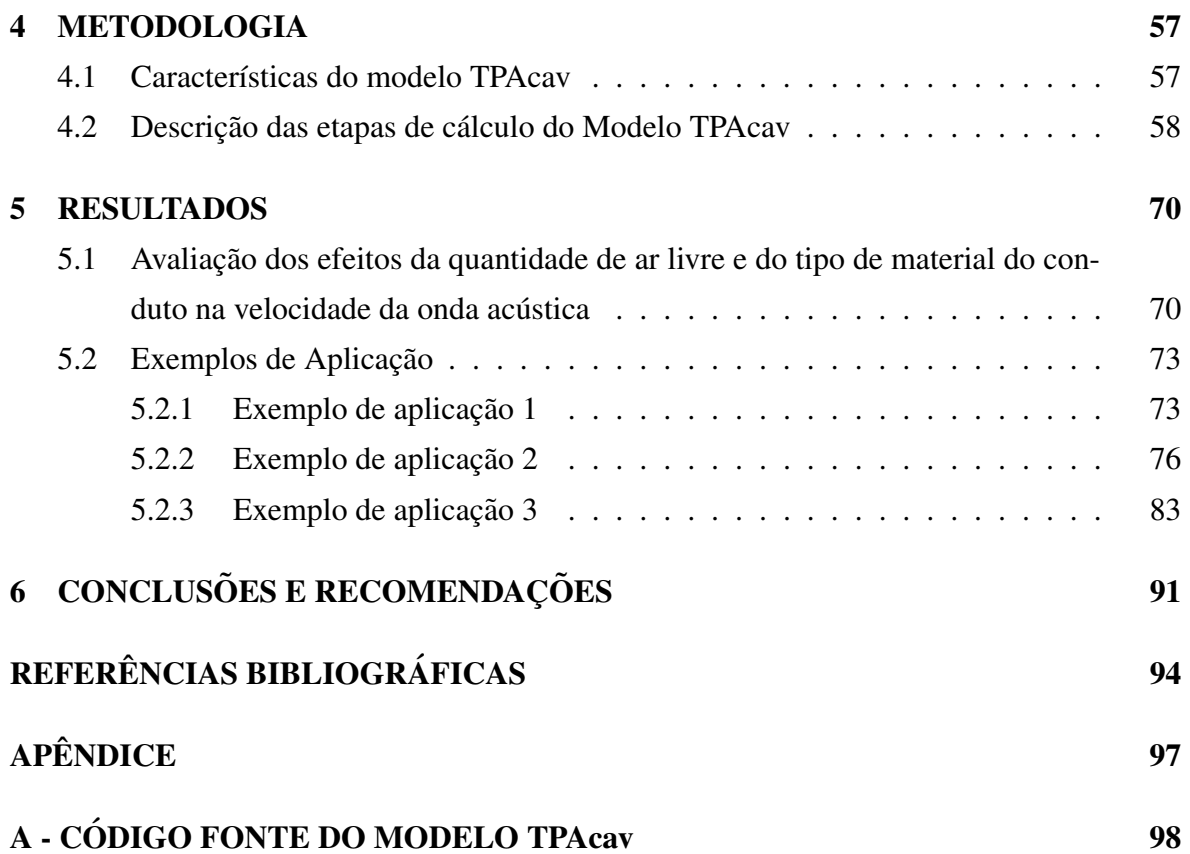

# LISTA DE FIGURAS

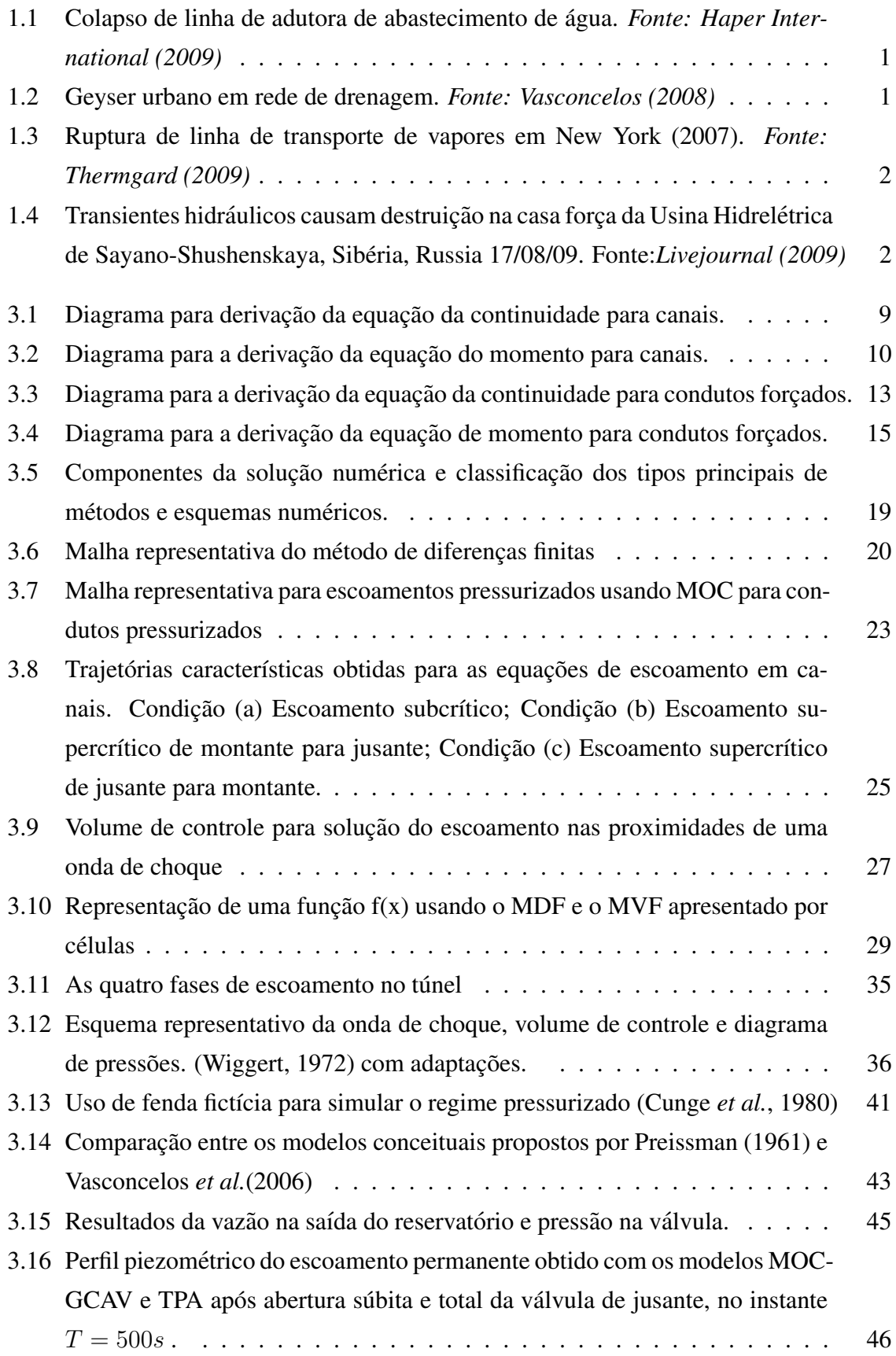

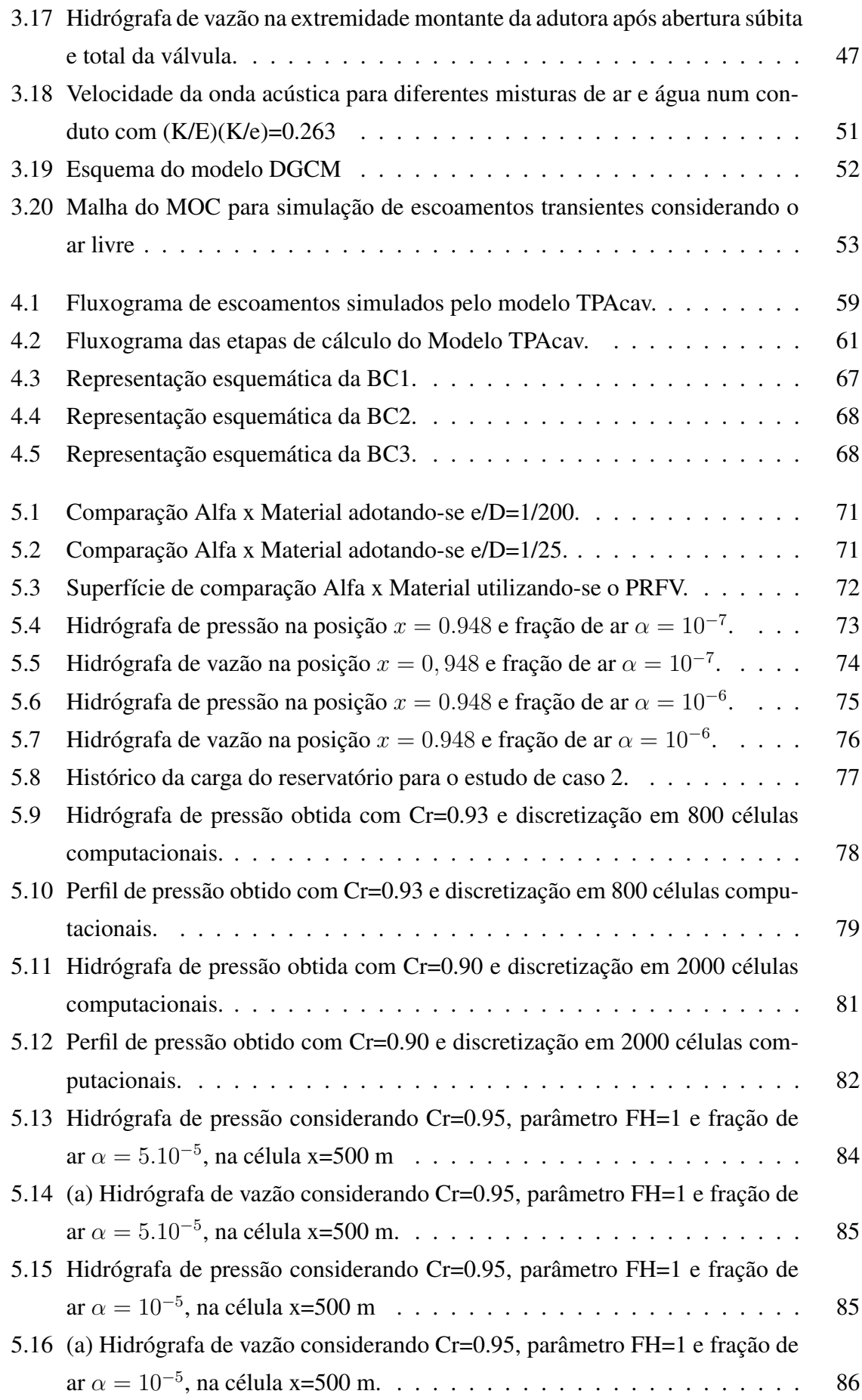

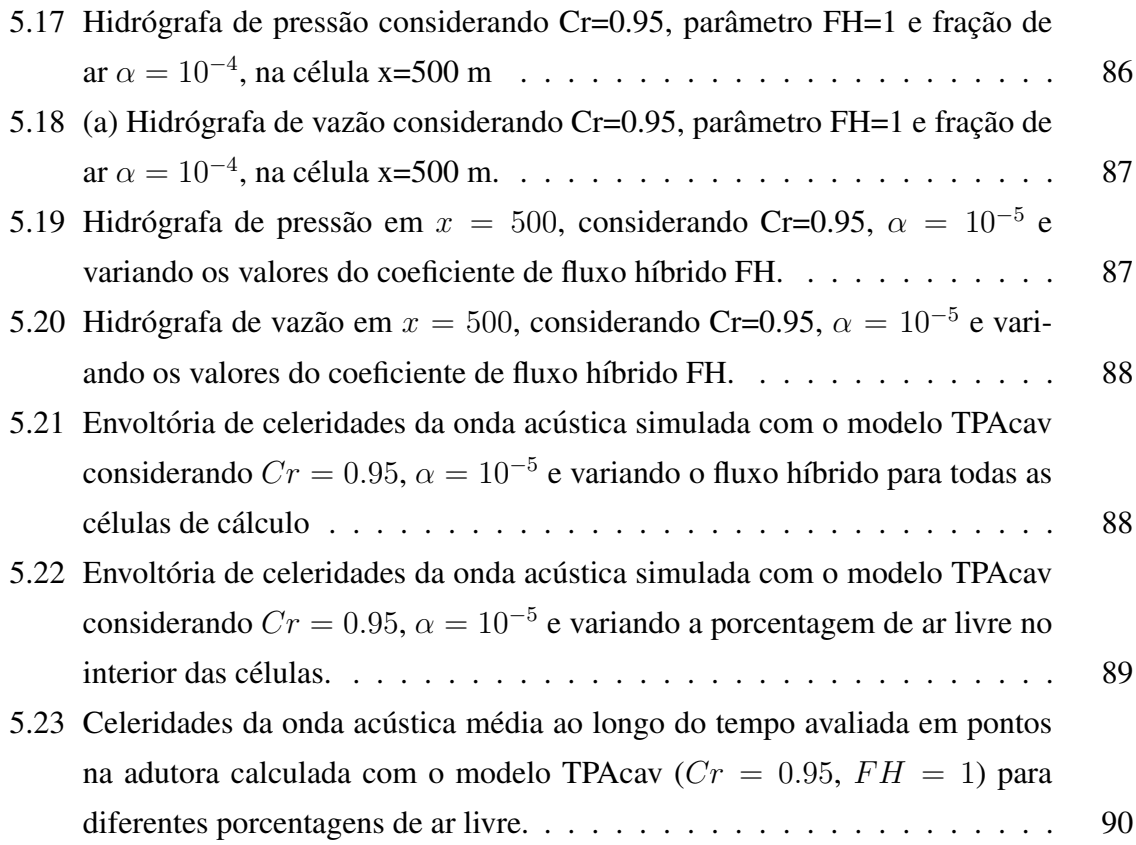

# LISTA DE TABELAS

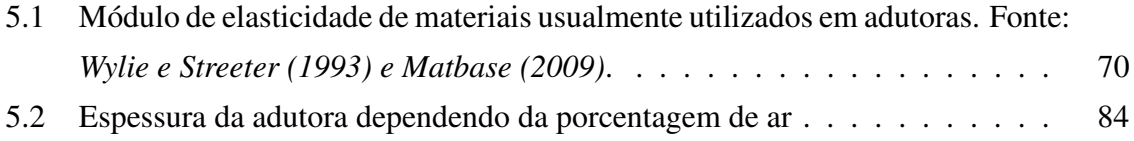

## LISTA DE SÍMBOLOS, NOMENCLATURA E ABREVIAÇÕES

- $A$ : Área da seção transversal do escoamento.
- $A_{pipe}$ : Área da seção transversal do conduto.
- $a$ : Velocidade da onda acústica.
- $a_m$ : Velocidade da onda acústica da mistura de ar e água.
- $B$ : Termo de impedância no MOC
- DFC: Dinâmica dos Fluidos computacionais.
- $C^+$ : Termo que representa a equação característica positiva do MOC.
- $C^-$ : Termo que representa a equação característica negativa do MOC.
- $C_K$ : Coeficiente que depende da solubilidade do gás.
- $Cr:$  Número de Courant.
- c: Velocidade de propagação de uma onda num escoamento livre.
- $D$ : Diâmetro do conduto.
- $E$ : Módulo de elasticidade de Young do material.
- $EDO$ : Equações diferenciais ordinárias.
- EDP: Equações diferenciais parciais.
- e: Espessura do material do conduto.
- $\vec{F}(\vec{U})$ : Fluxo de meio de célula.
- $\vec{F}^{n+1/2}_{i+1/2}$  $\frac{m+1}{2}$ : Fluxo de interface.
- $FH$ : Fluxo Híbrido.
- $F_{qx}$ : Componente da força peso na direção x.
- $F_{px}$ : Componente da força de pressão na direção x.
- $F_{sx}$ : Componente da força de atrito na direção x.
- f: Fator de atrito.
- $f_j^n$ : Valor da função na malha no ponto com coordenada  $j$  e no passo de tempo  $n$ .
- DGCM: *Modelo Discrete Free-Gas Cavity*
- $\vec{q}$ : Vetor de aceleração da gravidade.
- $q$ : Aceleração da gravidade.
- $H:$  Carga piezométrica.
- $H_b$ : Pressão barométrica.

 $H_{dif}$ : Diferença entre a carga piezométrica do reservatório de jusante e de montante.

- $H_f$ : Perda de carga definida por Darcy-Weisbach.
- $H_j$ : Carga piezométrica de jusante.
- $H_m$ : Carga piezométrica de montante.
- $H_v$ : Pressão relativa de vapor.
- h: Profundidade do escoamento.
- $h_c$ : Profundidade do centróide.
- $h_s$ : Acréscimo de pressão provocado pela pressurização do escoamento.
- $I_i$ : Momento de Inércia na célula i.
- $j$ : Posição no espaço.
- $K$ : Módulo de elasticidade do fluido e do gás.
- $K_q$ : Módulo de elasticidade do gás.
- $K_{liq}$ : Módulo de elasticidade do fluido.
- L: Comprimento do conduto.
- $LxF$ : Esquema numérico de Lax-Friedrichs.
- $M$ : Número de Mach.
- $MCR$ : Método da Coluna Rígida.
- MDF: Método das Diferenças Finitas.
- $MEF$ : Método dos Elementos Finitos.
- $MOC$ : Método das Características.
- $MVF$ : Método dos Volumes Finitos.

 $M_a$ : Massa do gás.

 $\dot{m}$ : Taxa de variação da massa de ar liberada da solução com o tempo.

- m: Massa de ar em um determinado volume.
- n: Passo de tempo.
- $P$ : Perímetro molhado
- p: Pressão.
- $p_v^*$ : Pressão absoluta de vapor da água na temperatura do líquido.
- $p_0^*$ : Pressão absoluta de referência.
- $p_s^*$ : Pressão absoluta do gás dissolvido.
- $Q_P$ : Vazão de saída no nó no passo de tempo  $t + 1$
- $Q_{Pu}$ : Vazão que entra no nó no passo de tempo  $t + 1$
- $Q_u$ : Vazão que entra no nó no passo de tempo  $t$
- $q_L$ : Contribuição lateral da vazão por unidade de comprimento.
- $R$ : Termo de resistência no MOC.

 $R_q$ : Constante do gás.

- $\vec{r}_{i+1/2}^{(j)}$ : Autovetores da matriz Jacobiana.
- S: Coeficiente de solubilidade.
- $S_f$ : Declividade da linha de energia.
- $\vec{S}_i^n$ : Termo fonte.
- $S<sub>o</sub>$ : Declividade do fundo do canal.

T: Temperatura em Kelvin.

T P A: Modelo *Two-Component Pressure Approach*

T P Acav: Modelo *Two-Component Pressure Approach Cavity*

TRE: Transição de Regime de Escoamento.

 $T_s$ : Largura da superfície livre do canal.

 $T_{sim}$ : Tempo de simulação.

t: Tempo.

 $\vec{U}_i^n$ : Vetor de variáveis.

u: Velocidade de deslocamento do volume de controle.

 $V$ : Velocidade do escoamento.

 $V_L$ : Velocidade lateral do escoamento com inclinação  $\phi$ , em relação a direção x do escoamento.

 $V_x$ : Velocidade pontual na direção x.

w: Velocidade da interface.

z: Altura da adutora a um *datum* de referência.

 $\alpha$ : Fração do volume de ar livre em relação volume total.

- $\beta$ : Coeficiente de Boussinesq.
- $γ$ : Peso específico da água.
- $\Delta p$ : Variação de pressão.

 $\Delta t$ : Variação no tempo.

 $\Delta x$ : Variação no espaço.

 $\delta w_{i-1/2}^{(j)}$ : Força da onda que atravessa a interface das células.

Λ: Autovalor no fluxo modificado pelo fluxo híbrido.

- $\lambda$ : Multiplicador matemático.
- $\lambda^{(j)}$ : Autovalores da matriz Jacobiana.
- $ρ$ : Massa específica
- $\rho_q$ : Massa específica do ar.
- $\rho_l$ : Massa específica da água.
- $\rho_m$ : Massa específica média entre o gás e o líquido.
- $\sigma_x$ : Comprimento infinitesimal na direção x.
- $\tau_0$ : Tensão de atrito cisalhante.
- $ψ$ : Fator de ponderação do modelo MOC-GCAV.
- Ω: Região de contorno ou fronteira.
- $\mathcal{L}$ : Operador matemático linear.
- ∀: Volume de controle arbitrário.
- ∀: Representa o volume de gás mais o volume de líquido.
- ∀'<sub>g</sub>: Volume do gás nas condições de pressão de referência.
- ∀<sub>liq</sub>: Volume do líquido.

# 1 INTRODUÇÃO

As vazões de água transportadas em condutos variam ao longo do dia de acordo com a produção e a demanda dos sistemas hidráulicos. Em certos casos, essas variações ocorrem de forma rápida gerando transientes hidráulicos, ou fenômeno também chamado de golpe de aríete. Em outros casos, quando há diferenças entre a demanda e a capacidade de produção do sistema, dois regimes de escoamento(livre e pressurizado) podem coexistir em diferentes locais num dado instante. A analise desses casos deve cautelosa de modo a evitar que ´ ocorram problemas operacionais ou acidentes. Alguns exemplos de acidentes causados por eventos transientes em diversos sistemas são apresentados nas Figura 1.1, 1.2, 1.3 e 1.4.

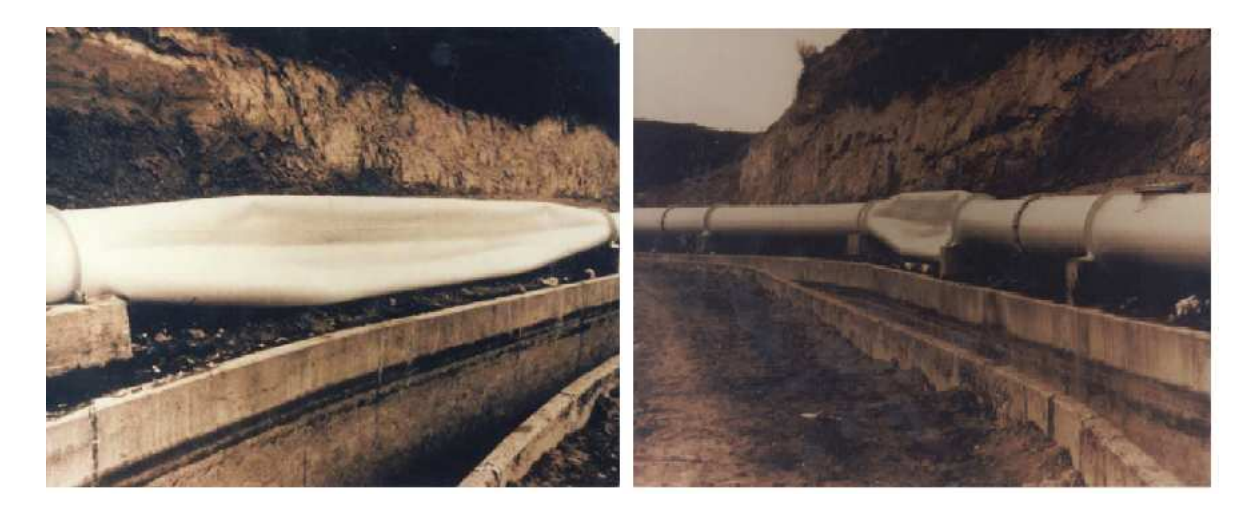

Figura 1.1: Colapso de linha de adutora de abastecimento de água. *Fonte: Haper International (2009)* 

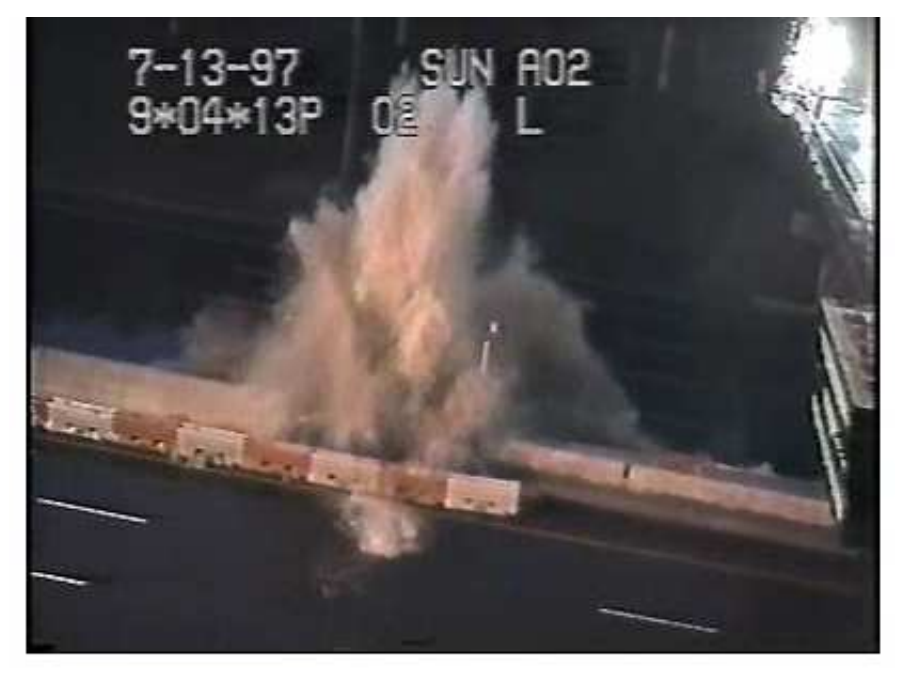

Figura 1.2: Geyser urbano em rede de drenagem. *Fonte: Vasconcelos (2008)*

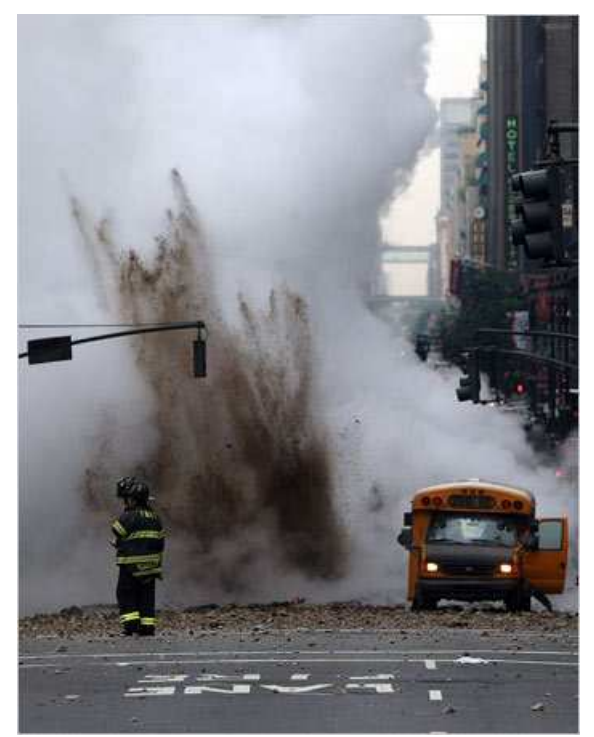

Figura 1.3: Ruptura de linha de transporte de vapores e condensados em New York (2007). *Fonte: Thermgard (2009)*

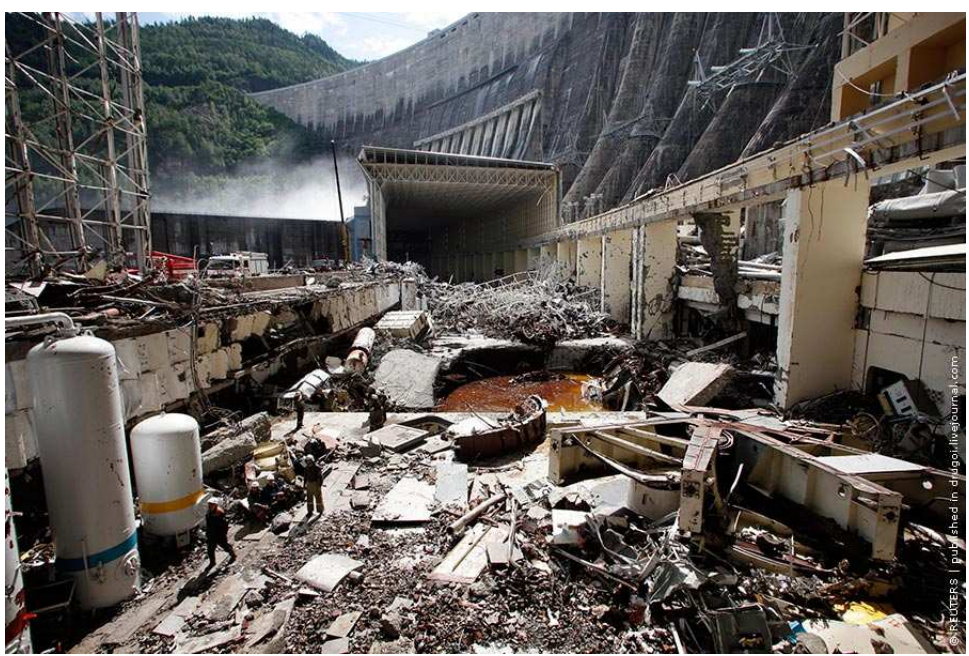

Figura 1.4: Transientes hidráulicos causam destruição na Usina Hidrelétrica de Sayano-Shushenskaya, Sibéria, Russia 17/08/09. Fonte: *Livejournal* (2009)

Os sistemas hidráulicos urbanos podem apresentar problemas na operação que não são detectados ou resolvidos pela falta de monitoramento e conhecimento sobre os fenômenos transientes, gerando um grau de insegurança durante o processo operacional. Isso pode mitigado com estudos e pesquisas direcionadas ao desenvolvimento de ferramentas de controle operacional em tempo real desses sistemas. No caso de adutoras, essas ferramentas devem ser capazes de simular as principais condições operacionais de modo a contribuir para uma operação mais segura e eficiente desses condutos.

Nesse contexto, propõem-se o desenvolvimento de um modelo numérico de controle operacional em tempo real para o escoamento transiente em adutoras de agua. Essa ferramenta ´ tem o objetivo de auxiliar a tomada de decisão durante a operação de adutoras. Desse modo, pretende-se que o modelo avalie condições diferentes daquelas estabelecidas em projeto, que incluem, por exemplo o enchimento e esvaziamento de adutoras (total ou parcial) e os efeitos de subpressões provocados por eventos transientes. Dessa forma, pretende-se contribuir para a modelagem dos escoamentos em adutoras usando uma formulação com menos hipóteses simplificadoras, e assim, antecipar problemas e mitigar a ocorrência de acidentes.

No que tange à existência simultânea de diferentes regimes de escoamento, alguns exemplos incluem enchimento de túneis de barragens, de sistemas de drenagem urbana, de adutoras de abastecimento de água e de interceptores em sistemas de esgotamentos sanitários. A mudança de regime de escoamento ocorre quando a vazão nos condutos excede a sua capacidade para operar como regime livre, o que resulta na pressurização do conduto. Esse fenômeno é denominado de transição de regime de escoamento (TRE) e pode ocorrer de forma gradual ou de forma abrupta por meio de um ressalto hidráulico (Vasconcelos et al., 2006; Politano *et al.,* 2007).

A solução desses escoamentos frequentemente requer a utilização de modelos computacionais devido a complexidade dos cálculos (Cunge et al., 1980; Wylie e Streeter, 1993 e Toro, 2001). Quando necessário, esses modelos também devem ser capazes de lidar com a transição entre regimes de escoamento. Ao longo das últimas décadas, diversos modelos de TRE foram propostos para resolver diferentes problemas em engenharia onde esse fenômeno é esperado. Tais modelos foram inicialmente propostos para solução de escoamentos em túneis de barragens (Cunge e Wegner, 1964). Entretanto, esses modelos vêm sendo aplicados na modelagem de escoamentos em túneis de macrodrenagem (Song et al., 1983; Wiggert *et al.*, 1972) e em adutoras de água (Vasconcelos e Marwell, 2008).

Os modelos de transição de regime de escoamento podem ser divididos em duas categorias: modelos de captura de choque e modelos de ajuste de choque (Vasconcelos *et al.,* 2006). Os modelos de ajuste de choque resolvem diferentes tipos de equações para cada tipo de regime de escoamento e monitoram a posição da onda de choque em cada passo de tempo (Song *et al.*, 1983). Por outro lado, os modelos de captura de choque utilizam os mesmos tipos de equações para resolver tanto o regime pressurizado quanto o regime livre (Capart *et al.*,

1997). Por isso, esses modelos não têm a necessidade de acompanhar o avanço do ressalto hidráulico em cada passo de tempo, por meio do procedimento de "shock fitting"(Cunge et *al.*, 1980), e portanto são conceitualmente mais simples.

Com o advento do modelo TPA - *Two Component Pressure Approach* (Vasconcelos *et al.,* 2006), surgiu mais uma possibilidade de solução de forma relativamente simples de problemas de sistemas de abastecimento de água onde a TRE é esperada, como no caso de enchimento de adutoras. Isso também ocorre, quando não há um balanço entre a demanda e a produção de água, tornando-se impossível garantir que o escoamento em adutoras será sempre pressurizado. Nesse caso, o uso de modelos de transição de regime de escoamento se torna interessante. Entretanto, o modelo TPA ainda não é capaz de simular adequadamente escoamentos com presença de pequenas quantidades de ar, submetidas a pressões sub-atmosféricas, alterando a celeridade do sistema como no caso da cavitação distribuída. Sem essa questão resolvida, a aplicabilidade do modelo TPA no monitoramento operacional em tempo real de adutoras em sistemas de abastecimento de água será limitada aos casos onde pressões muito baixas não se desenvolvam. Dessa forma, essas limitações motivam a pesquisa de novas soluções para o melhoramento desse modelo e desenvolvimento de novos modelos.

## 2 OBJETIVO

O objetivo geral deste trabalho e contribuir para o desenvolvimento de um modelo apto a ´ resolver uma ampla gama de problemas de escoamentos transientes em adutoras, produzindo uma ferramenta de análise e monitoramento operacional do comportamento desses condutos. O modelo proposto, baseado na metodologia TPA (Vasconcelos *et al.* 2006), é denominado TPAcav, e deve simular escoamentos em adutoras em diferentes condições operacionais. Isso inclui as condições em que possa ocorrer a transição de regime de escoamentos e situações em que ocorram quedas significativas de pressão. Em relação aos objetivos específicos, o modelo TPAcav deve incorporar na simulação:

- A cavitação localizada que ocorre nos extremos da adutora provocado por manobras de válvulas que resultem em quedas significativas de pressão;
- A influência da variação da quantidade de ar livre na celeridade da onda acústica, emulando os efeitos da cavitação distribuída na adutora.

## 3 REVISÃO TEÓRICA E BIBLIOGRÁFICA

Os problemas que envolvem escoamento de fluidos são estudados por diversas áreas da engenharia, sendo os mais estudados os escoamentos de l´ıquidos e gases. Alguns exemplos de escoamento com água são os escoamentos em rios e em condutos de sistemas hidráulicos. Além desses, existem os estudos aerodinâmicos em túneis de vento para o dimensionamento de asas de aviões. Outros exemplos são os escoamentos de petróleo em oleodutos. O escopo principal deste trabalho é o estudo dos escoamentos de água, especificamente para aplicações em saneamento.

### 3.1 Classificação dos escoamentos hidráulicos

Os escoamentos hidráulicos ocorrem num domínio composto por quatro dimensões, sendo três dimensões físicas e uma temporal. Entretanto, na resolução dos problemas hidráulicos é comum optar por simplificações que reduzam as dimensões do problema para diminuir a complexidade das soluções. Paralelamente, os escoamentos também podem ser classificados de acordo com a variação temporal, a mistura das partículas, a variação da massa específica, o fluido transportado e o contato com a atmosfera.

Quanto à variação temporal, os escoamentos podem ser classificados em: transientes, permanentes e oscilatórios (Wylie e Streeter, 1993). O escoamento transiente é aquele em que os parâmetros do escoamento variam ao longo do tempo e do espaço. Já o permanente é um caso particular do escoamento transiente que ocorre quando a dimensão temporal não é relevante na análise do problema. Por fim, os oscilatórios são escoamentos transientes em que os parâmetros hidráulicos se repetem periodicamente no sistema.

Com relação à mistura das partículas, o escoamento pode ser laminar, turbulento ou de transição entre esses dois regimes. Um escoamento laminar é aquele em que a estrutura do escoamento é caracterizada pelo movimento suave das partículas com trajetórias em forma de lâminas ou camadas. Desse modo, não há mistura entre as camadas adjacentes. O escoamento turbulento, por outro lado, é caracterizado por movimentos tridimensionais aleatórios das partículas do fluido. Isso é ocasionado pelas flutuações da velocidade numa dada seção. Assim, nesse escoamento ocorre uma mistura das partículas entre as camadas adjacentes. Além disso, o escoamento será classificado como laminar se o número de Reynolds for inferior a 2000 e será classificado como turbulento se esse número for superior a 4000. (Fox e

#### McDonald, 2001).

O escoamento é considerado incompressível quando as variações na massa específica do fluido forem desprezíveis. Por outro lado, o escoamento é considerado compressível quando a variação da massa específica não pode ser desprezada. Além disso, de acordo com Potter et al.  $(2004)$  para escoamentos com número de Mach superior a  $0, 3$  as variações na massa específica influenciam o escoamento. O número de Mach é definido como a razão entre a velocidade do escoamento  $V$  e a velocidade de propagação de uma onda  $c$ , considerando-se escoamento livre, portanto,  $M = V/c$ . Assim, esses escoamentos devem ser considerados compressíveis quando o número de Mach for superior a 0,3 e caso contrário, devem ser considerados incompressíveis.

Com relação ao fluido transportado, o escoamento pode ser classificado em monofásico ou multifásico. Ele é monofásico quando for composto por um fluido puro ou quando o mesmo apresentar uma quantidade pouco significativa de partículas em outra fase. Já o escoamento multifásico é aquele composto por mais de uma fase no escoamento, por exemplo, líquido e gas (Wylie e Streeter, 1993). ´

De acordo com Porto (2001), o escoamento será pressurizado quando não estiver em contato com a atmosfera. Esse escoamento pode ocorrer tanto por gravidade, quanto por bombeamento, sendo um exemplo, o escoamento em redes de distribuição de água e em adutoras. Por outro lado, o escoamento sera livre quando estiver em contato com a atmosfera. Esse ´ tipo de escoamento ocorre normalmente por meio da ação da gravidade, um exemplo é o escoamento em galerias de águas pluviais em funcionamento normal. Há, contudo, a possibilidade de ambos os escoamentos coexistirem num sistema, tal ocorrência é denominada de transição de regime de escoamento. (Vasconcelos *et al., 2006*)

Este trabalho abordará o estudo de escoamentos transientes em regime pressurizado e em regime livre, os quais, na maioria dos casos, para as condições que se pretende estudar, são turbulentos e quase incompressíveis. Para este estudo, o primeiro passo é apresentar as derivações das equações de continuidade e momento utilizadas na modelagem de canais e condutos pressurizados, incluindo suas hipoteses simplificadoras. ´

### 3.2 Derivação das equações de Saint-Venant

As equações de Saint-Venant são aplicadas na descrição de escoamentos transiente em canais. O escoamento em canais naturais é normalmente transiente, pois é regulado pelo regime hidrológico da região que, por sua vez, varia no decorrer do tempo. Deste modo, a vazão e a área do escoamento variam de acordo com o espaço e com o tempo. Segundo Sturm (2001), problemas desse tipo podem ser representados em apenas uma dimensão espacial, requerendo a resolução de duas equações diferenciais parciais que representam a equação da continuidade e do momento, com duas variáveis dependentes. Para derivação dessas equações, conhecidas como equações de Saint-Venant, assumem-se algumas hipóteses simplificadoras:

- As acelerações verticais podem ser desprezadas. Isso implica que a distribuição de pressão é hidrostática na seção transversal;
- A profundidade é pequena quando comparada com comprimento da onda no canal. Desse modo, a celeridade  $c =$  $\ddot{\ }$  $g\frac{A}{T}$  $\frac{A}{T_s} =$ √  $\overline{gh}$  para canais prismáticos, em que  $g$  é a aceleração da gravidade,  $A$  é a área do escoamento e  $T_s$  a largura da superfície livre do escoamento e  $h \notin \mathfrak{a}$  profundidade do escoamento;
- A declividade do canal é pequena, assim  $\cos^2 \theta$  é aproximadamente igual a 1, e sen  $\theta \approx$  $\tan \theta = S_o$ , que é a declividade do canal, e  $\theta$  o ângulo formado entre a horizontal e o fundo do canal;
- O fundo do canal é estável, dessa forma a elevação do fundo do canal não se altera ao longo do tempo, assim despreza-se a erosão e depósito de sedimentos;
- O escoamento pode ser considerado unidimensional desprezando-se as velocidades transversais e adotando-se um coeficiente de atrito médio que se aplique a toda seção transversal;
- A tensão média de atrito do regime transiente pode ser considerada a mesma do regime permanente, assim as equações de Manning ou Chezy podem ser utilizadas para avaliar essas tensões.

### 3.2.1 Derivação da equação da continuidade

A equação da continuidade será derivada a partir do volume de controle apresentado na Figura 3.1.

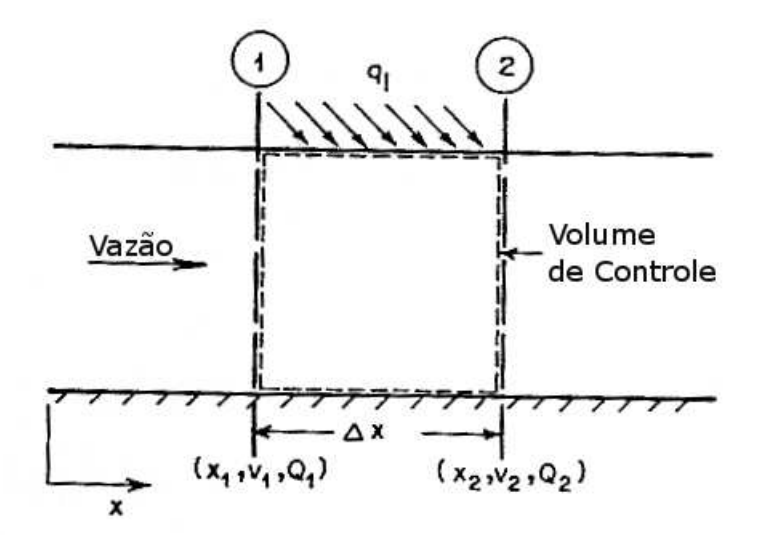

Figura 3.1: Diagrama para derivação da equação da continuidade para canais. Adaptado de Chaudhry (1993).

Nesse volume de controle, h representa a profundidade do canal,  $\Delta x$  o comprimento, V a velocidade do escoamento e  $Q$  a vazão. Segundo Chaudhry (1993), a equação da continuidade é igual a lei de conservação da massa. De acordo com essa lei,  $dM/dt = 0$  o que torna possível escrever a equação da continuidade da seguinte forma:

$$
\frac{dM}{dt} = \frac{d}{dt} \int_{x_1}^{x_2} \rho A dx + \rho A_2 V_2 - \rho A_1 V_1 - \rho q_l (x_2 - x_1) = 0 \tag{3.1}
$$

em que A é a área do escoamento,  $\rho$  é a densidade da água,  $q_l$  a vazão lateral por unidade de comprimento entre as seções 1 e 2, apresentadas na figura 3.1, considerada positiva entrando no volume de controle. A vazão lateral do canal pode representar a infiltração, a evaporação ou a vazão proveniente dos bancos do canal.

Considerando a água como um fluido incompressível a densidade,  $\rho$ , é constante. Então, a equação 3.1 pode ser escrita da seguinte forma

$$
\frac{d}{dt} \int_{x_1}^{x_2} A dx + A_2 V_2 - A_1 V_1 - q_l (x_2 - x_1) = 0
$$
\n(3.2)

Aplicando a Lei de Leibnits, apresentada pela equação 3.3, no primeiro termo do lado esquerdo da equação 3.2 e adotando que os termos A e  $\partial A/\partial t$  são contínuos em relação a posição,  $x$ , e o tempo  $t$ . Em outras palavras, entre  $x_1$  e  $x_2$ , não há descontinuidades abruptas na seção transversal nem na profundidade do canal.

$$
\frac{d}{dt} \int_{f_1(t)}^{f_2(t)} F(x,t) dx = \int_{f_1(t)}^{f_2(t)} \frac{\partial}{\partial t} F(x,t) dx + F(f_2(t),t) \frac{df_2}{dt} - F(f_1(t),t) \frac{df_1}{dt}
$$
(3.3)

Aplicando a equação 3.3 na equação 3.2, verificando que  $dx_1/dt = 0$  e  $dx_2/dt = 0$ , adotando as fronteiras do volume de controle fixas,  $Q_1 = A_1V_1$  e  $Q_2 = A_2V_2$ , pode-se se obter a seguinte equação

$$
\int_{x_1}^{x_2} \frac{\partial A}{\partial t} dx + Q_2 - Q_1 - q_l(x_2 - x_1) = 0 \tag{3.4}
$$

Considerando ainda que  $Q e \frac{\partial Q}{\partial x}$  são contínuos, utilizando o teorema apresentado na equação 3.5 e adotando que  $\lim_{\Delta x \to 0}$  $\Delta Q$  $\Delta x$ = ∂Q  $rac{\partial \phi}{\partial x}$  é possível escrever a equação da continuidade por meio da equação 3.6.

$$
\int_{x_1}^{x_2} F(x)dx = (x_2 - x_1)F(\zeta) \quad x_1 < \zeta < x_2 \tag{3.5}
$$

$$
\frac{\partial A}{\partial t} + \frac{\partial Q}{\partial x} = q_l \tag{3.6}
$$

Substituindo-se  $dA = T_s dy$  na equação 3.6, em que  $T_s$  é a largura da superfície livre do canal e considerando que não há contribuição lateral $(q_l = 0)$ , a equação da continuidade pode ser reescrita da seguinte forma:

$$
\frac{\partial y}{\partial t} + \frac{1}{T_s} \frac{\partial Q}{\partial x} = 0 \tag{3.7}
$$

### 3.2.2 Derivação da equação de momento

A equação do momento é definida pela segunda lei de Newton, ou seja, o somatório das forças deve ser igual à variação da quantidade de movimento. A Figura 3.2 mostra as forças que estão agindo no volume de controle, bem como as variáveis pertinentes à derivação das equações de escoamento.

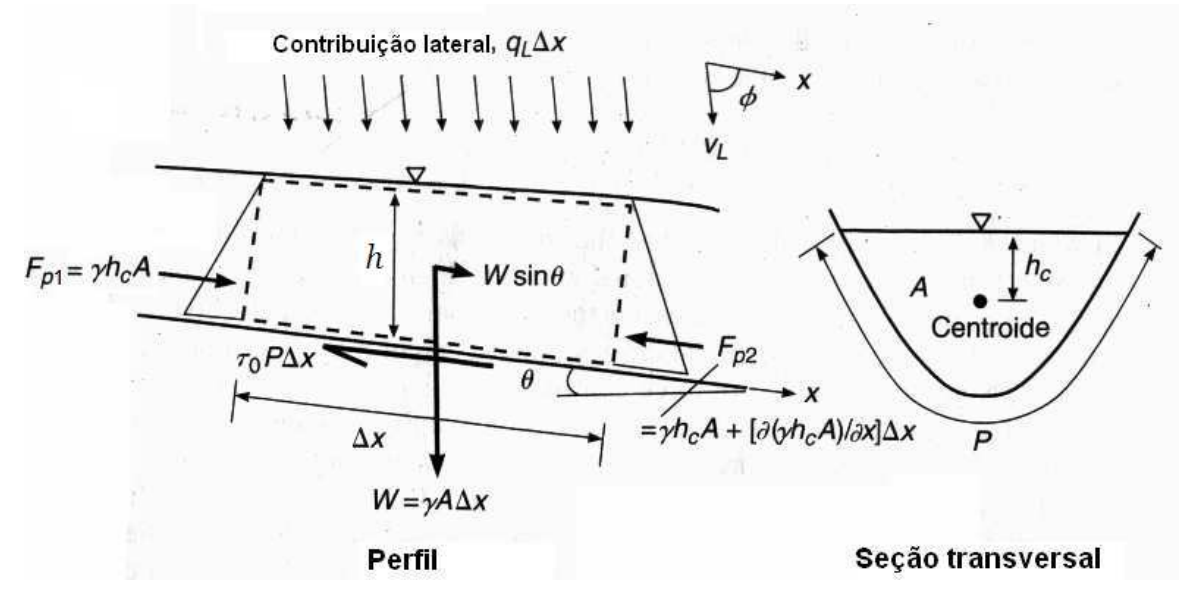

Figura 3.2: Diagrama para a derivação da equação do momento para canais. Adaptado de Sturm (2001)

De acordo com Sturm (2001), as forças que devem ser consideradas nessa derivação são as forças de atrito, pressão e gravidade. Desse modo, a representação da equação do momento linear na direção x pode ser escrita da seguinte maneira:

$$
F_{px} + F_{gx} - F_{sx} = \frac{\partial}{\partial t} \left[ \int_A \rho V_x dA \right] \Delta x + \frac{\partial}{\partial x} \left[ \int_A \rho V_x^2 dA \right] \Delta x - \rho q_L \Delta x V_L \cos \phi \quad (3.8)
$$

em que  $F_{px}$  é a componente da força de pressão,  $F_{qx}$  a componente da força peso,  $F_{sx}$  a componente da força de atrito,  $V_x$  a velocidade pontual,  $q_L$  contribuição lateral da vazão por unidade de comprimento. Todos esses termos se referem à direção  $x$  longitudinal ao escoamento. O termo  $V_L$  representa a velocidade lateral do escoamento com inclinação  $\phi$ , em relação a direção  $x$  do escoamento.

Os termos das forças serão apresentados na forma de equações com a finalidade de simplificar a equação 3.8. Assumindo-se uma distribuição hidrostática de pressão, a força resultante de pressão  $F_{px} = F_{p1} - F_{p2}$  é dada por:

$$
F_{px} = -\frac{\partial}{\partial x} \left( \gamma h_c A \right) \Delta x = -\gamma A \frac{\partial h}{\partial x} \Delta x \tag{3.9}
$$

em que A é a área da seção transversal,  $h_c$  é a profundidade do centróide,  $\gamma$  é peso específico da água e  $h$  a profundidade do escoamento. Na equação 3.9 o termo que multiplica  $\partial A/\partial x$  é desconsiderado porque desaparece da equação de momento. Isso porque as forças de pressão que contribuem para a variação área devido a contração ou expansão de um canal não prismático são contrabalançadas pelas forças de pressão nos bancos do canal na direção do escoamento. (Cunge *et al.*, 1980). Então, para o termo mais a direita da equação 3.9 despreza-se a variação da área do escoamento na direção x e considera-se apenas a definição do termo integral de  $Ah<sub>c</sub>$ (equação 3.10) e a regra de Leibniz (Sturm, 2001).

$$
Ah_c = \int_0^{h(x)} [h(x) - h]T_s(h)dh
$$
\n(3.10)

em que o produto  $Ah_c$  corresponde ao momento de inércia de primeira ordem de área sobre a superfície livre, na profundidade  $h$ .

Assumindo-se que a declividade do canal  $(S_0)$  é pequena considera-se que  $S_0 = tg\theta = sen\theta$ . Assim, pode-se escrever a componente da força do peso na direção  $x$  e a componente da força de atrito na direção  $x$  da seguinte forma:

$$
F_{gx} = \gamma A \Delta x S_o \tag{3.11}
$$

$$
F_{sx} = \tau_o P \Delta x \tag{3.12}
$$

em que  $S<sub>o</sub>$  é a declividade do fundo do canal, P é o perímetro molhado e  $\tau<sub>o</sub>$  é a tensão de atrito.

A taxa de variação do momento linear representada pelo primeiro termo do lado direito da igualdade da equação 3.8 pode ser simplificada considerando a distribuição de velocidades da seção  $v_x$  igual a velocidade média da seção  $V$ , resultando em:

$$
\frac{\partial}{\partial t} \left[ \int_{A} \rho v_x dA \right] \Delta x = \rho \frac{\partial}{\partial t} \left[ VA \right] \Delta x \tag{3.13}
$$

O balanço do fluxo convectivo representado pelo segundo termo do lado direito da igualdade na equação 3.8 também pode ser simplificado, substituindo  $v_x$  por V. Entretanto, essa simplificação impõe que seja utilizado um coeficiente de correção  $\beta$  que é conhecido como coeficiente de Boussinesq na forma:

$$
\beta = \frac{1}{V^2 A} \int_A v_x^2 dA \tag{3.14}
$$

resultando em:

$$
\frac{\partial}{\partial x} \left[ \int_A \rho V_x^2 dA \right] \Delta x = \frac{\partial}{\partial x} \left[ \beta \rho V^2 A \right] \Delta x \tag{3.15}
$$

Por fim, substituindo-se as equações  $3.9, 3.11, 3.12, 3.13, 3.15$  na equação  $3.8$  obtém-se após algumas simplificações:

$$
\frac{\partial Q}{\partial t} + \frac{\partial}{\partial x} \left( \beta \frac{Q^2}{A} \right) + \frac{\partial}{\partial x} \left( g h_c A \right) = g A \left( S_o - S_f \right) + q_L V_L \cos \phi \tag{3.16}
$$

$$
S_f = S_0 - \frac{\partial h}{\partial x} - \frac{V}{g} \frac{\partial V}{\partial x} - \frac{1}{g} \frac{\partial V}{\partial t}
$$
(3.17)

em que  $Q$  é a vazão do escoamento,  $S_f$  é a declividade da linha de energia.

Considerando-se ainda que o canal seja prismático ( $\beta \approx 1$ ) e que não haja contribuição lateral de vazão ( $q_L = 0$ ), é possível escrever a equação de momento numa forma mais compacta: !<br>!

$$
\frac{\partial Q}{\partial t} + \frac{\partial}{\partial x} \left( \frac{Q^2}{A} + gh_c A \right) = gA \left( S_o - S_f \right) \tag{3.18}
$$

#### 3.3 Derivação das equações de escoamento transiente em regime pressurizado

As equações de escoamento transiente em regime pressurizado são utilizadas para a definição do comportamento de adutoras quando os parametros do escoamento variam ao longo do ˆ tempo. É fundamental a derivação dessas equações para a simulação desses regimes e para construção de modelos computacionais capazes de simular a transição do regime de escoamento.

#### 3.3.1 Derivação das equações da continuidade para escoamentos pressurizados

A Figura 3.3 apresenta uma representação esquemática do volume de controle móvel na direção x do escoamento, com comprimento  $\Delta x$ , deslocando-se a uma velocidade longitudinal  $u$ . A lei de conservação da massa determina que o balanço de massa no volume de controle deve corresponder a um aumento ou uma redução no armazenamento do volume de controle durante, um determinado intervalo de tempo.

$$
-\frac{\partial}{\partial x} \left(\rho A \left(V - u\right)\right) \Delta x = \frac{d}{dt} \left(\rho A \Delta x\right) \tag{3.19}
$$

A diferencial total é definida pela equação 3.20 e a taxa de crescimento do volume de controle é definida na equação 3.21.

$$
\frac{d}{dt} = \frac{\partial}{\partial t} + u \frac{\partial}{\partial x} \tag{3.20}
$$

$$
\frac{d}{dt} \left( \Delta x \right) = \Delta x \frac{\partial u}{\partial x} \tag{3.21}
$$

A partir de uma expansão da equação 3.19, utilizando a equação 3.20 e dividindo todos os termos por  $\Delta x$  tem-se:

$$
\frac{\partial}{\partial x} (\rho A V) - \frac{\partial}{\partial x} (\rho A u) + \frac{d}{dt} (\rho A) + \rho A \frac{\partial u}{\partial x} = 0
$$
\n(3.22)

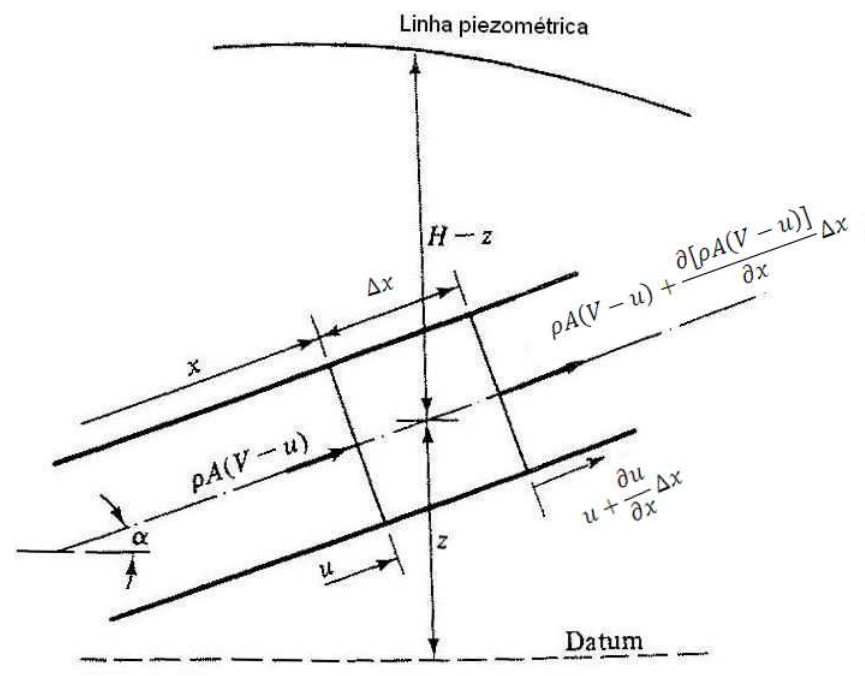

Figura 3.3: Diagrama para a derivação da equação da continuidade para condutos forçados. Adaptado de Wylie e Streeter (1993).

Expandindo a derivada total explicitada pela equação 3.20 na equação 3.22 tem-se:

$$
\frac{\partial}{\partial x} \left( \rho A V \right) - u \frac{\partial}{\partial x} \left( \rho A \right) - \rho A \frac{\partial u}{\partial x} + u \frac{\partial}{\partial x} \left( \rho A \right) + \frac{\partial}{\partial t} \left( \rho A \right) + \rho A \frac{\partial u}{\partial x} = 0 \tag{3.23}
$$

Depois de algumas simplificações e da expansão do termo  $\partial(\rho A V)/\partial x$ , a equação anterior pode ser reescrita da seguinte forma:

$$
\frac{\partial}{\partial t} \left( \rho A \right) + V \frac{\partial}{\partial x} \left( \rho A \right) + \rho A \frac{\partial V}{\partial x} + = 0 \tag{3.24}
$$

Os dois primeiros termos da equação 3.24 representam a variação do termo  $\rho A$  com respeito ao movimento da partícula de água. Esses termos podem ser reescritos como uma derivada total de  $(\rho A)$  da seguinte forma:

$$
\frac{d(\rho A)}{dt} = \frac{\partial}{\partial t} (\rho A) + V \frac{\partial}{\partial x} (\rho A)
$$
\n(3.25)

Substituindo-se a equação 3.25 na equação 3.24 tem-se:

$$
\frac{1}{\rho}\frac{d\rho}{dt} + \frac{1}{A}\frac{dA}{dt} + \frac{\partial V}{\partial x} = 0
$$
\n(3.26)

Contudo, o mais usual é escrever as equações do escoamento em termos da carga piezométrica ao invés de usar a densidade da água porque a magnitude de variação da densidade é muito baixa. Ademais, a maior preocupação está na capacidade dos condutos de resistirem as variações de pressão. Assim, o termo de densidade será convertido em pressão e posteriormente em carga piezométrica. Isso requer algumas modificações na equação 3.26.

O primeiro termo da equação 3.26 lida com a compressibilidade do fluido. É necessário para a conversão para pressão o uso do conceito do módulo de elasticidade da água. Com essa substituição desprezam-se o efeitos termodinâmicos, mas dada a baixa compressibilidade da água tal transformação é adequada.

$$
\frac{1}{\rho}\frac{d\rho}{dt} = \frac{1}{K}\frac{dp}{dt}
$$
\n(3.27)

O segundo termo da equação 3.26 lida com a elasticidade das paredes do conduto e com a taxa de deformação com a pressão. Se o conduto for prismático, como é o caso da imensa maioria dos condutos usados em escoamentos pressurizados, pode-se escrever então  $\partial A/\partial x = 0$  e assim a variação da área é função apenas da variação da pressão na forma:

$$
\frac{dA}{dt} = \frac{dA}{dp}\frac{dp}{dt} \tag{3.28}
$$

A partir dessas transformações, pode-se reescrever a equação 3.26 da seguinte forma:

$$
\frac{1}{K}\frac{dp}{dt}\left(1+\frac{K}{A}\frac{dA}{dp}\right)+\frac{\partial V}{\partial x}=0
$$
\n(3.29)

Utilizando a equação da velocidade da onda acústica definida em Wylie e Streeter (1993), apresentada na equação 3.30, chega-se na expressão da equação de continuidade mais amplamente divulgada em termos de pressão (equação 3.31) e da carga piezométrica (equação 3.32):

$$
a^2 = \frac{K/\rho}{1 + (K/A)(dA)/(dp)}
$$
(3.30)

$$
\frac{dp}{dt} + \rho a^2 \frac{\partial V}{\partial x} = 0\tag{3.31}
$$

$$
\frac{dH}{dt} + \frac{a^2}{g}\frac{\partial V}{\partial x} = 0\tag{3.32}
$$

Considerando que  $V \ll a$ , pode-se desconsiderar o termo convectivo da equação 3.33 e reescrever a equação 3.32 desconsiderando a diferencial total, conforme apresentado na equação 3.34.

$$
\frac{dH}{dt} = \frac{\partial H}{\partial t} + V \frac{\partial H}{\partial x} \tag{3.33}
$$

$$
\frac{\partial H}{\partial t} + \frac{a^2}{g} \frac{\partial V}{\partial x} = 0 \tag{3.34}
$$

### 3.3.2 Derivação da equação do momento para escoamentos pressurizados

A equação do momento é baseada na segunda lei de Newton, ou seja,  $\Sigma F = d(mV) dt$ . Considerando o volume de controle apresentado na figura 3.4, na forma de tronco de cone, as três forças que atuam nele são a força de atrito, a força de gravidade e a força de pressão.

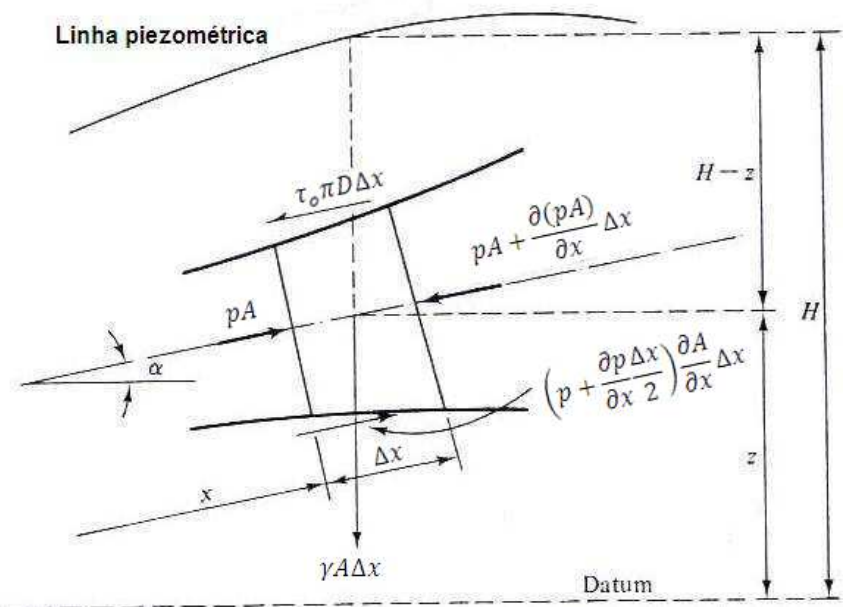

Figura 3.4: Diagrama para a derivação da equação de momento para condutos forçados. Adaptado de Wylie e Streeter (1993).

Na figura 3.4, a área do conduto é função do espaço e sua inclinação é definida pelo ângulo  $\alpha$ . O diâmetro é representado por D e a tensão de atrito cisalhante é representada por  $\tau_0$ .

Considerando um volume de controle fixo, a equação da segunda lei de Newton pode ser

escrita da seguinte forma:

$$
pA - \left[pA + \frac{\partial}{\partial x}(pA)\Delta x\right] + \left(p + \frac{\partial p}{\partial x}\frac{\Delta x}{2}\right)\frac{\partial A}{\partial x}\Delta x - \tau_0\pi D\Delta x - \rho g A \Delta x \sin \alpha = \rho A \Delta x \frac{dV}{dt}
$$
\n(3.35)

Como  $\Delta x$  é pequeno, os termos compostos por derivadas de segunda ordem serão desprezados. Dessa maneira, depois de algumas simplificações, a equação 3.35 pode ser apresentada na forma:

$$
\rho A \frac{dV}{dt} + \frac{\partial p}{\partial x} A + \tau_o \pi D + \rho g A sin \alpha = 0 \tag{3.36}
$$

em que dV/dt representa a derivada total da velocidade.

Considera-se que a tensão de atrito pode ser determinada pelo fator de atrito definido pela fórmula de Darcy-Weisbach. Além disso, assume-se que o fato do escoamento ser transiente não influencia o valor do fator de atrito. Assim, transformando o termo de variação da carga piezométrica em variação de pressão na equação de Darcy-Weisbach obtém-se a seguinte relação:

$$
\Delta p = \frac{\rho f L V^2}{D 2} \tag{3.37}
$$

em que L representa o comprimento do conduto, f o fator de atrito,  $\rho$  a densidade da água e V a velocidade do escoamento.

Considerando que as forças de pressão são iguais às força de atrito num regime permanente, é possível estabelecer a seguinte relação:

$$
\Delta p \frac{\pi D^2}{4} = \tau_0 \pi D L \tag{3.38}
$$

Substituindo a equação 3.37 na equação 3.38 é possível encontrar uma expressão para a tensão de atrito representada por:

$$
\tau_o = \frac{\rho f V |V|}{8} \tag{3.39}
$$

Convertendo a derivada total de  $dV/dt$  em derivadas parciais,

$$
\frac{dV}{dt} = \frac{\partial V}{\partial t} + V \frac{\partial V}{\partial x} \tag{3.40}
$$

substituindo os termos  $dV/dt$  e  $\tau_0$  na equação 3.36 e após algumas simplificações, obtém-se a seguinte equação:

$$
\frac{\partial V}{\partial t} + V \frac{\partial V}{\partial x} + \frac{1}{\rho} \frac{\partial p}{\partial x} + g \sin \alpha + f \frac{V|V|}{2D} = 0
$$
\n(3.41)

A equação de momento apresentada na equação 3.41 é estabelecida similarmente ao escoamento em canais. Nesse ponto, tenta-se estabelecer a relação entre a perda de carga obtida por meio da equação de Darcy-Weisbach com a declividade da linha de energia  $S_f$ :

$$
gS_f = \frac{H_f}{L} = \frac{fV|V|}{2D} \tag{3.42}
$$

em que  $H_f$  representa a perda de carga definida por Darcy-Weisbach.

Transformando-se a variação da pressão em variação de carga piezométrica, obtém-se a seguinte relação:  $\overline{a}$ 

$$
\frac{1}{\rho} \frac{\partial p}{\partial x} = g \left( \frac{\partial H}{\partial x} - \frac{\partial z}{\partial x} \right)
$$
(3.43)

Finalmente, considerando que sin  $\alpha = -S_0 = \partial z / \partial x$  e substituindo-se as equações 3.42 e 3.43 na equação 3.41, após algumas simplificações obtém-se a equação do momento para condutos pressurizados:

$$
\frac{\partial V}{\partial t} + V \frac{\partial V}{\partial x} + g \frac{\partial H}{\partial x} = g \left( S_o - S_f \right) \tag{3.44}
$$

em que  $S<sub>o</sub>$  é a declividade do fundo do canal e  $H$  é a carga piezom étrica do conduto no ponto.

Considerando que o conduto apresenta rigidez completa de suas paredes, ou seja, não há armazenamento no conduto devido a alterações na pressão, a velocidade da onda acústica se torna infinita (Wylie e Streeter, 1993). Assim, pode-se considerar que todo o fluido se desloca à mesma velocidade como se fosse uma coluna rígida. Assim, como não há variação da velocidade ao longo do espaço x, logo  $\partial V/\partial x = 0$ . Com isso, despreza-se o termo convectivo  $V \partial V / \partial x$  e a equação anterior pode ser escrita da seguinte forma:

$$
\frac{\partial V}{\partial t} + g \frac{\partial H}{\partial x} = g \left( S_o - S_f \right) \tag{3.45}
$$

#### 3.3.3 Simplificação do Método da Coluna Rígida (MCR) - Teoria e Aplicações

Adotando-se a velocidade constante para todos os pontos, a diferencial  $\partial H/\partial x$  pode ser escrita de forma discreta  $\partial H/\partial x = (H_i - H_m)/L$ . A partir desses desenvolvimentos a equação do momento em condutos pressurizados se torna a equação da coluna rígida que é uma EDO. Essa é, então, escrita da seguinte forma:

$$
\frac{dV}{dt} = \frac{g}{L}(H_m - H_j) + gS_o - S_f \tag{3.46}
$$

em que  $H_m$  é a carga de montante e  $H_j$  a carga de jusante.

O Método da Coluna Rígida é considerado um método simples, para simulação de escoamentos pressurizados em adutoras. Esse método só pode ser aplicado em condições bem específicas, pois de acordo com Wylie e Streeter (1993), o MCR desconsidera a elasticidade do conduto e impõe que as paredes do conduto sejam completamente rígidas, ou seja, não estão sujeitas a variações provocadas por alterações na pressão. O modelo também não considera a variação na densidade do fluido transportado, logo a velocidade da onda acústica se torna infinita. Além disso, o MCR não permite que o problema seja discretizado entre duas condições de contorno, pois o fluido é tratado como uma coluna em que a velocidade ao longo de toda sua extensão é idêntica. Assim, o MCR não pode ser utilizado para simular fenômenos que produzam variações bruscas tanto na vazão quanto na pressão. Ele só é aplicável quando há variações graduais no escoamento, ou seja, em eventos transientes que ocorrem em escalas muito maiores que  $L/a$ . A solução das equações diferenciais ordinárias desse método pode ser feita com a família de métodos Runge-Kutta de quarta ordem e a equação desse método é apresentada por meio da equação 3.46.

Zhou *et al.* (2002) utilizaram o MCR para o escoamento transiente causado pelo enchimento rápido de um tubo horizontal contendo um bolsão de ar livre. Os autores estudaram o efeito do amortecimento do golpe de aríete pelo ar e no instante em que a coluna chegava no orifício o pulso de pressão era calculado usando a equação transiente potencial de Joukowski. Eles realizaram diversos testes variando o comprimento do conduto e o diâmetro do orifício. O modelo proposto pelos autores foi bem sucedido na determinação da amplitude do pico de pressão e a oscilação de pressão para a o caso de um golpe de aríete quase insignificante. No entanto, esse modelo não foi capaz de simular o padrão de oscilação de pressão considerando uma liberação significativa de ar, mas foi capaz de prever o tipo de comportamento da oscilação de pressão, bem como o pico de pressão.

Marwell *et al.* (2008) também utilizaram o método da coluna rígida para simular operações pré-planejadas de fechamento de válvulas (*valve stroking*) em adutoras. Esse estudo buscou auxiliar as áreas operacionais na definição de regras de fechamento de válvulas para evitar que determinados valores de pressão sejam excedidos na linha. Os autores apresentaram ábacos para a determinação do tempo de manobra de válvula para o fechamento completo da adutora, bem como gráficos que mostram a evolução da abertura da linha válvula durante o processo de fechamento.

### 3.4 Métodos numéricos para solução de escoamentos

A solução de escoamentos transientes frequentemente requer o uso de computadores na construção da solução numérica. Uma solução numérica é uma forma de resolução aproximada de equações por meio de métodos numéricos e esquemas numéricos. A solução

aproximada das equações matemáticas que descrevem um fenômeno em pontos discretos definidos a partir da discretização do domínio de solução é denominada de solução numérica. Os métodos numéricos definem como as equações serão resolvidas e nesse processo incluem algumas simplificações. Por outro lado, os esquemas numéricos consistem na forma como as equações matemáticas são representadas para que ocorra o processo de atualização de variáveis. A Figura 3.5 apresenta de forma esquemática alguns componentes mais utilizados na solução numérica de escoamentos transientes. Esses componentes serão detalhados ao longo deste capítulo.

Os *métodos numéricos* mais utilizados para descrever os problemas de escoamento são: o Método das Diferenças Finitas (MDF), o Método das Características (MOC) e o Método dos Volumes Finitos (MVF). O MDF resolve as equações diferenciais parciais por meio de uma aproximação dessas equações pela série de Taylor. Por outro lado, o MOC utiliza a estratégia de transformar as equações diferenciais parciais em equações diferenciais ordinárias válidas apenas ao longo das linhas características. Por fim, o MVF baseia-se na solução das equações integrais em células ou volumes discretos, usando técnicas de dinâmica dos fluidos computacionais (CFD). A vantagem do MVF em relação aos outros métodos, é a sua capacidade de lidar com descontinuidades nos escoamentos, como por exemplo ressaltos hidraulicos. ´ O Método dos Elementos Finitos (MEF) também pode ser aplicado na simulação de escoamentos, por exemplo, Jovic (1995) utilizou esse metodo na modelagem do golpe de ariete ´ em redes de abastecimento de água. Contudo, o MEF não será discutido neste trabalho, pois esse método é pouco utilizado na análise transiente em sistemas de abastecimento. A seguir discute-se as características gerais dos métodos numéricos para solução de escoamentos.

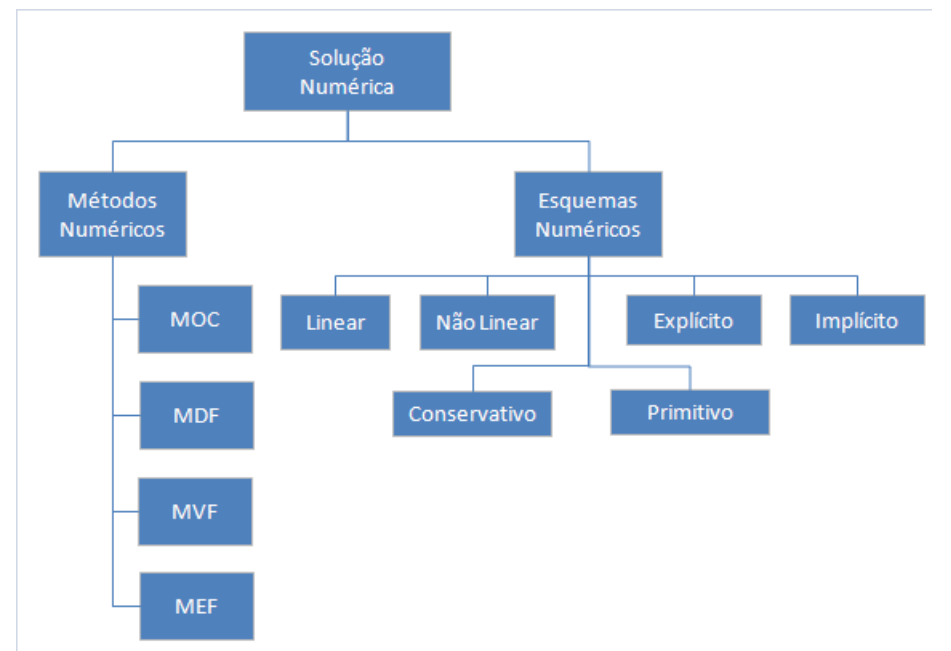

Figura 3.5: Componentes da solução numérica e classificação dos tipos principais de métodos e esquemas numéricos.
#### 3.4.1 Método das Diferenças Finitas - MDF

De acordo com Cunge et al. (1980), existem diferentes formas de se representar derivadas e integrais por meio de funções discretas. O método de diferenças finitas é construído a partir de uma malha computacional definida por um conjunto de pontos finitos que representam o domínio  $(x, t)$  de uma função contínua. Essa malha pode apresentar discretização não uniforme, caso seja necessario um refinamento da malha em alguns trechos. Um exemplo de ´ malha unidimensional é apresentado na figura 3.6.

A definição matemática da derivada de uma função contínua  $f(x, t)$  é dada por:

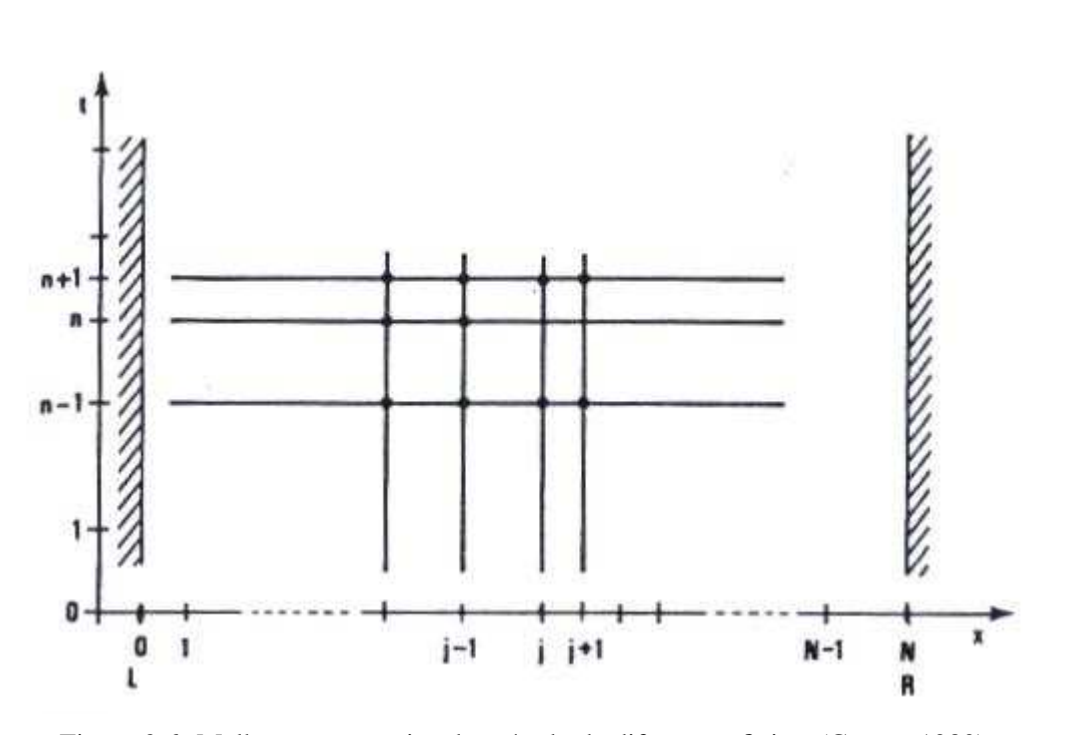

$$
\frac{\partial f}{\partial x} = \lim_{\Delta x \to 0} \frac{f\left(x + \Delta x, t\right) - f\left(x, t\right)}{\Delta x} \tag{3.47}
$$

Figura 3.6: Malha representativa do método de diferenças finitas (Cunge, 1980).

O termo  $\Delta x$  nem sempre pode ser considerado infinitamente pequeno. De fato, esse termo representa um comprimento físico finito com relativa importância. Uma possibilidade para definir o termo de atualização de variáveis pode ser expresso a partir da seguinte aproximação:

$$
\frac{\partial f}{\partial x} \approx \frac{f_{j+1}^n - f_j^n}{\Delta x} \tag{3.48}
$$

em que  $f_j^n$  representa o valor da função na malha, no ponto  $x_j$  e no tempo  $t_n$ . Além disso, o índice n representa o passo de tempo e o índice  $j$  representa a posição no espaço.

Outra forma de se obter o termo de atualização de variáveis é utilizando o conceito da série de Taylor, ou seja, para um ponto  $x_j + \Delta x$ , o valor da função nesse ponto é dado por:

$$
f(x_j + \Delta x, t_n) = f(x_j, t_n) + \frac{\partial f}{\partial x} \Delta x + \frac{\partial^2 f}{\partial x^2} \frac{\Delta x^2}{2} + \frac{\partial^3 f}{\partial x^3} \frac{\Delta x^3}{3} + \cdots
$$
 (3.49)

Considerando-se que  $\Delta x$  é pequeno, despreza-se os termos diferenciais de ordem superior. Além disso, sabendo que  $f_j^n = f(x_j, t_n)$  a equação anterior pode ser escrita da seguinte forma:

$$
f_{j+1}^n = f_j^n + \frac{\partial f}{\partial x} \Delta x + Erro \tag{3.50}
$$

em que o termo Erro representa os termos de ordem superior.

Assim, verifica-se a semelhança entre a equação 3.48, que provém da definição de derivada, e a equação 3.50, proveniente da aproximação da série de Taylor. Desse modo, conhecendose o valor da função  $f_j^n$  e as derivadas dessa função no ponto  $(j, n)$  é possível determinar o valor da função em  $f_{j+1}^n$ . Assim, o processo de iteração pelo método diferenças finitas ocorre por meio da aproximação de uma função pela série de Taylor. Essa forma de simplificação da resolução das equações diferenciais ordinárias, também é conhecida com método de Euler.

# 3.4.2 Método das Características - MOC

Esse método, provavelmente, é o mais utilizado na atualidade na simulação hidráulica de escoamentos transientes pressurizados. Porém, na modelagem de canais, é normalmente utilizado apenas para descrever as condições de contorno em problemas de canais, pois não está apto para lidar com descontinuidades (Cunge *et al.*, 1980). Segundo Wylie e Streeter (1993), o método das características é uma forma particular de resolver equações diferenciais parciais transformando-as em equações diferenciais ordinárias. Então, após essas transformações é possível implementar soluções numéricas baseadas em integrações numéricas da EDOs para resolução dessas equações. Alguns *softwares* de análise transiente utilizam esse método assim como o Hammer (Bentley, 2009) e o WHAMO (US Army Corp of Engineers, 2009).

O método das características para escoamentos pressurizados é aplicado a partir de uma combinação linear das equações de continuidade e momento descritas por Wylie e Streeter  $(1993)$ . Deste modo, é possível escrever:

$$
L_1 + \lambda L_2 = 0 \tag{3.51}
$$

onde  $L_1$  representa a equação de momento,  $L_2$  a da continuidade e  $\lambda$  é um multiplicador matemático.

$$
L_1 = \frac{\partial V}{\partial t} + g \frac{\partial H}{\partial x} + f \frac{V |V|}{2D} = 0
$$
\n(3.52)

$$
L_2 = \frac{\partial H}{\partial t} + \frac{a^2}{g} \frac{\partial V}{\partial x} = 0
$$
\n(3.53)

Substituindo-se  $L_1$  e  $L_2$  na equação 3.51 e agrupando os termos de carga piezométrica e velocidade, tem-se:

$$
\left(\frac{\partial V}{\partial t} + \frac{a^2 \lambda}{g} \frac{\partial V}{\partial x}\right) + \lambda \left(\frac{\partial H}{\partial t} + \frac{g}{\lambda} \frac{\partial H}{\partial x}\right) + f \frac{V|V|}{2D} = 0
$$
\n(3.54)

Usando a regra da cadeia é possível agrupar as equações diferenciais parciais da velocidade e da carga piezométrica:

$$
\frac{dH(x,t)}{dt} = \frac{\partial H}{\partial t} + \frac{\partial H}{\partial x}\frac{dx}{dt}
$$
\n(3.55)

$$
\frac{dV(x,t)}{dt} = \frac{\partial V}{\partial t} + \frac{\partial V}{\partial x}\frac{dx}{dt}
$$
\n(3.56)

Considerando-se que:

$$
\frac{dx}{dt} = \frac{a^2\lambda}{g} = \frac{g}{\lambda} \tag{3.57}
$$

pode-se escrever a equação 3.54 na forma de equação diferencial ordinária:

$$
\frac{dV}{dt} + \lambda \frac{dH}{dt} + f \frac{V|V|}{2D} = 0
$$
\n(3.58)

Dessa maneira, a equação anterior só é valida se o valor de  $\lambda$  for igual a:

$$
\lambda = \pm \frac{g}{a} \tag{3.59}
$$

Isso implica que o domínio de validade da equação 3.56 se restringe a condição:

$$
\frac{dx}{dt} = \pm a\tag{3.60}
$$

Esse domínio é determinado por linhas chamadas de linhas características. Desta forma, o problema tem solução apenas no encontro de duas linhas características. De acordo com Vasconcelos (2007), essas linhas determinam que a variação no pulso de pressão e demais parâmetros do escoamento se propagam na velocidade da onda acústica.

A partir das considerações anteriores é possível escrever dois pares de equações que representam respectivamente as equações características  $C^+$  e  $\overline{C^-}$ :

Equação  $C^+$ 

$$
\frac{dV}{dt} + \frac{g}{a}\frac{dH}{dt} + f\frac{V|V|}{2D} = 0
$$
\n(3.61)

válida para:

$$
\frac{dx}{dt} = +a\tag{3.62}
$$

Equação  $C^-$ 

$$
\frac{dV}{dt} - \frac{g}{a}\frac{dH}{dt} + f\frac{V|V|}{2D} = 0
$$
\n(3.63)

válida para:

$$
\frac{dx}{dt} = -a\tag{3.64}
$$

O método das características é o mais adequado para descrever as condições de contorno de escoamentos subcríticos em canais. Porém, não é uma ferramenta tão robusta na modelagem dos nós internos de canais, pois ele não é apto para lidar com descontinuidades do escoamento (Cunge *et al.*, 1980). Ainda assim, a análise característica que transforma as equações diferenciais parciais de Saint-Venant em equações diferenciais ordinárias permite inferir características importantes desses escoamentos, como a direção e a velocidade de propagação de ondas de pressão nos escoamentos.

A malha representativa desse método das características para condutos pressurizados é apresentada pela figura 3.7.

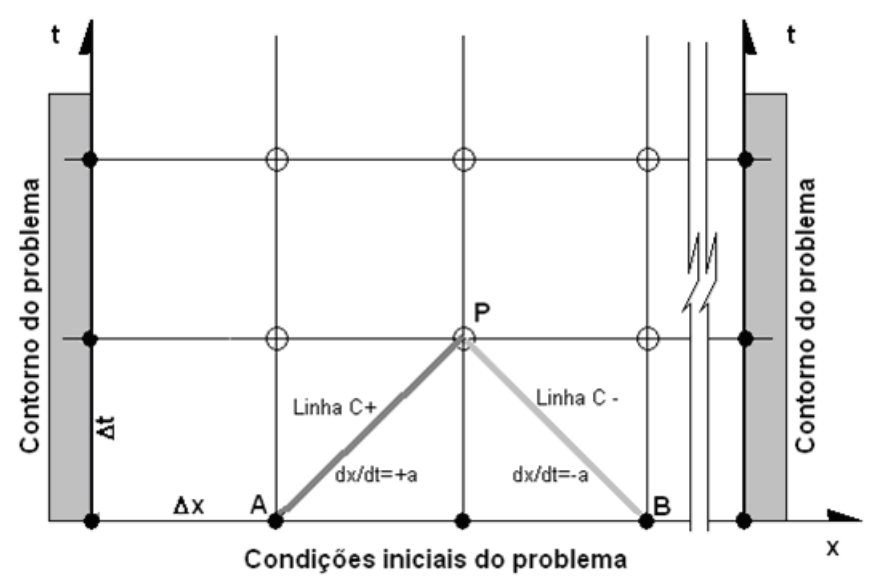

Figura 3.7: Malha representativa para escoamentos pressurizados usando MOC para condutos pressurizados (Vasconcelos, 2007).

A derivação do método das características para canais segue a mesma lógica matemática utilizada para a derivação desse método para condutos fechados. A diferença é que as equações utilizadas na combinação linear são as equações de Saint-Venant, sem contribuições laterais representadas por variáveis primitivas. As equações da continuidade e do momento em formato primitivo podem ser apresentadas da seguinte forma:

$$
L_1 = \frac{\partial H}{\partial t} + V \frac{\partial H}{\partial x} + \frac{A}{T_s} \frac{\partial V}{\partial x} = 0
$$
\n(3.65)

$$
L_2 = \frac{\partial V}{\partial t} + V \frac{\partial V}{\partial x} + g \frac{\partial H}{\partial x} = g \left( S_0 - S_f \right) \tag{3.66}
$$

Com o objetivo de transformar as equações 3.65 e 3.66 em equações diferenciais ordinárias na combinação linear  $L_1 + \lambda L_2 = 0$ , os valores de  $\lambda$  devem ser iguais a:

$$
\lambda = \pm \sqrt{\frac{A}{T_s g}} = \pm \frac{c}{g}
$$
\n(3.67)

Em que A é a área do escoamento,  $T_s$  a largura da superfície livre do canal e c velocidade de propagação das ondas no canal, também conhecida como celeridade  $\left(c = \sqrt{\frac{gA}{T}}\right)$  $\frac{gA}{T_s}\Big).$ 

Desenvolvendo-se a soma dessas equações, utilizando a expressão da celeridade e agrupando os termos das derivadas parciais. Obtêm-se as seguintes equações:

$$
L_1 + \lambda L_2 \Rightarrow \tag{3.68}
$$

$$
\left(\frac{\partial H}{\partial t} + (V + c)\frac{\partial h}{\partial x}\right) + \frac{c}{g}\left(\frac{\partial H}{\partial t} + (V + c)\frac{\partial H}{\partial x}\right) = c\left(S_0 - S_f\right) \tag{3.69}
$$

$$
-\left(\frac{\partial H}{\partial t} + (V - c)\frac{\partial H}{\partial x}\right) + \frac{c}{g}\left(\frac{\partial H}{\partial t} + (V - c)\frac{\partial h}{\partial x}\right) = c\left(S_0 - S_f\right) \tag{3.70}
$$

Sabendo que a profundidade e a velocidade são variáveis dependentes tanto da coordenada  $x$  quanto do tempo  $t$ , por meio da definição do cálculo diferencial, é possível escrever:

$$
\frac{dH(x,t)}{dt} = \frac{\partial H}{\partial t} + \frac{\partial H}{\partial x}\frac{dx}{dt}
$$
\n(3.71)

$$
\frac{dV(x,t)}{dt} = \frac{\partial V}{\partial t} + \frac{\partial V}{\partial x}\frac{dx}{dt}
$$
\n(3.72)

Utilizando o conceito apresentado anteriormente, é possível transformar as derivadas parciais em derivadas totais das equações 3.69 e 3.70 se somente se:

$$
\frac{dH}{dt} = \frac{\partial H}{\partial t} + (V + c)\frac{\partial H}{\partial x} \Longleftrightarrow \frac{dx}{dt} = (V + c)
$$
\n(3.73)

$$
\frac{dV}{dt} = \frac{\partial V}{\partial t} + (V + c)\frac{\partial V}{\partial x} \Longleftrightarrow \frac{dx}{dt} = (V + c)
$$
\n(3.74)

$$
\frac{dH}{dt} = \frac{\partial H}{\partial t} + (V - c) \frac{\partial H}{\partial x} \Longleftrightarrow \frac{dx}{dt} = (V - c) \tag{3.75}
$$

$$
\frac{dV}{dt} = \frac{\partial V}{\partial t} + (V - c) \frac{\partial V}{\partial x} \Longleftrightarrow \frac{dx}{dt} = (V - c) \tag{3.76}
$$

Dessa forma, o problema possui solução apenas no encontro de duas linhas características  $(dx/dt = V \pm c)$ . As equações de Saint-Venant, na forma característica, podem ser escritas da seguinte forma:

Equação  $C1$ 

$$
\frac{dV}{dt} + \frac{g}{c}\frac{dH}{dt} = g\left(S_0 - S_f\right) \tag{3.77}
$$

válida para:

$$
\frac{dx}{dt} = V + c \tag{3.78}
$$

Equação  $C2$ 

$$
\frac{dV}{dt} - \frac{g}{c}\frac{dH}{dt} = g\left(S_0 - S_f\right) \tag{3.79}
$$

válida para:

$$
\frac{dx}{dt} = V - c \tag{3.80}
$$

Como as variáveis velocidade e celeridade se alteram tanto em relação ao espaço quanto em relação ao tempo, as linhas características apresentam um formato curvo diferentemente das linhas características em escoamentos pressurizados. Deste modo, as linhas não se cruzam de forma regular no *grid*  $x - t$ . Então, para solucionar o problema é preciso identificar onde ocorre o encontro dessas linhas, para isso faz-se necessário a utilização de métodos de interpolação, tal como o método de Hartree (Sturm, 2001). Por contraste, no escoamento pressurizado, a inclinação das linhas características é constante durante todo o escoamento e sempre existem linhas características que se propagam tanto para montante quanto para jusante.

Dependendo do tipo de escoamento, as linhas características apresentam comportamentos diferentes. A Figura 3.8 apresenta o comportamento dos escoamentos subcrítico e supercrítico. No escoamento subcrítico, a linha característica C1 se propaga para montante e a C2 para jusante. Por outro lado, no escoamento supercrítico ambas as linhas características se propagam para montante ou para jusante. Desta forma, a modelagem utilizando MOC e conside- ´ ravelmente mais complexa em canais do que em escoamentos pressurizados.

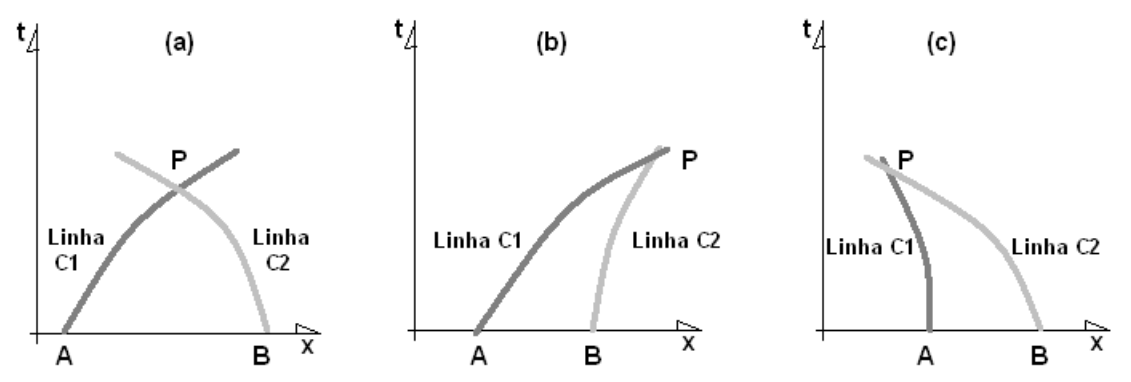

Figura 3.8: Trajetórias características obtidas para as equações de escoamento em canais. Condição (a) Escoamento subcrítico; Condição (b) Escoamento supercrítico de montante para jusante; Condição (c) Escoamento supercrítico de jusante para montante. Adaptado de Sturm (2001).

#### 3.4.3 Metodo dos Volumes Finitos - MVF ´

Esse metodo tem sido utilizado mais recentemente por diversos autores para resolver as ´ equações diferenciais parciais relacionadas aos escoamentos transientes. León *el al.* (2008) obtiveram bons resultados na simulação de escoamentos transientes unifásico ou bifásicos provocados por fechamentos abruptos de válvulas utilizando o MVF. Além desses, Vasconcelos e Wright (2007) também utilizaram com sucesso o método dos volumes finitos para resolver as equações de Saint-Venant aplicadas na modelagem do enchimento rápido de túneis de drenagem e em fechamentos abruptos de válvulas em adutoras. Macchione e Morelli (2003) também utilizaram o MVF para resolver as equações equações de Saint-Venant na simulação da propagação de uma onda de choque provocada pelo evento de ruptura de barragem.

O método dos volumes finitos é baseado em equações de escoamento na forma integral. Diferentemente do MDF e do MOC, o método dos volumes finitos é capaz de lidar apropriadamente com as descontinuidades do escoamento transiente. Esta é a principal vantagem na aplicação desse método em problemas de escoamento.

De acordo com Vasconcelos (2007), o MVF representa um domínio contínuo por meio de células ou volumes discretos no espaço. O método descreve a variação das variáveis conservadas em uma célula em função do que ocorre com as células vizinhas. Essa variação pode ser, por exemplo, um aumento de vazão ou de profundidade numa dada célula. Essa influência é transmitida por meio de um vetor de fluxo de variáveis conservadas  $\vec{F}\left(\vec{U}\right)$ , que representa o fluxo de interface entre as células do domínio. As equações matemáticas do MVF que resolvem o fluxo entre as células por meio de esquemas não-lineares são baseadas na solução do Problema do Valor Inicial de Riemann. Esse método também pode ser aplicado também para cálculo de fluxo por meio de esquemas lineares, o que será apresentado a seguir.

Os conceitos de Soluções Clássicas e Soluções Fracas para equações diferenciais parciais são fundamentais para a compreensão da fundamentação matemática do método dos volumes finitos. Considerando-se uma equação diferencial parcial homogênea arbitrária:

$$
\frac{\partial U}{\partial t} + \frac{\partial F\left(U\right)}{\partial x} = 0\tag{3.81}
$$

Segundo Roe (2003), a *Solução Clássica* pode ser definida como aquela que satisfaz a equação anterior em qualquer ponto do plano  $x - t$ . Entretanto, essa solução só é válida caso não exista descontinuidades no escoamento, ou seja, onde o vetor de fluxo é contínuo. Isso não acontece na vizinhança de descontinuidades, como em ressaltos hidráulicos. Com a finalidade de contornar essa limitação, propõe-se o conceito de Solução Fraca, que constitui a solução da equação:

$$
\oint_{\Omega} (Udx - F(U)dt) = 0
$$
\n(3.82)

Considerando-se uma região no plano  $x-t$  definido por uma fronteira qualquer  $\Omega$ , em que se deseja calcular o escoamento, e que contenha uma descontinuidade, conforme ilustrado na Figura 3.9, é possível verificar a validade da equação 3.82, que representa a Solução Fraca. Para isso, divide-se o contorno  $\Omega$  em três regiões com contornos  $\Omega_1$ ,  $\Omega_2$  e  $\Omega_3$ , sendo que os contornos  $\Omega_1$  e  $\Omega_3$  não apresentam descontinuidades em seu interior. Então, as equações 3.81 e 3.82 apresentam resultados idênticos aos da solução clássica, conforme se demonstra pelo Teorema de Green.

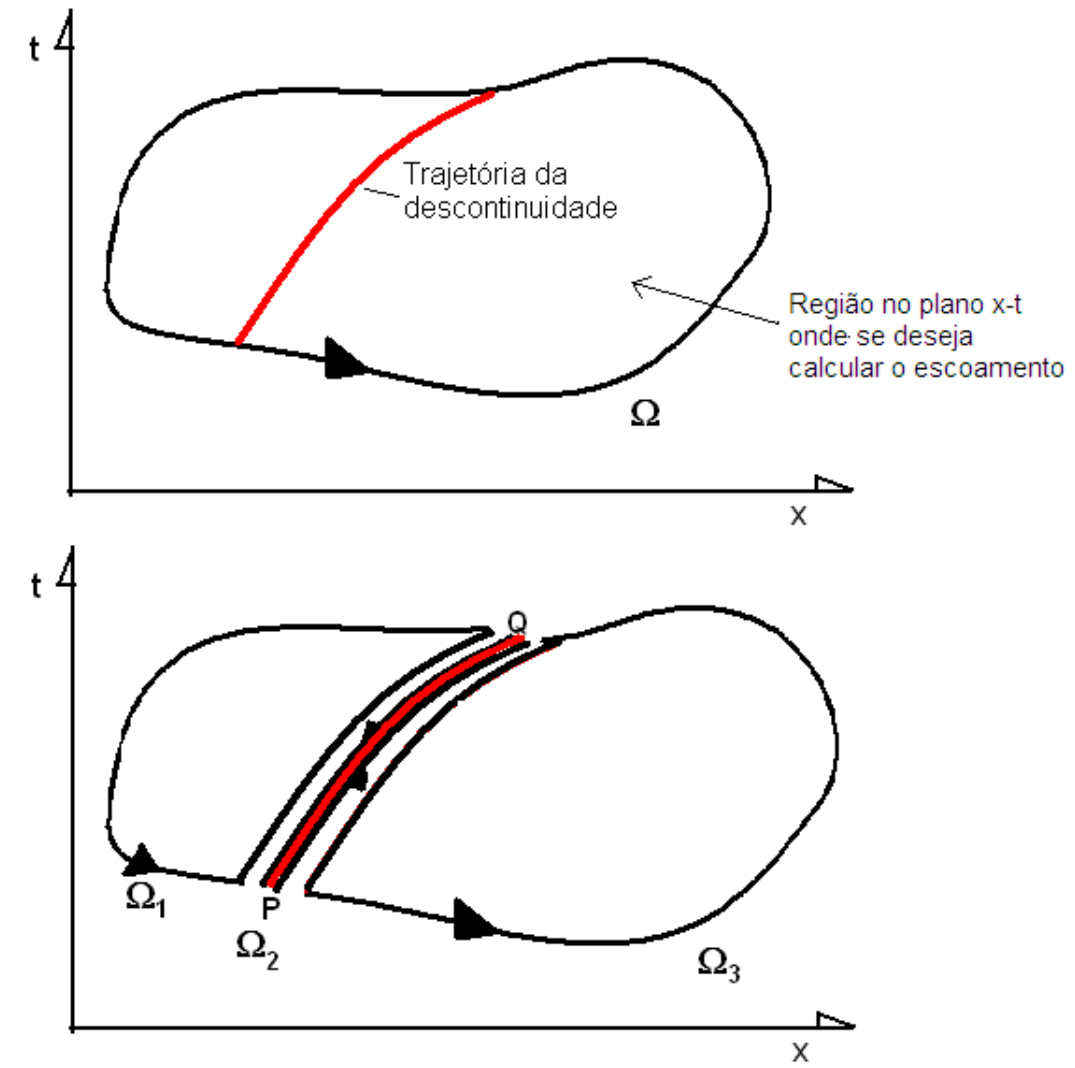

Figura 3.9: Volume de controle para solução do escoamento nas proximidades de uma onda de choque. Adaptado de Roe (2003).

Dessa forma, necessita-se apenas avaliar o valor da integral de contorno  $\Omega_2$ , ou seja, o valor

de:

$$
\oint_{\Omega_2} (Udx - F(U)dt) \approx -\int_P^Q (U_R dx - F(U)_R dt) + \int_Q^P (U_L dx - F(U)_L dt) = 0
$$
\n(3.83)

em que se desprezaram as extremidades transversais em P e Q.

Utilizando um operador matemático, pode-se descrever as equações de forma mais compacta. Esse operador pode ser definido por:

$$
\begin{bmatrix} \quad \end{bmatrix}^R_L = (\quad)_L - (\quad)_R \tag{3.84}
$$

Exemplificando a utilização esse operador para variável  $A$  que representa a área do escoamento, tem-se:

$$
[A]_L^R = (A)_L - (A)_R \tag{3.85}
$$

Na equação 3.83, a primeira integral do lado direito da igualdade considera os valores à direita da descontinuidade e a segunda integral considera os valores à esquerda. Os termos extremos do contorno podem ser desconsiderados por apresentarem trajetorias pequenas. ´ Como as trajetórias tanto do lado direito quanto do lado esquerdo são coincidentes, pode-se escrever:

$$
\oint_{\Omega_2} (Udx - F(U)dt) \approx \int ( [U]_L^R dx - [F(U)]_L^R dt) = 0
$$
\n(3.86)

Para que a equação 3.82 seja atendida, o integrando do lado direito da igualdade da equação 3.86 deve ser nulo, portanto:

$$
[U]_L^R dx - [F(U)]_L^R dt = 0 \Rightarrow \frac{dx}{dt} = \frac{[F(U)]_L^R}{[U]_L^R} = \frac{F(U)_R - F(U)_L}{U_R - U_L}
$$
(3.87)

A equação anterior é também conhecida como condição de Hugoniot-Rankine. Essa condição, para escoamento de água, é a representação das equações de conservação através de uma onda de choque (Wiggert, 1972). Desse modo, a Solução Fraca converge para solução clássica quando não há presença de descontinuidades no escoamento; e converge para condição Hugoniot-Rankine quando na vizinhança de descontinuidades. Entretanto, nem sempre é possível encontrar uma Solução Fraca que satisfaça qualquer conjunto de valores iniciais do problema, tendo em vista que nem sempre essas soluções são fisicamente válidas. Assim, a solução fraca deve atender também, obrigatoriamente, à condição entrópica. Essa condição define que na direção da descontinuidade deve haver um aumento na entropia do escoamento (Vasconcelos, 2007). Isso significa, por exemplo, que um ressalto hidráulico deve causar uma perda de carga no escoamento.

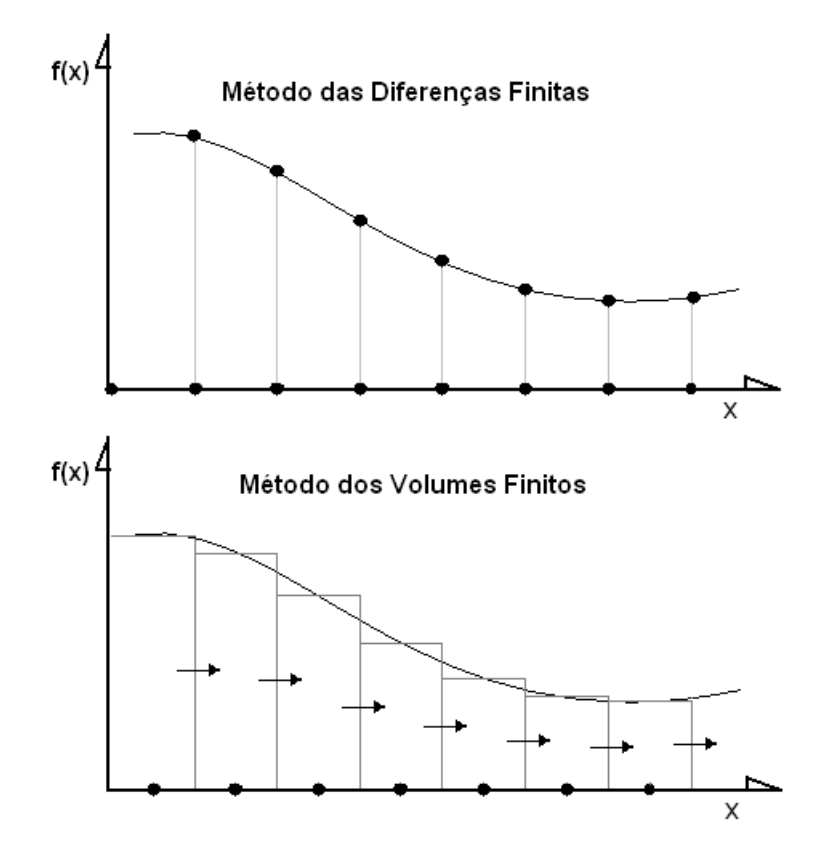

Figura 3.10: Representação de uma função  $f(x)$  usando o MDF e o MVF apresentado por células.

A formulação do MVF busca representar uma função por meio de células ou de volumes discretos. Essas células ou volumes devem apresentar valor igual ao valor médio da função na célula, conforme ilustrado na figura 3.10. Por contraste, o método das diferenças finitas representa uma função por meio de pontos discretos por onde o valor da função das variáveis conservadas deve passar.

De acordo com Vasconcelos (2007), partindo-se de valores iniciais, a determinação dos valores do passo seguinte no método dos volumes finitos é realizada a partir do balanço de entrada e saída dos fluxo de interface dos volumes ou células computacionais. Então, considerando uma célula posicionada no ponto  $x_i$  e extensão  $\Delta x$ , o valor médio da variável conservada é dado por:

$$
\bar{U}_i^n = \frac{1}{\Delta x} \int_{x_i - \Delta x/2}^{x_i + \Delta x/2} U(x, t^n) dx = \frac{1}{x_{i+1/2} - x_{i-1/2}} \int_{x_i - 1/2}^{x_i + 1/2} U(x, t^n) dx \tag{3.88}
$$

De forma semelhante, é possível escrever o valor médio da variável no passo de tempo computacional seguinte  $\bar{U}_i^{n+1}$ . Durante esse intervalo de tempo, há o aporte e a saída de fluxo nas interfaces dessa célula, fluxo esse que também varia com o tempo. Pode-se estimar o valor médio de um fluxo na interface entre as células  $x_i$  e  $x_{i+1}$  e entre os passos computacionais n

 $e n + 1$  por meio da integral:

$$
\bar{F}_{i+1/2}^{n+1/2} = \frac{1}{\Delta t} \int_{t_n}^{t_n + \Delta t} F(U_i + 1, U_i) dx = \frac{1}{t^{n+1} - t^n} \int_{t_n}^{t_n + 1} F(U_{i+1}, U_i) dt \tag{3.89}
$$

 $É$  fundamental distinguir o valor do fluxo no centro de uma célula do valor do fluxo em uma interface  $(i; i + 1)$ . O primeiro depende simplesmente do valor das variáveis conservadas na célula. No caso da equação de Saint-Venant em formato conservativo,  $\vec{F}(U_i) =$  $[Q_i, \frac{Q^2}{A} + gA_i h_{c,i}]^T$ . Esse valor é completamente distinto do fluxo em uma interface, que no MVF depende dos valores nas células que compõem essa interface e do esquema numérico utilizado.

A integral de linha no contorno da célula (equação 3.82) pode ser escrita como:

$$
\oint_{\Omega} (Udx - F(U)dt) = \int_{x_i - 1/2}^{x_i + 1/2} U(x, t^{n+1}) dx - \int_{x_i - 1/2}^{x_i + 1/2} U(x, t^n) dx
$$
\n
$$
- \int_{t_n}^{t_n + 1} F(U_i, U_{i-1}) dt + \int_{t_n}^{t_n + 1} F(U_i, U_{i-1}) dt \quad (3.90)
$$

Utilizando os valores médios para a célula e os fluxos nas interfaces obtidos na representação da integral de linha, obtem-se a seguinte expressão:

$$
\bar{U}_i^{n+1}(x_{i+1/2} - x_{i-1/2}) = \bar{U}_i^n(x_{i+1/2} - x_{i-1/2}) + \bar{f}_{i-1/2}^{n+1/2}(t^{i+1} - t^n) - \bar{f}_{i+1/2}^{n+1/2}(t^{n+1} - t^n)
$$
(3.91)

Substituindo-se o valor de  $\Delta x = (x_{i+1/2} - x_{i+1/2})$  e  $\Delta t = (t^{n+1} - t^n)$  na expressão acima e simplificando, tem-se o esquema de atualização de uma variável conservada  $u$ :

$$
\bar{U}_i^{n+1} = \bar{U}_i^n + \frac{\Delta t}{\Delta x} (\bar{F}_{i-1/2}^{n+1/2} - \bar{F}_{i+1/2}^{n+1/2})
$$
\n(3.92)

Caso a equação diferencial não seja homogênea, ou seja, quando o lado direito da equação não é igual a zero, a expressão em volumes finitos da equação acima é:

$$
\bar{U}_i^{n+1} = \bar{U}_i^n + \frac{\Delta t}{\Delta x} (\bar{F}_{i-1/2}^{n+1/2} - \bar{F}_{i+1/2}^{n+1/2}) + \Delta t \vec{S}_i^n, \tag{3.93}
$$

em que o termo  $\vec{S}^n_i$  representa o termo fonte que é o valor do lado direito da equação. A equação 3.93 corresponde à forma de se calcular o passo posterior de uma variável conservada por meio do MVF. A próxima etapa, nesse sentido, é o cálculo dos fluxos de interface entre células. Para isso, faz-se necessário a utilização de esquemas numéricos que permitam esse cálculos, o que será abordado na próxima seção.

#### 3.5 Esquemas numéricos para MVF

# 3.5.1 Definições e classificações de esquemas numéricos

Os *esquemas numéricos* constituem a forma como as equações algébricas são representadas para que ocorra o processo de atualização de variáveis. Esses esquemas são desenvolvidos com o objetivo de buscar soluções numéricas para sistemas de equações diferenciais. Além disso, eles refletem as diferentes técnicas para resolução dessas equações e para integração de volumes de controle. Assim, esses esquemas são capazes de resolver sistemas de equações diferenciais tais como as equações de Saint-Venant.

No contexto deste trabalho, os esquemas numéricos podem ser classificados em: implícito ou explícito; linear ou não-linear; e conservativo ou primitivo. A aplicabilidade de cada esquema dependerá do tipo de problema a ser resolvido, tal como será abordado adiante.

Os *esquemas lineares* são esquemas que utilizam um processo de combinação linear das variáveis de um passo de tempo na determinação destas no próximo passo de tempo (Roe, 2003). A atualização das variáveis  $U^{n+1}$  pode ser obtida por meio da utilização de um operador matemático linear  $L$ :

$$
U^{n+1} = \mathcal{L}U^n \tag{3.94}
$$

O operador  $\mathcal L$  só será um operador linear caso as duas relações a seguir sejam obedecidas:

$$
\mathcal{L}(v+w) = \mathcal{L}v + \mathcal{L}w \tag{3.95}
$$

$$
\mathcal{L}(Cw) = C\mathcal{L}(w) \tag{3.96}
$$

em que C é uma constante qualquer. Esquemas lineares são aplicados a problemas em que descontinuidades são inexistentes, por exemplo, onde não se esperam ressaltos hidráulicos.

De acordo com o Teorema de Godunov, esquemas lineares geram oscilações espúrias ou difusão numérica excessiva na simulação de descontinuidades no escoamento. Dessa forma, *esquemas não-lineares* tem como objetivo superar esses efeitos indesejáveis na simulação das descontinuidades. Esses esquemas são matematicamente fundamentados na teoria do Problema do Valor Inicial de Riemann. Assim, a utilização de esquemas lineares ou nãolineares influencia a qualidade da representação de uma onda de choque ou de um ressalto hidráulico (Roe, 2003).

Os esquemas numéricos também podem ser classificados como esquemas implícitos ou explícitos quanto à forma de resolução das equações (Vasconcelos, 2007). Nos *esquemas explícitos*, as equações são resolvidas em sequência, ou seja, cada equação possui apenas uma incógnita e essas equações são resolvidas uma de cada vez (time marching proce*dure*). Esses esquemas requerem que se obedeça à condição de Courant na determinação da discretização do problema, para que não ocorra instabilidade numérica (Cunge et al., 1980). A condição de Courant define que a máxima velocidade de propagação da onda física seja menor ou igual à máxima velocidade numérica definida por  $\Delta x/\Delta t$ , que para condutos forçados  $\Delta x/\Delta t = a$ .

Por outro lado, nos *esquemas implícitos*, todas as equações são resolvidas simultaneamente, o que é mais trabalhoso. Esquemas implícitos apresentam a vantagem de não estarem sujeitos às condições de Courant, ou seja, não há nenhum impedimento na definição do passo de tempo dos cálculos. Entretanto, a escolha de um passo de tempo muito grande ( $N<sup>o</sup>$  de Courant  $\gg$  1) prejudica a representação adequada dos fenômenos físicos, como ressaltos hidráulicos (Vasconcelos, 2007). Outra desvantagem da utilização de esquemas implícitos é a solução de sistemas de equações lineares com muitas equações, o que demanda um excessivo tempo de processamento para resolução dessas equações.

Com relação à forma de descrever as variáveis, os esquemas numéricos podem ser primitivos ou conservativos. Os esquemas são *primitivos* quando as variáveis conservadas forem a profundidade e a velocidade do escoamento. No caso de *conservativos*, essas variáveis são a área e a vazão do escoamento. As variáveis são ditas conservativas, pois são construídas a partir das leis de conservação. De acordo com Vasconcelos (2007), os esquemas conservativos e primitivos serão equivalentes, se a primeira derivada dessas variáveis for contínua em todo domínio de solução. No caso de uma descontinuidade no escoamento, tais como ressaltos hidráulicos, Toro (2001) recomenda a utilização de esquemas conservativos tendo em vista que esquemas primitivos apresentam erro na previsão da velocidade da onda de choque, tendendo a subestimar a velocidade da mesma.

# 3.5.2 Exemplos de esquemas numéricos para as equações de Saint-Venant usando o **MVF**

A seguir serão apresentados alguns exemplos de esquemas numéricos utilizados no cálculo do fluxo de interface em um modelo unidimensional construído com o método dos volumes finitos. Dentre esses, serão apresentados os esquemas lineares de fluxos de Lax-Friedrichs

(Toro, 2001) e de Lax-Wendroff (Toro, 2001) e o esquema não-linear de fluxos de Roe. A representação da equação do fluxo de interface e da atualização das variáveis do esquema linear de Lax-Friedrichs - LxF é apresentada, respectivamente, da seguinte forma:

$$
\vec{F}_{i+1/2}^{n+1/2} = \frac{1}{2} (\vec{F}_{i+1}^n + \vec{F}_i^n) + \frac{1}{2} \frac{\Delta x}{\Delta t} (\vec{U}_i^n - \vec{U}_{i+1}^n)
$$
(3.97)

$$
\vec{U}_i^{n+1} = \frac{1}{2} (\vec{U}_{i-1}^n + \vec{U}_{i+1}^n) + \frac{1}{2} \frac{\Delta x}{\Delta t} (\vec{F}_{i-1/2}^n - \vec{F}_{i+1/2}^n) + \Delta t, \vec{S}_i^n
$$
(3.98)

em que  $\vec{U}_i^n$  é o vetor de variáveis,  $\vec{S}_i^n$  e o termo-fonte e  $\vec{F}_{i+1/2}^{n+1/2}$  $i_{i+1/2}^{(n+1)/2}$  é o fluxo de interface

$$
\vec{U}_i^n = \begin{bmatrix} A_i^n \\ Q_i^n \end{bmatrix}, \vec{F}(\vec{U}) = \begin{bmatrix} Q \\ \frac{Q^2}{A} + gAh_c \end{bmatrix}, \vec{S}(\vec{U}_i^n) = \begin{bmatrix} 0 \\ gA_i^n(S_{0,i}^n - S_{f,i}^n) \end{bmatrix}
$$
(3.99)

em que o  $\vec{F}(\vec{U})$ é o fluxo de meio de célula.

No caso do esquema linear de Lax-Wendroff - LxW, a equação dos termos intermediários, o fluxo de interface e a atualização das variáveis são, respectivamente, apresentados por:

$$
\vec{U}_i^{n+1} = \vec{U}_i^n + \frac{\Delta x}{\Delta t} (\vec{F}_{i-1/2}^{n+1/2} - \vec{F}_{i+1/2}^{n+1/2}) + \Delta t \vec{S}_i^n
$$
\n(3.100)

$$
\vec{F}_{i+1/2}^{n+1/2} = \vec{F}(\vec{U}_{i+1/2}^{n+1/2})
$$
\n(3.101)

$$
\vec{U}_{i+1/2}^{n+1/2} = \frac{1}{2} (\vec{U}_i^n + \vec{U}_{i+1}^n) + \frac{1}{2} \frac{\Delta x}{\Delta t} (\vec{F}_i^n - \vec{F}_{i+1}^n) + \frac{1}{2} \Delta t \vec{S}_i^n, \tag{3.102}
$$

em que  $\vec{U}_i^n$  é o vetor de variáveis,  $\vec{S}_i^n$  e o termo fonte e  $\vec{F}_{i+1/2}^{n+1/2}$  $\int_{i+1/2}^{i\pi+1/2}$  é o fluxo de interface.

De acordo com Macchione e Morelli (2003), para o esquema numérico não-linear de Roe, o termo de atualização de variáveis pode ser apresentado por:

$$
\vec{U}_i^{n+1} = \vec{U}_i^n - \frac{\Delta x}{2\Delta t} [(\vec{F}_{i+1}^n - \vec{F}_i^n) - \sum_j |\lambda^{(j)}| (\delta w^{(j)})_{i+1/2} \vec{r}_{i+1/2}^{(j)}] + \frac{\Delta x}{2\Delta t} [(\vec{F}_{i-1}^n - \vec{F}_i^n) - \sum_j |\lambda^{(j)}| (\delta w^{(j)})_{i-1/2} \vec{r}_{i-1/2}^{(j)}] + \Delta t \vec{S}_i^n \tag{3.103}
$$

em que  $\lambda^{(j)}$  são os autovalores e  $\vec{r}_{i+1/2}^{(j)}$  são os autovetores da matriz Jacobiana,  $\delta w_{i-1/2}^{(j)}$ representa a força da onda que atravessa a interface das células  $(i, i + 1)$  e n representa o passo de tempo. O cálculo dessas variáveis está explicitado em Macchoione e Morelli (2003), que será apresentado na Metodologia deste trabalho.

## 3.6 Modelos de transição de regime de escoamento

Métodos numéricos e esquemas numéricos podem ser aplicados na tentativa de descrever problemas de transição do regime de escoamento livre para o pressurizado. Em sistemas hidráulicos, como redes de drenagem urbana, adutoras e redes coletoras de esgotos podem ocorrer problemas desse tipo. Deste modo, varios modelos foram desenvolvidos na tentativa ´ de representação desses problemas. Alguns desse modelos serão abordados nessa seção. Os modelos de transição de regime de escoamento podem ser divididos em duas categorias: modelos de captura de choque e modelos de ajuste de choque (Vasconcelos *et al.,* 2006). Os modelos de ajuste de choque resolvem diferentes tipos de equações para cada tipo de regime de escoamento e monitoram a posição da onda de choque em cada passo de tempo (Song *et al.*, 1983). Por outro lado, os modelos de captura de choque (*shock capturing*) utilizam o mesmo tipo de equações para resolver tanto o regime pressurizado quanto o regime livre (Capart *et al.*, 1997). Por isso, esses modelos não têm a necessidade de acompanhar o avanço do ressalto hidráulico em cada passo de tempo, por meio do procedimento de "shock" fitting"(Cunge *et al.*, 1980), e portanto são conceitualmente mais simples.

#### 3.6.1 Modelos baseados na coluna rígida

#### 3.6.1.1 Modelo de Wiggert (1972)

O modelo de Wiggert é um modelo do tipo *shock fitting*. Foram considerados quatro tipos de fases no escoamento em um túnel de Limmatwerk Wettingen localizado em Zurique, na Suíça. Na primeira fase, observa-se a formação de pequenas ondas que se propagam ao logo do túnel. Na segunda fase, ocorre uma pressurização no escoamento a montante da onda de choque e o escoamento a jusante desta é mantido sob pressão atmosférica. A terceira fase é iniciada pela completa pressurização do túnel. Por fim, a quarta fase é marcada pela despressurização do túnel. Essas fases podem ser observadas na Figura 3.11.

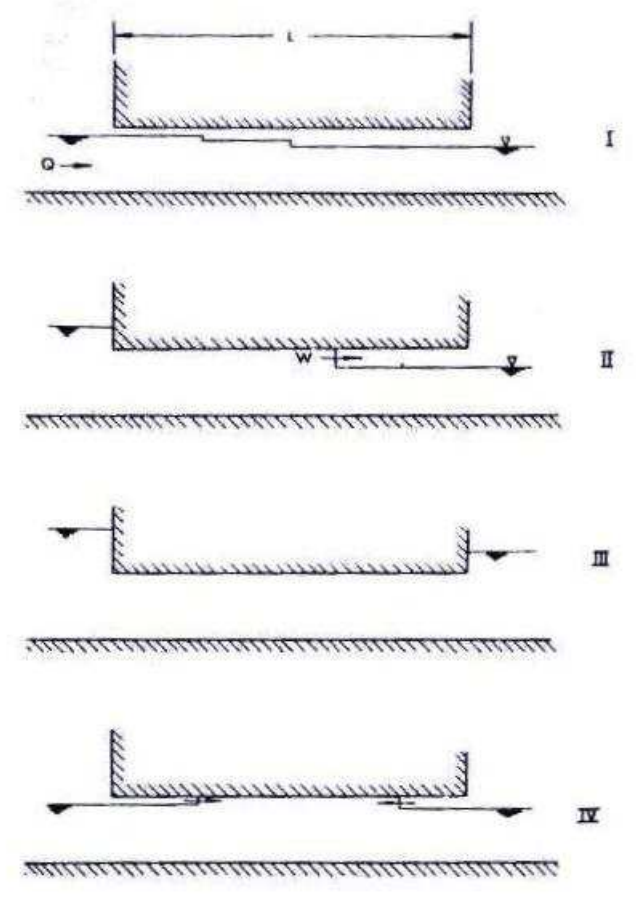

Figura 3.11: As quatro fases de escoamento no túnel.

O modelo de Wiggert (1972) utiliza o método das características para descrever o escoamento livre. Para isso, as equações de momento e continuidade são combinadas com um multiplicador e o sistema de equações diferenciais parciais é transformado em quatro equações diferenciais ordinárias, conforme mostrado a seguir:

Para  $C^+$ 

$$
\frac{g}{c}\frac{dH}{dt} + \frac{dV}{dt} + g\left[S_f - S_0\right] = 0 \tag{3.104}
$$

$$
\frac{dx}{dt} - (V + c) = 0 \tag{3.105}
$$

Para C<sup>-</sup>

$$
-\frac{g}{c}\frac{dH}{dt} - \frac{dV}{dt} - g\left[S_f - S_0\right] = 0 \tag{3.106}
$$

$$
\frac{dx}{dt} - (V - c) = 0 \tag{3.107}
$$

A celeridade de propagação de uma onda em um canal é definida pelo termo  $c$ , da seguinte

maneira:

$$
c = \sqrt{g \frac{A}{T_s}}
$$
\n(3.108)

em que  $T_s$  é a largura da superfície livre.

As equações 3.104, 3.105, 3.106 e 3.107 são utilizadas para o cálculo das variáveis  $H \text{e} V$ durante a primeira fase do escoamento, que representa a fase de escoamento livre. Entretanto, essas equações não são válidas para descrever a transição do regime de escoamento.

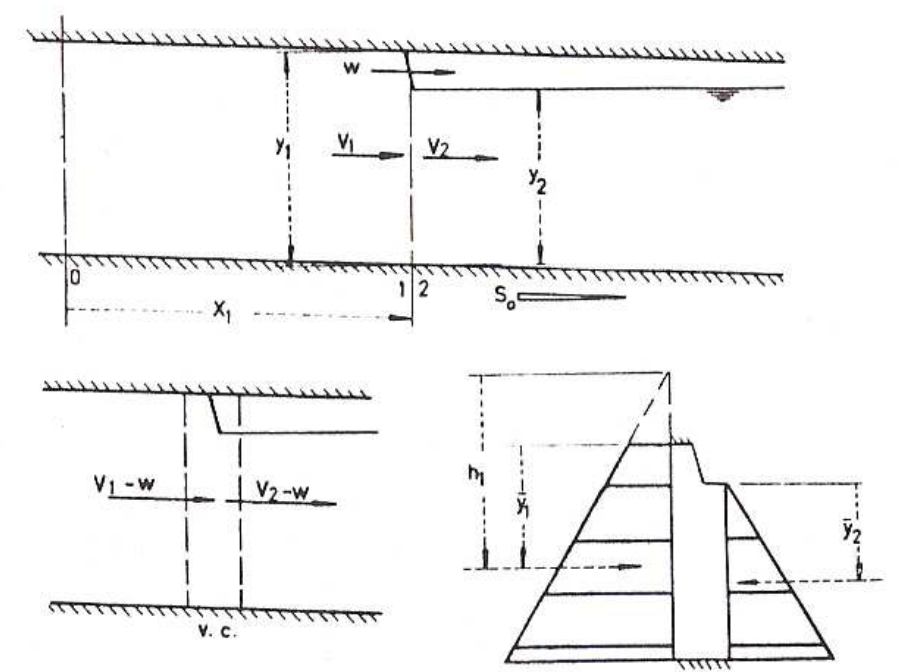

Figura 3.12: Esquema representativo da onda de choque, volume de controle e diagrama de pressões.  $(Wiggert, 1972)$  com adaptações.

A região de transição do escoamento na fase II é resolvida por meio de uma análise estacionária da onda de choque. Para isso, adota-se que essa região esteja contida num volume de controle que se move com a mesma velocidade do ressalto e considera-se ainda que a distribuição de pressão no dois lados da onda de choque é hidrostática. Isso pode ser observado na Figura 3.12. A partir dessas considerações e do equilíbrio de momentos numa seção imediatamente inferior ao ressalto hidráulico, é possível estabelecer a equação do momento:

$$
x_1 \frac{dV_1}{dt} + (w - V_1)(V_1 - V_2) = \frac{g}{A_1} (A_1 H_0 - A_2 \overline{y}_2) + gx_1 [S_0 - S_f]
$$
(3.109)

em que  $\overline{y}_2$  é o ponto de aplicação da força de pressão no lado de jusante do ressalto e  $w$  é a velocidade de propagação da onda de choque.

A celeridade da onda de choque pode ser obtida a partir da equação da continuidade; esta é apresentada pela equação 3.110. Já o movimento da onda de choque é descrito pela equação 3.111.

$$
w = \frac{A_1 V_1 - A_2 V_2}{A_1 - A_2} \tag{3.110}
$$

$$
\frac{dx_1}{dt} = w \tag{3.111}
$$

Para o cálculo da fase II, as equações 3.109, 3.110 e 3.111 devem ser resolvidas para descrição da interface de pressurização, bem como as equações 3.104, 3.105, 3.106 e 3.107, onde o regime ainda é livre. Segundo Wiggert (1972), isso pode ser facilitado movendo-se a condição de contorno junto com a descontinuidade. E importante ressaltar que existe um similaridade estrutural entre a equação 3.110 e a condição de Hugoniot-Rankine apresentada na equação 3.87.

Na fase III, o túnel encontra-se com escoamento pressurizado ao longo de todo o seu comprimento. Nesta fase, as variáveis são resolvidas por meio da equação 3.112, que é conhecida como equação da coluna rígida.

$$
L\frac{dV_1}{dt} = g\left(H_0 - H_1\right) + gL\left[S_0 - S_f\right]
$$
\n(3.112)

O termo de fricção S é determinado por meio da equação de Manning no regime permanente, que é calculado pela seguinte equação:

$$
S = \frac{n^2}{R^{4/3}} V \mid V \mid \tag{3.113}
$$

Na região de transição do escoamento, Wiggert (1972) calcula as variáveis independentes  $x_1, V_1, H_1, V_2, y_2$  e w para cada passo de tempo. Além disso, a pressão  $h_1$  junto da onda de choque pode ser calculada por meio da seguinte equação:

$$
H_1 = \frac{A_2}{A_1} \overline{y}_2 + \frac{1}{g} (w - V_1) (V_1 - V_2)
$$
 (3.114)

# 3.6.2 Modelos *Full Dynamic*

Os modelos *Full Dynamic*, assim como os modelos baseados na coluna rígida, monitoram a interface do escoamento em cada passo de tempo. Dessa forma, esses modelos são do tipo *shock fitting.* Além disso, esses modelos são mais precisos no cálculo do regime pressurizado, conforme será apresentado.

## 3.6.2.1 Modelo de Song, Cardle e Leung (1983) - SCL

A principal diferença entre o modelo de Wiggert (1972) e o modelo SCL (Song, Cardle e Leung) proposto por Song et al. (1983) é que o primeiro utiliza o método das características para resolução do regime livre e o método da coluna rígida para resolução do escoamento pressurizado. Por outro lado, o segundo modelo utiliza o método das características para a resolução dos dois regimes de escoamento.

O modelo SCL também é capaz de simular tanto o escoamento livre quanto o escoamento pressurizado. Ele trata os dois tipos de escoamento de forma separada, entretanto a união desses é dada pela posição da onda de choque. Desse modo, o modelo de Song et al. (1983) monitora a velocidade, a intensidade e a posição da onda a cada passo computacional. Ele se utiliza do método das características para resolucão do dois tipos de escoamentos e é conhecido como Modelo Full Dynamic.

Os autores demonstram a similaridade das equações de massa e momento para o regime de escoamento livre e pressurizado. O modelo é construído a partir das equações de continuidade e momento aplicado a um sistema unidimensional. Essas equações são derivadas a partir das variáveis primitivas e alguns de seus termos são adaptados para que elas sejam viaveis para os dois tipos de escoamento. Dessa forma, os autores deliberadamente desig- ´ naram que no escoamento livre,  $H e c$  são, respectivamente, a altura da lâmina d'água e a celeridade e no escoamento pressurizado,  $H$  representa a carga piezométrica e  $a$  a velocidade da onda acústica.

As equações características utilizadas nesse modelo são apresentadas nas equações 3.115 e 3.116. Para o regime pressurizado, o termo  $c$  deve ser substituído por  $a$ . Essas equações são utilizadas na determinação das variáveis  $H, V, \Delta x$  e  $\Delta t$ .

$$
\frac{dH}{dt} \pm \frac{c}{g} \frac{dV}{dt} \pm c \left( S_f - S_0 \right) = 0 \tag{3.115}
$$

$$
\frac{dx}{dt} = V \pm c \quad \text{ou} \quad \frac{dx}{dt} = \pm a \tag{3.116}
$$

O método das características apresenta a limitação de que todos os passos computacionais devem obedecer à condição de estabilidade de Courant. Ela requer que a velocidade máxima de uma característica disponível na malha computacional seja maior ou igual à velocidade física de propagação da ondas no problema real. Isso é ilustrado na equação 3.117. Assim como nas equações características, a celeridade do escoamento livre deve ser substituída pela velocidade da onda acústica quando o escoamento for pressurizado.

$$
|V \pm c| \le \frac{\Delta x}{\Delta t} \tag{3.117}
$$

O modelo proposto por Song et al. (1983) resolve as variáveis  $H_1$ ,  $V_1$ ,  $H_2$ ,  $V_2$ , w e l na região da transição de regime de escoamento para cada passo computacional. Essas variáveis são resolvidas por meio de seis equações, a saber: três equações características (equações 3.115 e 3.116) na vizinhança do ressalto e as três equações apresentadas a seguir:

$$
(V_1 + w) A_1 = (V_2 + w) A_2 \tag{3.118}
$$

$$
F_1 - F_2 = \rho (V_2 + w) A_2 (V_2 - V_1)
$$
\n(3.119)

$$
\frac{dl}{dt} = w \tag{3.120}
$$

em que  $H_1$  e  $H_2$  são a altura da lâmina d'água ou carga piezométrica, os índices 1 e 2 são a localização de montante e jusante,  $V_1$  e  $V_2$  representam, respectivamente, a velocidade de montante e de jusante da onda de choque, w representa a velocidade da interface e dl é a distância a um determinado referencial. Esse procedimento, denominado de Ajuste e Choque, é descrito em detalhes em Cunge et al. (1980).

A escolha adequada das equações características é garantida pelas equações 3.121 e 3.122 devido à utilização de coordenadas móveis. A equação 3.121 deve ser obedecida para um escoamento livre, haja vista que, por exemplo, um ressalto hidráulico sempre ocorre de uma condição de um escoamento supercrítico para o escoamento subcrítico. Entretanto, no caso do escoamento pressurizado, a equação 3.122 deve ser obedecida.

$$
a - v_2 > w > c - v_1 \tag{3.121}
$$

$$
a - v_1 > w > c + v_2 \tag{3.122}
$$

Fuamba (2002) e Cardle *et al.* (1988) também utilizaram o modelo *Full Dynamic* para monitorar a transição de regime de escoamento num sistema de drenagem sujeito a pressurização e obteve boa concordância entre os resultados experimentais e resultados de campo. Segundo esse autor, o modelo SCL prevê a localização e a velocidade da onda de choque, bem como o acréscimo da pressão nas regiões em que o regime é pressurizado e as variações de profundidade para o regime livre no cálculo do evento transiente.

## 3.6.2.2 Modelo de Politano, Odgaard e Klecan (2007)

O modelo proposto por Politano et al. (2007) propõe um melhoramento no modelo SCL. Esse modelo, assim como o modelo SCL, monitora a posição da onda de choque em cada passo de tempo. A principal contribuição e sua capacidade de modelar o processo de pressurização provocado por uma transição de regime de escoamento gradual. O modelo inclui um novo tratamento no comportamento da interface do ar com a água, quando a vazão de entrada não apresenta energia suficiente para provocar um ressalto que preencha a seção transversal do tubo.

Segundo Politano *et al.* (2007), a principal falha no modelo SCL é que ele precisa manter um ressalto que preencha a tubulação por completo, mesmo que a pressurização seja produzida por uma transição de regime de escoamento gradual. Outra desvantagem desse método é que ele requer interpolações nos cálculos na região da interface de escoamento. Isso se deve à utilização do método das características em ambos os escoamentos. Nessas interpolações, aparecem erros significativos devido à não conservação da massa principalmente se o *grid* de cálculo for muito esparso. Para eliminar esses erros, é necessária a utilização de uma malha muito refinada, o que demanda grande esforço computacional.

Nos casos em que há uma mudança gradual da velocidade, a aceleração do escoamento entre duas células adjacentes pode ser desprezada, como no caso de uma pressurização provocada pelo regime subcrítico após a formação de um ressalto hidráulico. Nesse caso, o escoamento nas proximidades da interface pode ser simulado utilizando-se o balanço de massa e momento em um volume de controle que engloba a interface de escoamento.

# 3.6.3 Modelos baseados nas Equações de Saint-Venant

Esses modelos utilizam adaptações estruturais no escoamento pressurizado para que seja possível a utilização das equações de Saint-Venant tanto para o regime livre quanto para o regime pressurizado. Dessa forma, é possível estabelecer um modelo capaz de descrever a transição do regime de escoamento com apenas um tipo de equação, o que simplifica significativamente o desenvolvimento desses tipos de modelo.

#### 3.6.3.1 Modelo Preissmann-Cunge-Wegner 1964

Em 1961, foi proposto o conceito da fenda de Preissmann, em que é sugerido a introdução de uma fenda vertical hipotética no topo do conduto para simular o efeito da pressurização, conforme apresentado na Figura 3.13. A partir desse conceito é possível utilizar as equações de Saint-Venant para condutos pressurizados, tendo em vista que a fenda preserva o regime livre, ou seja, preserva o contato com a atmosfera. As equações resolvidas por esse modelo são apresentadas a seguir:

$$
\frac{\partial \overrightarrow{U}}{\partial t} + \frac{\partial \overrightarrow{F}(\overrightarrow{U})}{\partial x} = \overrightarrow{S}(\overrightarrow{U})
$$
\n(3.123)

em que  $\vec{U}_i^n$  é o vetor de variáveis,  $\vec{S}_i^n$  é o vetor com os termos-fontes e  $\vec{F}$  é o vetor de fluxo de meio de célula.

$$
\overrightarrow{U} = \begin{bmatrix} A \\ Q \end{bmatrix}, \overrightarrow{F} \left( \overrightarrow{U} \right) = \begin{bmatrix} Q \\ \frac{Q^2}{A} + gA \left( h_c \right) \end{bmatrix}, \overrightarrow{S} \left( \overrightarrow{U} \right) = \begin{bmatrix} 0 \\ gA \left( S_0 - S_f \right) \end{bmatrix}
$$
(3.124)

em que  $h_c$  é a profundidade do centróide.

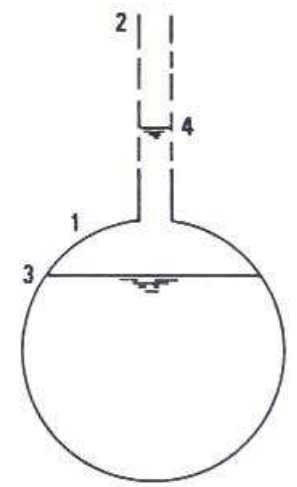

Figura 3.13: Uso de fenda fictícia para simular o regime pressurizado (Cunge *et al.*, 1980).

Na Figura 3.13, 1 representa o tubo, 2 a fenda fictícia, 3 o nível da água no regime livre e 4 o n´ıvel da agua no regime pressurizado. A largura deve ser pequena, de forma a satisfazer a ´ seguinte condição: s

$$
a = \sqrt{\frac{gA}{T_s}} \quad \Rightarrow \quad T_s = \frac{gA}{a^2} \tag{3.125}
$$

em que  $T_s$  é a largura da fenda e  $a$  é a velocidade da onda acústica.

Utilizando esse conceito, Cunge e Wegner (1964) desenvolveram um modelo usando o MDF e um esquema implícito para resolver as equações de Saint-Venant com a fenda de Preissmann. Esse modelo foi aplicado para simular o escoamento após a abertura rápida (cinco segundos) das turbinas no canal de fuga da usina hidrelétrica de Wettingen, na Suíça.

De acordo com Cunge et al. (1980), utilizando um esquema explícito para os cálculos, a condição de Courant deve ser atendida para que o modelo seja estável, ou seja:

$$
c\Delta t \le \Delta x; \qquad c = \sqrt{g\frac{A}{T_s}} \tag{3.126}
$$

em que  $T_s$  é a largura da superfície livre que é igual a largura da fenda de Preissmann,  $c$  é a celeridade,  $\Delta t$  é a variação do tempo e  $\Delta x$  é a variação do espaço.

O modelo Preissmann-Cunge-Wegner não simula a formação de bolsões de ar, golpe de ariete e separação de coluna. Além disso, conforme explicitado por Song *et al.* (1983), modelos baseados na fenda de Preissmann, caso a linha piezométrica intercepte o conduto, permitem que a superfície livre seja regenerada mesmo que não haja contato com a atmosfera. Dessa forma, modelos baseados no conceito da fenda de Preissmann não são capazes de simular escoamentos em condutos fechados em condições sub-atmosféricas.

Outro exemplo de esquema que utiliza as equações de Saint-Venant, incorporando o conceito da fenda Preissmann na simulação da transição do regime de escoamento, é proposto por Capart et al. (1997). Esse modelo resolve o sistema hiperbólico de leis de conservação por meio de um modelo tipo *shock capturing*. A vantagem é a possibilidade de descrever o ressalto por meio de uma acentuada mudança das variáveis do escoamento em um número pequeno de celulas, permitindo que o ressalto seja descrito como uma parede, sem muita ´ difusão. Capart et al. (1997) também adaptam esquemas de rupturas de barragens para descrever a transição do regime de escoamento livre para pressurizado. Esse modelo utiliza o esquema numérico Pavia Flux Preditor e foi aplicado para modelar o processo de descarga em um sistema de esgotamento sanitário na cidade de Fortaleza, Ceará.

Trajkovic *et al.* (1999) adotaram um modelo tipo *shock capturing* usando o MVF e o esquema numerico McCormak, considerando o conceito da fenda de Preissmann. Os autores ´ aplicaram o modelo para resolver a transição de regime de escoamento provocado por um ressalto hidráulico. O modelo proposto foi comparado com resultados experimentais e apresentou bons resultados, apesar de apresentar algumas oscilações numéricas em determinadas situações.

#### 3.6.3.2 Modelo TPA - *Two-Component Pressure Approach*

O modelo TPA (*Two-Component Pressure Approach*), proposto por Vasconcelos et al. (2006), é um modelo que não apresenta as limitações do modelo da Fenda de Preissmann. Em linhas gerais, o modelo assume que as paredes do conduto têm comportamento elástico e despreza a compressibilidade da água. Nessas condições, os autores demonstraram a identidade das equações de regime pressurizado com as equações de Saint-Venant. A Figura 3.14 ilustra a diferença básica entre o modelo conceitual de Preissmann e o modelo TPA.

Essencialmente, ao invés de permitir que a água suba pela fenda de forma a causar a sobrepressurização, o modelo TPA confere uma pequena elasticidade à parede dos condutos, sendo que a deformação dessas paredes está diretamente relacionada com a sobre-pressurização do conduto. No caso de escoamento em seção plena sub-atmosférico, em vez da regeneração da superfície livre observada com a Fenda de Preissmann, o modelo TPA faz com que a seção transversal encolha, proporcionalmente à pressão sub-atmosférica. Dessa forma, esse modelo é capaz de lidar tanto com o escoamento pressurizado quanto com o escoamento livre.

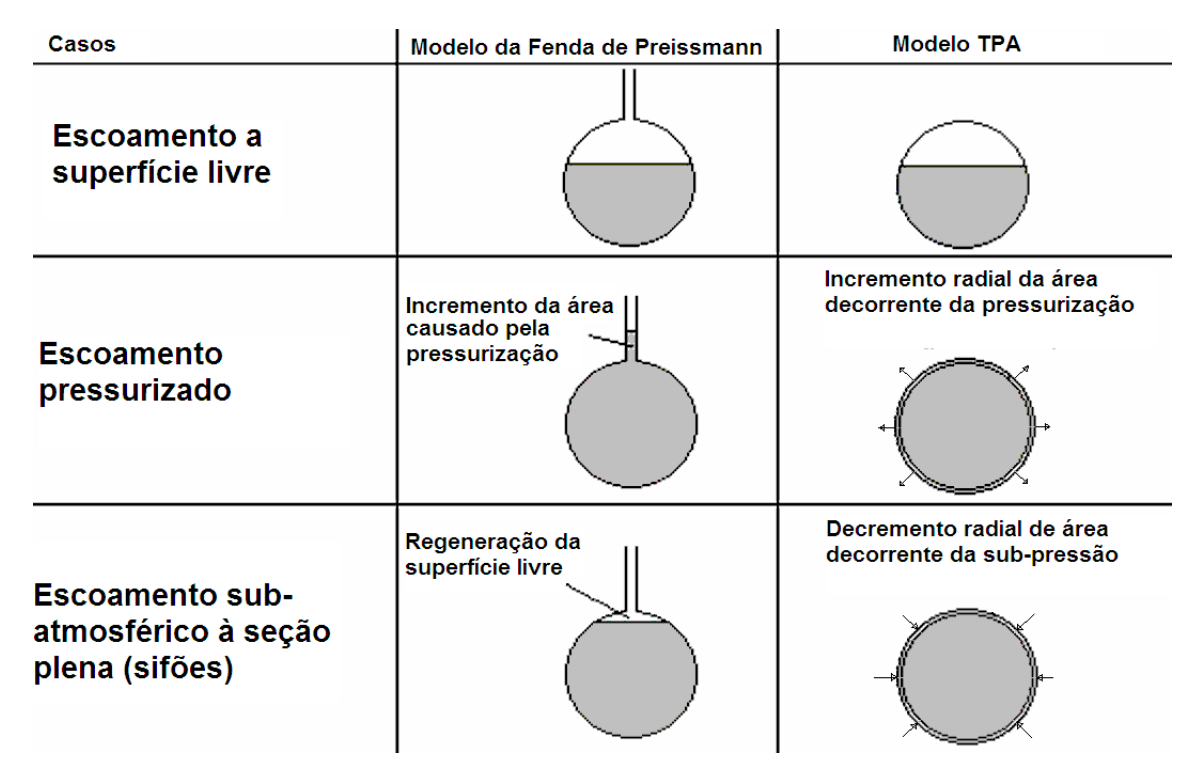

Figura 3.14: Comparação entre os modelos conceituais propostos por Preissman (1961) e Vasconcelos *et al.*(2006)(Vasconcelos, 2008)

O modelo TPA resolve as equações de Saint-Venant de forma explícita utilizando o Método dos Volumes Finitos. Essas equações são escritas na forma conservativa, como observado nas equações 3.127 e 3.128. Com a finalidade de incorporar o regime pressurizado, o modelo TPA acrescenta a variável  $h_s$  na equação de momento mostrada na equação 3.128. Este termo representa o acréscimo de pressão provocado pela pressurização do escoamento e sua expressão matemática é apresentada na equação 3.129. Por outro lado, o termo  $h_c$  da equação 3.128 representa a pressão advinda do peso da água que ocupa uma dada seção. Desse modo, essas variáveis permitem que a componente de pressão seja separada na equação de momento.

O modelo incorpora o efeito da subpressão ou da sobrepressão a partir da variação da área da seção transversal da tubulação. Uma redução na seção representa o comportamento de pressões negativas na tubulação. Já, um aumento na seção apresenta o resultado da sobrepressão na tubulação. A variação na área da tubulação é medida pelo termo  $\Delta A$  apresentado na equação 3.129. ´

$$
\frac{\partial \overrightarrow{U}}{\partial t} + \frac{\partial \overrightarrow{F}(\overrightarrow{U})}{\partial x} = \overrightarrow{S}(\overrightarrow{U})
$$
 (3.127)

$$
\vec{U} = \begin{bmatrix} A \\ Q \end{bmatrix}, \vec{F}(\vec{U}) = \begin{bmatrix} Q \\ \frac{Q^2}{A} + gA(h_c + h_s) \end{bmatrix}, \vec{S}(\vec{U}) = \begin{bmatrix} 0 \\ gA(S_0 - S_f) \end{bmatrix}
$$
(3.128)

$$
h_s = \frac{a^2}{g} \frac{\Delta A}{A_{pipe}} \tag{3.129}
$$

em que  $\vec{U}$  é o vetor das variáveis conservadas, sendo que  $\vec{F}(\vec{U})$  é o vetor de fluxo das variáveis conservadas,  $h_c$  é a profundidade do centróide da seção transversal do escoamento,  $h_s$ é a carga de pressurização no conduto,  $A_{pipe}$ é a área da seção transversal do conduto,  $\vec{S}(\vec{U})$  é o vetor dos termos-fontes.

Uma das vantagens do modelo TPA em relação aos modelos Full Dynamic é a capacidade de simular, com mínima difusão numérica, ressaltos hidráulicos que não são capazes de preencher completamente a seção transversal do conduto. Além disso, não requer a uso de dois conjuntos de equações, sendo assim mais simples.

Vasconcelos *et al.* (2006) usaram o conceito TPA num modelo construído usando o MVF e o esquema não linear de Roe. Esse modelo pode ser aplicado a escoamentos subatmosféricos, desde que essas pressões não assumam valores inferiores à pressão de vapor da água.

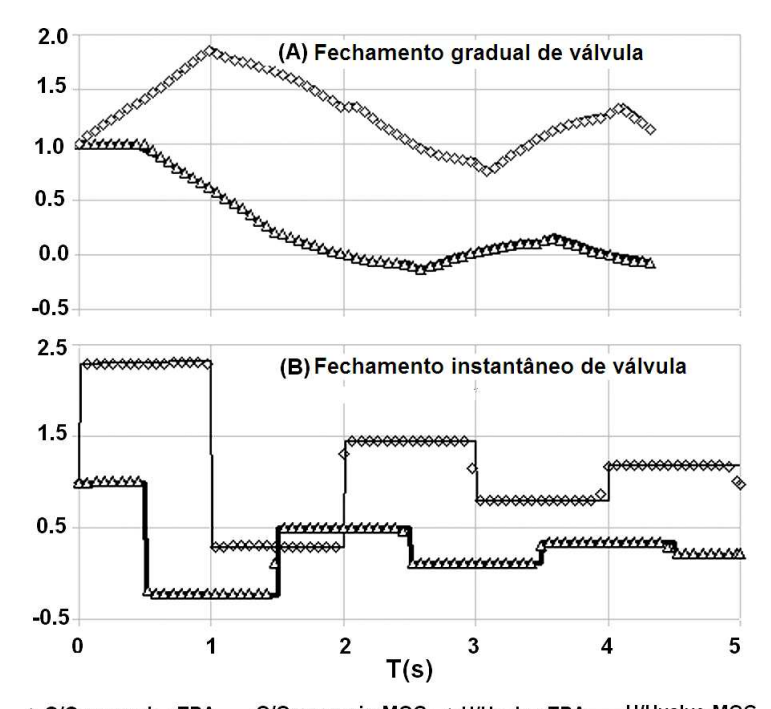

∆ Q/Qreservoir - TPA - Q/Qreservoir-MOC 
◇ H/Hvalve-TPA - H/Hvalve-MOC Figura 3.15: Resultados da vazão na saída do reservatório e pressão na válvula. (Vasconcelos e Wright, 2007)

Vasconcelos e Wright (2007) compararam o modelo TPA com outros modelos de *interface tracking*, como o modelo proposto por Song et al. (1983) no estudo da transição de regime de escoamento. De acordo com os autores, o modelo TPA apresentou bons resultados nesta comparação, bem como quando confrontado com resultados de um modelo baseado no método das características (MOC) na simulação de transientes provocados por fechamentos de valvulas em condutos fechados conforme observado na figura 3.15. ´

O modelo em questão também foi usado no trabalho de Vasconcelos e Marwell (2008), no qual foi mostrado que ele é mais preciso na simulação de adutoras que contenham trechos terminais com elevada declividade, conforme observado entre as posição 4000 a 4500 metros na figura 3.16. Quando comparado com modelos baseados no MOC, tais modelos indicaram a formação de um grande bolsão de água vaporizada (cavitação) à montante desse trecho terminal. Para o mesmo caso, o modelo TPA indica a ocorrência de transição de regime de escoamento e que o trecho terminal da adutora escoa em regime livre. Isso mostra uma limitação na aplicação de modelos baseados no MOC para certos casos, o que pode implicar resultados inconsistentes. Alem disso, nesse mesmo artigo o modelo TPA usa a mesma ´ técnica do modelo MOC-GCAV (Wylie e Streeter, 1993) na simulação dos efeitos transientes provocados por uma abertura abrupta parcial de valvula de jusante em uma adutora contendo ´ um trecho terminal com elevada declividade.

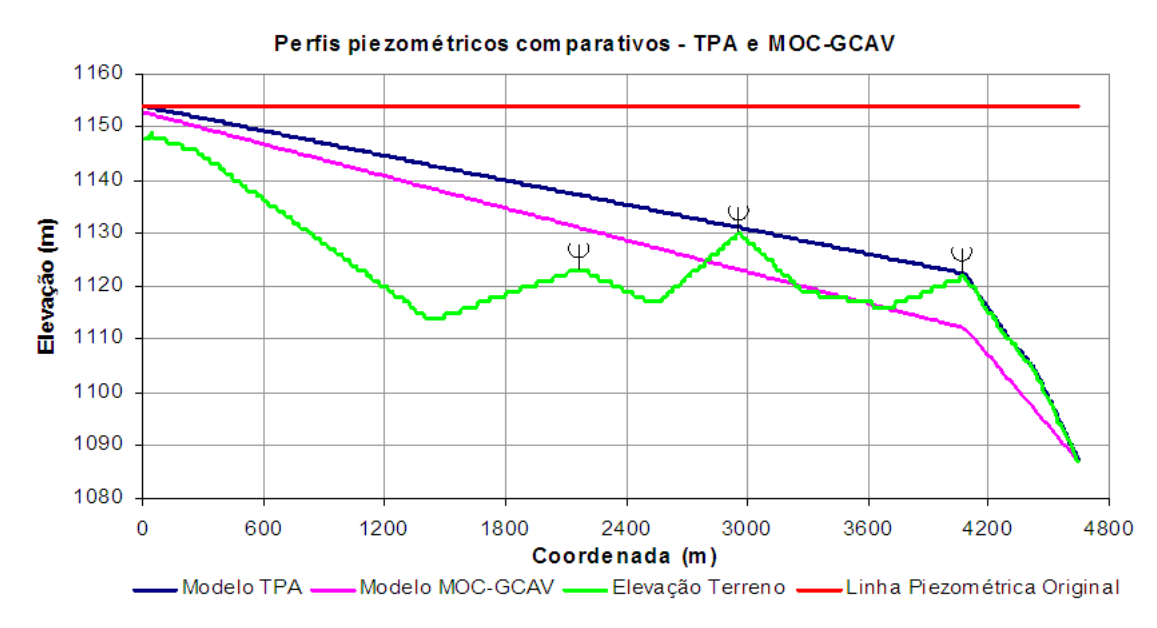

Figura 3.16: Perfil piezometrico do escoamento permanente obtido com os modelos MOC-GCAV e ´ TPA após abertura súbita e total da válvula de jusante, no instante  $T = 500s$ . (Vasconcelos e Marwell (2008)

Os resultados desse trabalho mostram que os perfis piezometricos obtidos a partir desses ´ métodos são muito distintos, como ilustrado na figura 3.16. O modelo baseado na técnica MOC-GCAV prevê que a abertura súbita e total da válvula promove a formação de um escoamento que possui longos trechos com pressões sub-atmosféricas e com cavitação, particularmente nas proximidades do ponto alto intermediário em  $x = 3.000$  metros e ao longo de toda a extensão da adutora após a coordenada  $x = 3.650$  metros. Esse modelo apresenta, até o ponto alto na coordenada  $x = 4.084$ , metros a vazão de 0, 245  $m^3/s$  e, a partir desse ponto, a vazão seria maior ( $\sim 0.5$   $m^3/s$ ), porque o modelo prevê a formação de uma cavidade no escoamento, resultado que leva à suspeição acerca dos resultados obtidos com esse modelo.

Já os resultados obtidos por meio do modelo TPA para a mesma simulação indicam que o escoamento possui regime pressurizado até o ponto alto na coordenada  $x = 4.084$  metros. Apos esse ponto, o escoamento ocorre em regime livre, com uma longa camada de ar sobre ´ a água que escoa em alta velocidade. A vazão do escoamento é de  $0, 240m^3/s$ , portanto bastante similar ao modelo baseado na técnica MOC-GCAV. O fato da adutora apresentar descarga livre no reservatório de jusante permitiria a entrada de ar no conduto por aquele local, o que impediria o desenvolvimento das pressões sub-atmosféricas apresentadas pelo modelo baseado na técnica MOC-GCAV. Esse seria o ponto onde ocorreria a transicão de regime de escoamentos.

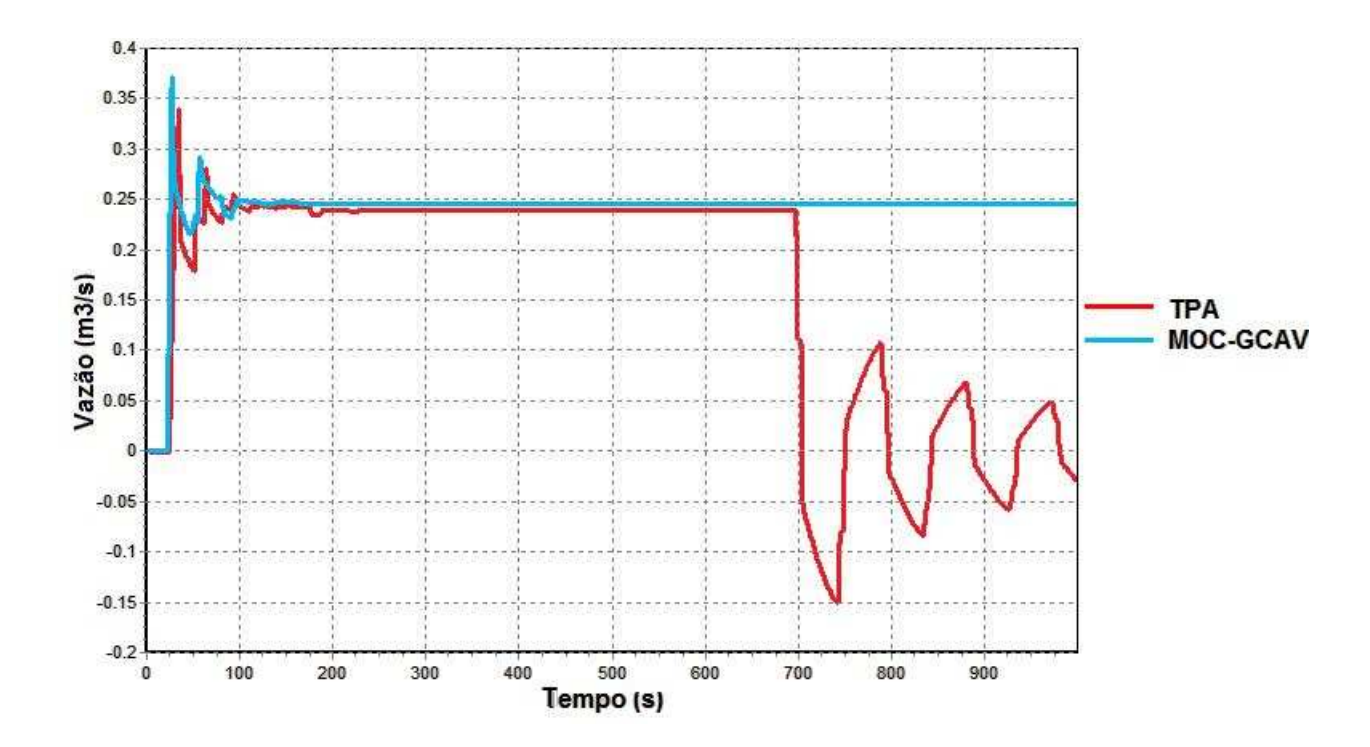

Figura 3.17: Hidrógrafa de vazão na extremidade montante da adutora após abertura súbita e total da válvula.

Analisando-se as hidrógrafas de vazão no ponto mais a montante da adutora, conforme apresentado na Figura 3.17. Cerca de 20 segundos após a abertura da válvula de jusante, a vazão aumenta subitamente na extremidade de montante em ambos os modelos e os valores de vazão desses modelos se aproximam durante o escoamento permanente. Após o fechamento da válvula e o preenchimento do trecho terminal em regime livre, o modelo TPA prevê que a vazão na extremidade de montante cai, enquanto que a vazão no modelo MOC-GCAV se mantém constante.

Caso a simulação da abertura da válvula seja abrupta, porém parcial, percebe-se uma melhor concordância entre os resultados desses modelos. Segundo Vasconcelos e Marwell (2008), nessa simulação os resultados dos dois modelos se aproximam, pois nessas condições o MOC-GCAV não prevê a formação de cavitação, mas prevê apenas um pequeno trecho em regime livre. Dessa forma, os resultados desse trabalho demonstram que o modelo MOC-GCAV não está apto para lidar com a transição de regime de escoamento e nessas condições apresenta resultados inconsistentes.

Apesar da versatilidade dos métodos baseados na equação de Saint-Venant, como o modelo TPA e o modelo Preissmann-Cunge-Wegner, eles ainda apresentam a limitação de não lidar precisamente com os efeitos da redução significativa de pressão no escoamento, tal como

o efeito da separação da coluna d'água e a variação do volume dos bolsões de ar livre que ocorrem em condições subatmosféricas. Além disso, eles também não incorporam os efeitos da cavitação distribuída e nem da liberação de ar em solução.

#### 3.7 Cavitação distribuída: aspectos teóricos e modelagem

De acordo com Wylie e Streeter (1993), a liberação de ar em solução e o aumento do volume do ar livre são fenômenos que ocorrem devido a redução da pressão nos condutos. Além disso, caso as pressões na tubulação assumam valores inferiores a pressão de vapor da água ocorrerá também o fenômeno da cavitação. Tais fenômenos complicam a análise dos efeitos transientes, pois afetam a velocidade da onda acustica. Dessa forma, esse termo que seria ´ constante transforma-se num termo variável, tanto no espaço quanto no tempo.

#### 3.7.1 Liberação de gases em solução em decorrência da queda de pressão

Nos líquidos em geral, normalmente existe uma quantidade de ar em solução. O processo de incorporação de ar num meio liquido é descrito pela lei de Henry. Ela enuncia que a concentração de gás dissolvido num líquido é proporcional a pressão parcial do gás para uma temperatura constante. Isso pode ser representado pela seguinte equação:

$$
\frac{\forall_{\mathbf{g}}'}{\forall_{\mathbf{liq}}} = S \frac{p_s^*}{p_0^*}
$$
\n(3.130)

em que S é o coeficiente de solubilidade,  $p_s^*$  é a pressão absoluta do gás dissolvido,  $p_0^*$  é a pressão absoluta de referência,  $\forall'_{\bf g}$  é o volume do gás nas condições de pressão de referência e  $\forall$ <sub>liq</sub> é o volume do líquido.

Wylie e Streeter (1993) apresentam alguns valores do coeficiente de solubilidade para alguns gases à temperatura de  $25^{\circ}$ C:

- Ar: 0,0184
- Nitrogênio: 0,0143
- Oxigênio: 0,0283
- Gás Carbônico: 0.759

A equação 3.130 corresponde a um estado de equilíbrio, porém, se a pressão num recipiente for reduzida para  $p^*$ , o volume de gás absorvido pelo líquido será igual a  $S(p_s^* - p^*)/p_0^*$ . Dessa forma, a taxa de absorção de gás depende de inúmeros parâmetros, dentre eles o grau de agitação do líquido, o número, o tamanho e a distribuição do núcleos de coalescência na massa de água. Sabendo-se de todas essas incertezas na análise, Wylie e Streeter (1993) propõem uma forma mais simplificada para incorporar os efeitos da mudança de pressão na massa de ar livre:

$$
\dot{m} = C_K (p_s^* - p^*) \tag{3.131}
$$

em que  $\dot{m}$  é a taxa de variação da massa de ar liberada da solução com o tempo, e  $C_K$  é o coeficiente que depende de S e dos demais parâmetros mencionados anteriormente.

Entretanto, de acordo com Zielke *et al.*(1989) *apud.* Wylie e Streeter (1993) promovendo-se uma queda de pressão de 20,4 m.c.a para 1 m.c.a. apenas 10% da quantidade esperada de gás que deveria sair das solução de fato sai de solução. Somando-se a isso as incertezas da quantidade de ar livre nos condutos Wylie e Streeter (1993) adotam uma posição mais conservadora e desprezam esses efeitos. Os autores entendem ser poss´ıvel considerar que a massa do gás livre permaneça constante durante o evento transiente, embora o seu volume possa variar durante esse evento.

## 3.7.2 Efeitos de pressões subatmosféricas na celeridade de escoamentos pressurizados

Wylie e Streeter (1993) constataram que a o surgimento de ar livre é um processo que ocorre em paralelo ao da vaporização da água durante eventos transientes que produzam pressões negativas. Eles consideram que o volume de ar livre e a cavitação podem ser combinados para se quantificar a redução da velocidade da onda acústica em situações de baixa pressão. Assim, a pressão do gás  $p^*$  pode ser calculada pela Lei de Dalton, a qual define que a pressão absoluta total é igual ao somatório das pressões parciais dos gases que compõem a mistura. Desse modo, é possível escrever a seguinte relação:

$$
p^* = p_g^* + p_v^* \tag{3.132}
$$

em que  $p_g^\ast$  é a pressão absoluta do ar e  $p_v^\ast$  é a pressão absoluta de vapor da água na temperatura do líquido.

Assumindo-se que  $\forall_{g} \ll \forall_{liq}$ , o escoamento pode ser considerado como homogêneo e unifásico. Dessa forma, nas derivações equações de massa, momento e energia, o fluido pode ser tratado como uma massa homogênea com pequenas bolhas de ar. A partir disso, define-se uma

variável  $\alpha$  que descreve a relação entre o volume de ar livre e o volume total da mistura:

$$
\alpha = \frac{\forall_{\mathbf{g}}}{\forall} \tag{3.133}
$$

em que ∀ representa o volume de gás mais o volume de líquido.

De acordo com a Lei dos gases:

$$
p_g^* \forall_{\mathbf{g}} = M_g R_g T \tag{3.134}
$$

em que  $R_g$  é a constante do gás,  $M_g$  é a massa do gás e  $T$  a temperatura em Kelvin.

Definindo-se uma variável  $m = M_q/\forall_{\text{liq}}$  como sendo a massa de ar em um determinado volume líquido permite-se combinar a Lei dos gases com a equação 3.133 que resulta em:

$$
\alpha = \frac{mR_g T}{p_g^*} \tag{3.135}
$$

De acordo com Wylie e Streeter (1993), a velocidade da onda acústica en condutos elásticos, transportando fluidos sem presença de gases, é dada por:

$$
a^2 = \frac{\frac{K}{\rho}}{1 + \frac{K}{A} \frac{\Delta A}{\Delta \rho}}
$$
(3.136)

em que  $K \neq 0$  modulo de elasticidade da mistura de ar e água.

A equação 3.136 também pode ser reescrita considerando a espessura  $(e)$  e o módulo de elasticidade de Young das paredes do conduto  $(E)$ , conforme mostrado na equação 3.137.

$$
a = \sqrt{\frac{K/\rho}{1 + (K/E)(D/e)}}
$$
(3.137)

Para o cálculo da velocidade da onda acústica da mistura  $a_m$ , é necessário a inclusão dos efeitos do gás livre. Isso requer que os valores de  $\rho$  e K sejam resultantes da mistura de ar e água. Então, a densidade média é calculada por:

$$
\rho_m = \rho_g \alpha + \rho_l (1 - \alpha) \tag{3.138}
$$

em que  $\rho_g$  e  $\rho_l$  são, respectivamente, a densidade do ar livre e da água.

Considerando que a relação  $(K_{liq}/K_g) \gg 1$ , é possível escrever a seguinte equação:

$$
K = \frac{K_{liq}}{1 + (\forall_{\mathbf{g}}/\forall)(K_{liq}/K_g - 1)} \approx \frac{K_{liq}}{1 + \alpha(K_{liq}/K_g)}
$$
(3.139)

em que  $K_{liq}$  é o módulo de elasticidade do líquido,  $K_q$  é o módulo de elasticidade do gás livre e  $K$  é o módulo de elasticidade da mistura.

Substituindo-se as equações 3.138 e 3.139 na equação 3.136, e após algumas simplificações obtém-se a expressão:

$$
a_m^2 = \frac{a^2}{(1 - \alpha)(1 + \alpha \rho_l a^2 / p_g^*)}
$$
(3.140)

Adimitindo-se que  $1 - \alpha \approx 1$ , a expressão anterior pode ser reescrita da seguinte forma:

$$
a_m^2 = \frac{a^2}{1 + \alpha \rho_l a^2 / p_g^*}
$$
\n(3.141)

Finalmente, substituindo-se o valor de  $\alpha$ , obtido na equação 3.135, na equação anterior, chega-se à velocidade da onda acústica da mistura:

$$
a_m^2 = \frac{a^2}{1 + m\rho_l R_g T a^2 / p_g^{*2}}
$$
\n(3.142)

Baseado na equação 3.142, a Figura 3.18 ilustra o efeito da pressão piezométrica absoluta  $H_a^*$ , considerando a quantidade inicial de ar na variação da magnitude da onda acústica. Analisando essa figura, é possível inferir que quanto maior o conteúdo de ar num conduto, maior será a variação da velocidade da onda acústica com o aumento da pressão. Desta forma, o conteúdo de ar amortece os acréscimos de pressão provocados por um evento transiente.

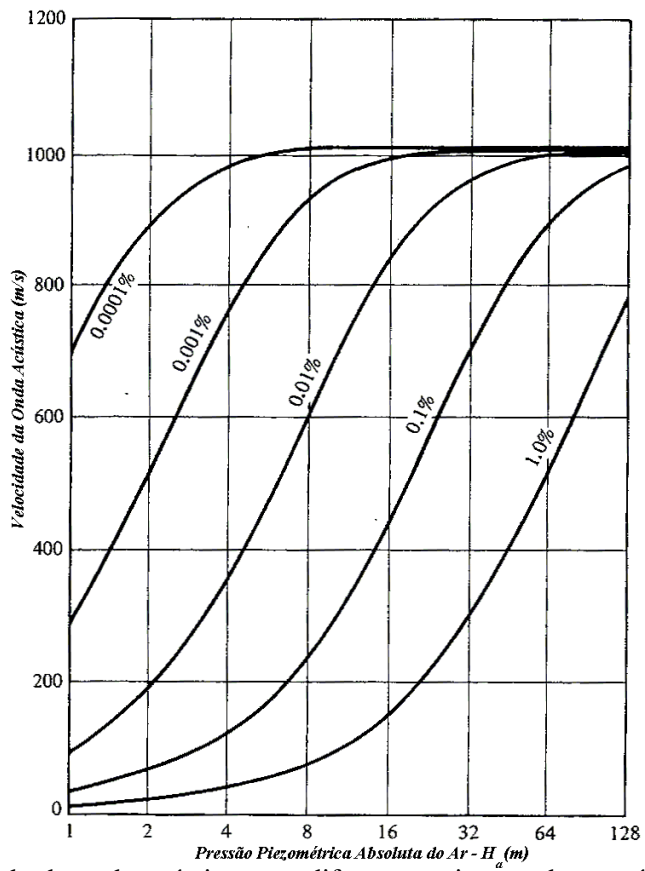

Figura 3.18: Velocidade da onda acústica para diferentes misturas de ar e água num conduto com (K/E)(K/e)=0.263. Adaptado de Wylie e Streeter (1993)

A equação 3.142 calcula a velocidade da onda acústica considerando apenas a elasticidade do ar livre e do líquido. Com o objetivo de aprimorar esse cálculo, pode-se incorporar, além da elasticidade do gás e do líquido, a elasticidade das paredes do conduto no cálculo da velocidade da onda acústica. Para isso, pode-se utilizar a equação 3.143 conforme descrito por Wylie e Streeter (1993).

$$
a = \sqrt{\frac{K_{liq}/\rho}{1 + (K_{liq}D/Ec) + \forall_{gas}[(K_{liq}/\rho) - 1]}}
$$
(3.143)

# 3.7.3 Modelando escoamento subatmosfericos com o modelo DGCM ´

O modelo DGCM *Discrete Free-Gas Cavity Model* é uma variação do modelo de solução clássica do MOC apresentado por Wylie e Streeter (1993). Juntamente com o modelo *Drift Flux* é uma forma de incorporar a modelos baseados no MOC para escoamentos pressurizados a capacidade de simular escoamentos subatmosfericos. Dessa forma, o modelo DGCM ´ considera que os bolsões de gás são acumulados nos pontos computacionais e faz com que o aumento ou redução do volume desses bolsões de ar dependa da variação das pressões nesse local.

Esse modelo adota que, entre as células computacionais, não haja presença de gás livre. Entretanto, assume que, nos nós de cálculo, existe uma certa quantidade de gás, de forma que a velocidade da onda acústica desse modelo se aproxime dos valores obtidos com uma mistura homogênea de ar e água. O modelo pode ser representado esquematicamente na Figura 3.19.

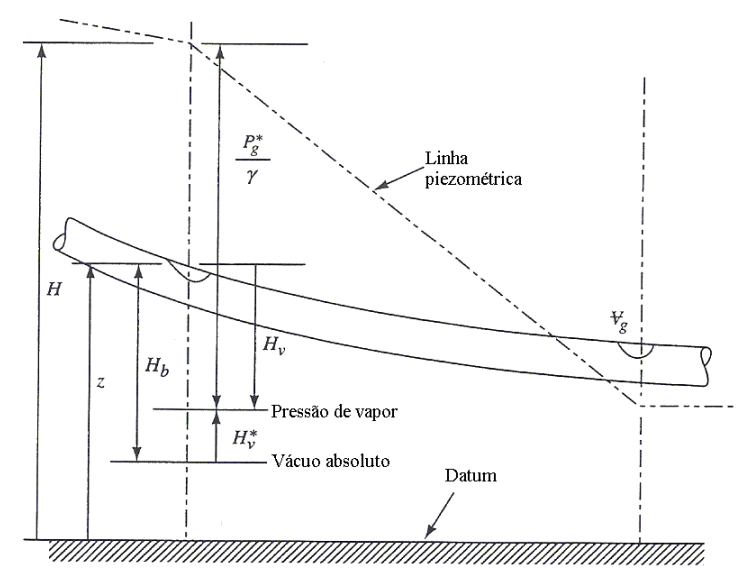

Figura 3.19: Esquema do modelo DGCM. Adaptado de Wylie e Streeter (1993)

Como o fluido possui uma fração de ar  $\alpha_0$  em uma dada pressão de referência, utiliza-se a lei dos gases para escrever a seguinte relação:

$$
M_g R_g T = p_g^* \alpha \forall = p_\theta^* \alpha_\theta \forall
$$
\n(3.144)

Convertendo a pressão do ar livre no conduto em termos da linha piezométrica, tem-se:

$$
p_g^* = \rho_l g(H - z - H_v) \tag{3.145}
$$

em que H representa a carga piezométrica,  $z \notin a$  distância da adutora a um plano horizontal de referência,  $H_b$  é a pressão barométrica e  $H_v$  é a pressão de vapor relativa.

A pressão de vapor  $H_v$  pode ser calculada da seguinte maneira:

$$
H_v = \frac{p_v^*}{\rho_l g} - H_b \tag{3.146}
$$

Utilizando as relações anteriores e considerando o volume em uma dada seção como constante, o volume de ar livre nas condições iniciais em cada passo de tempo pode ser calculado pela seguinte equação:

$$
\forall_{\mathbf{g}}' = \frac{p_o^* \alpha_o \forall}{p_g^*} \tag{3.147}
$$

Para um determinado problema, adota-se a malha apresentada na Figura 3.20. Para esse problema, as quantidades  $C_1 = p_0^* \alpha_0 \forall e \; C_3 = p_0^* \alpha_0 \forall / \rho_i g$  são constantes. Desta forma, é possível escrever a seguinte relação:

$$
\forall_{\mathbf{g}}' = \frac{C_1/\rho_l g}{H - z - H_v} = \frac{C_3}{H - z - H_v}
$$
(3.148)

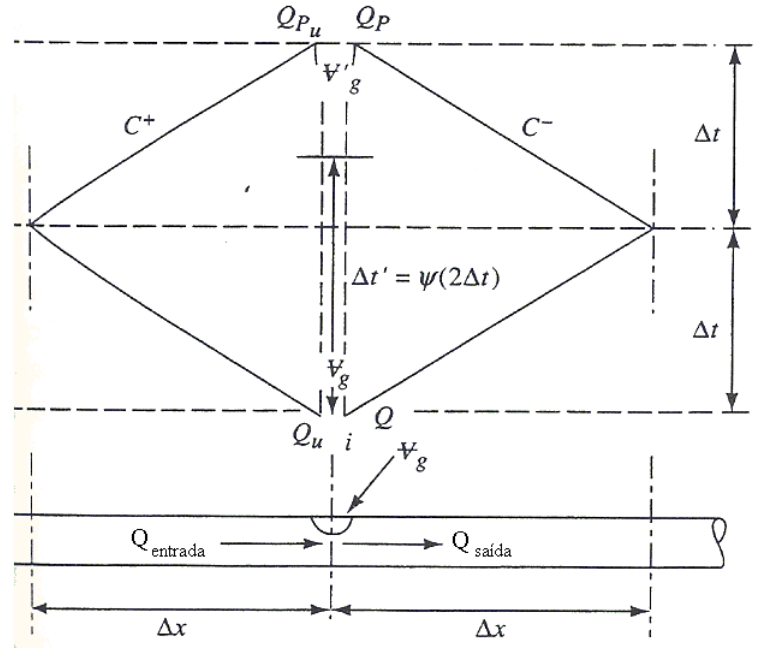

Figura 3.20: Malha do MOC para simulação de escoamentos transientes considerando o ar livre. Adaptado de Wylie e Streeter (1993)

Observando-se o *grid* na Figura 3.20, é possível constatar que existem duas equações características a serem resolvidas em cada nó computacional:

$$
C+ : H = C_P - B_P Q_{Pu}
$$
\n
$$
(3.149)
$$

$$
C-\quad :\quad H=C_M-B_MQ_P\tag{3.150}
$$

De acordo com Wylie e Streeter (1993), os termos  $C_P$ ,  $C_M$ ,  $B_P$ ,  $B_M$ ,  $R$  e  $B$  são definidos da seguinte forma no MOC:

$$
B = \frac{a}{gA} \qquad R = \frac{f\Delta x}{2gDA^2} \tag{3.151}
$$

em que A é a área da seção transversal do conduto,  $a \notin a$  velocidade da onda acústica,  $f \notin o$ fator de atrito, D é o diâmetro do conduto e  $\Delta x$  é a distância entre dois nós, B é a impedância em condutos fechados e R o termo de resistência.

$$
C_P = H_{i-1} + BQ_{i-1} \qquad B_P = B + R|Q_{i-1}| \tag{3.152}
$$

$$
C_M = H_{i+1} + BQ_{i+1} \qquad B_M = B + R|Q_{i+1}| \tag{3.153}
$$

em que  $(i - 1)$  e  $(i + 1)$  representam, respectivamente, o passo de tempo anterior e posterior a i,  $Q$  representa a vazão e  $H$  a carga piezométrica.

É importante notar que os valores de  $Q_{Pu}$  e  $Q_P$  nas equações 3.149 e 3.150 são diferentes, embora a pressão no nó seja a mesma. A equação da continuidade num dado nó computacional pode ser calculada pela taxa de variação do volume do bolsão de ar com relação ao tempo, que é dada por:

$$
\frac{d\forall_{\mathbf{g}}}{dt} = -\left(Q_{entrada} - Q_{saida}\right) \tag{3.154}
$$

Integrando-se a equação anterior, é possível reescrever a equação da continuidade da seguinte forma:

$$
\forall_{\mathbf{g}}^{\prime} - \forall_{\mathbf{g}} = -2\Delta t (Q_{entrada} - Q_{saida}) \tag{3.155}
$$

em que  $\forall'_{g}$  é o volume do bolsão de ar após o intervalo de tempo  $2\Delta t$ 

Os valores da vazão de entrada e da vazão de saída são referentes, respectivamente, à vazão de montante e jusante do nó ao longo do intervalo de tempo  $2\Delta t$ . Assim, o valor  $Q_{entrada}$ deve ser ponderado a partir dos valores  $Q_{Pu}$  e  $Q_u$ , enquanto  $Q_{saida}$  deve ser ponderado a partir dos valores Q e  $Q_P$ . O fator de ponderação  $\psi$  é calculado como  $\psi = \Delta t'/2\Delta t$ . Esse fator de ponderação deve estar entre  $0.5 e 1$ .

$$
\forall'_{\mathbf{g}} = \forall_{\mathbf{g}} + 2\Delta t [\psi(Q_P - Q_{Pu}) + (1 - \psi)(Q - Q_u)] \tag{3.156}
$$

Adotando-se o valor de  $\psi = 0.5$ , conforme recomendado por Wylie e Streeter (1993), podese reescrever a equação anterior da seguinte forma:

$$
\forall_{\mathbf{g}}' = \forall_{\mathbf{g}} + 2\Delta t [(Q_P - Q_{Pu}) + (Q - Q_u)] \tag{3.157}
$$

Substituindo-se as equações  $3.148$ ,  $3.149$  e  $3.150$  na equação  $3.156$ , o resultado é uma equação quadrática:

$$
(H - z - H_v)^2 + 2B_1(H - z - H_v) - C_4 = 0
$$
\n(3.158)

em que:

$$
C_4 = \frac{C_3 B_M B_P B_2}{\Delta t \psi} \tag{3.159}
$$

As variáveis  $B_1$ ,  $B_2$  e  $B_v$  são calculadas como sendo:

$$
B_1 = -B_2(B_P C_M + C_P B_M) + B_2 B_P B_M B_v + \frac{z + H_v}{2}
$$
(3.160)

$$
B_2 = \frac{1}{2(B_M + B_P)}\tag{3.161}
$$

$$
B_v = \frac{\frac{\forall_{\mathbf{g}}}{2\Delta t} + (1 - \psi)(Q - Q_u)}{\psi} \tag{3.162}
$$

A equação 3.158 possui duas soluções:

$$
H - z - H_v = -2B_1(1 + \sqrt{1 + B_B}) \qquad se \quad B_1 < 0 \tag{3.163}
$$

$$
H - z - H_v = -2B_1(1 + \sqrt{1 - B_B}) \qquad se \quad B_1 > 0 \tag{3.164}
$$

em que  $B_B = C_4 / B_1^2$ .

De acordo com Wylie e Streeter (1993), em condições extremas, considerando-se pressões elevadas e pequenos volumes de gás livre ou em baixas pressões com elevados volumes de gás livre, a solução da equação 3.158 pode ser instável computacionalmente. Isso ocorre quando o valor de  $|B_B|$  for muito menor que um, por exemplo,  $|B_B| < 0,001$ . Esse problema pode ser evitado linearizando-se as equações 3.163 e 3.164:

$$
H - z - H_v = -2B_1 \frac{C_4}{2B_1} \qquad se \quad B_1 < 0 \tag{3.165}
$$

$$
H - z - H_v = \frac{C_4}{2B_1} \qquad se \quad B_1 > 0 \tag{3.166}
$$

Com o valor de  $H$  determinado, é possível calcular os valores das vazões entrando e saindo do nó, bem como a evolução do tamanho dos bolsões do gás, em cada um dos nós de cálculo. De acordo com Wylie e Streeter (1993), o modelo DGCM tem apresentado bons resultados quando comparado à resultados experimentais. Dessa forma, esse modelo será considerado como o modelo de comparação das análises a seguir.
## 3.8 Aplicabilidade dos modelos TPA e MOC-DGCM na simulação de escoamentos em adutoras

O modelo TPA proposto por Vasconcelos et al. (2006) é um modelo muito versátil pois é capaz de lidar tanto com o escoamento pressurizado como o escoamento livre. Esse modelo simula com bastante precisão o fenômeno da transição de regime de escoamento. Dessa forma, o modelo TPA pode ser utilizado na analise transiente de um enchimento de uma ´ adutora ou de um canal de drenagem. Apesar dessas vantagens, esse modelo não está apto para lidar com os efeitos das pressões subatmosféricas capazes de provocar a cavitação. Além disso, esse não é capaz de simular o fenômeno da separação de coluna nem é capaz de incorporar os efeitos da presença de pequenas quantidades de ar livre no escoamento.

Por outro lado, o modelo MOC-DGCM, apresentado por Wylie e Streeter (1993), é um modelo baseado no método das características e foi desenvolvido para lidar com o fenômeno da cavitação. Ele é capaz de incorporar a influência do ar livre nos fenômenos transientes e também pode lidar com o fenômeno da separação de coluna. Entretanto, o modelo DGCM não é capaz de lidar com o escoamento livre, nem com a transição de regime de escoamento. Dessa forma, a aplicabilidade desse modelo é restrita para escoamentos pressurizados.

### 4 METODOLOGIA

Este trabalho visa a contribuir para o desenvolvimento de uma nova metodologia para simulação de escoamentos em adutoras que ocorram em condições diversas daquelas operacionais, por exemplo, condições sujeitas à transição de regime de escoamento e aos fenômenos da cavitação. A principal motivação deste trabalho é que atualmente não existe um modelo geral apto para lidar com todas essas situações. Dessa forma, este trabalho unifica as potencialidades do modelo TPA e do modelo MOC-DGCM em um novo modelo. Neste capítulo serão apresentadas as características do modelo TPAcav, bem como as principais etapas de calculo desse modelo. ´

#### 4.1 Características do modelo TPAcav

O novo modelo desenvolvido, denominado TPAcav e baseado na metodologia TPA proposta ´ por Vasconcelos *et al.* (2006) e foi adotado devido a sua relativa simplicidade e versatilidade ` na simulação de eventos transientes. Ele se diferencia do modelo TPA, pois permite que a celeridade da onda acústica seja ajustada de acordo com a pressão e o volume de gás contido no interior de cada célula interna de cálculo do domínio de solução. Além disso, o modelo TPAcav limita a queda de pressão ao valor da pressão de vapor da água e permite a formação de bolsões de vapor de água quando a pressão atingir esse valor limite nas condições de contorno. Por contraste, o modelo TPA considera que a celeridade da onda acústica é sempre constante, independente do histórico de pressões do conduto. Ademais, o modelo TPA permite que o termo  $h_s$  assuma valores inferiores até mesmo abaixo do vácuo absoluto, o que é fisicamente impossível. Ressalta-se que, sem as devidas adaptações implementadas no modelo DGCM, modelos baseados no MOC também podem predizer pressões abaixo daquelas do vácuo absoluto.

A separação de coluna, ou cavitação localizada, é uma das potencialidades no modelo MOC-DGCM. Dessa forma, foram criadas condições de contorno no modelo TPAcav capazes de incorporar um efeito semelhante. Considera-se cavitação localizada a formação de bolsões de vapor de água numa determinada condição de contorno devido a uma queda de pressão que atinja a pressão de vapor da água. Assim, o modelo desenvolvido permite a abertura de um bolsão de vapor de água nas condições de contorno com o objetivo de simular esses efeitos. O bolsão de vapor formado aumenta ou diminui de volume dependendo da pressão a qual a célula e suas células vizinhas estão submetidas. Com isso, o modelo TPAcav é capaz de limitar o valor mínimo da pressão. Além disso, o modelo considera que a energia utilizada para romper esse bolsão é completamente convertida em energia de pressão.

Além da cavitação localizada, incorporou-se ao modelo TPAcav a possibilidade de simular os efeitos da cavitação distribuída. Esse fenômeno consiste na capacidade do modelo de corrigir o volume de ar livre no interior das células internas, em função do aumento ou da redução da pressão, o que por sua vez afeta a celeridade da onda acústica. A cavitação distribuída também foi adaptada do modelo MOC-DGCM. Para isso, adicionou-se uma porcentagem de ar livre no interior de cada célula, com exceção das células da condição de contorno. Isso permite que a velocidade de propagação dos pulsos de pressão seja calculada e ajustada em função da quantidade de ar no interior de cada célula.

Igualmente ao modelo TPA, o modelo TPAcav adota a hipótese de que as paredes do conduto são elásticas e que a variação da seção transversal do contudo está diretamente relacionada com a variação da pressão, conforme a equação 3.129. Entretanto, no modelo TPAcav essa hipótese só é válida se a pressão for superior a pressão de vapor da água. Caso essa pressão atinja esse limite, o modelo fixa o valor do termo  $h_s$  como sendo o valor estabelecido para a pressão de vapor da água e permite a alteração do volume de ar livre dependendo do histórico de pressão de cada célula interna de cálculo.

Embora o modelo proposto considere o efeito do ar livre na analise, o mesmo desconsidera ´ o movimento relativo entre as duas fases do escoamento caso ocorra a cavitação distribuída. Porém, o modelo é capaz de simular o escoamento bifásico estratificado observado durante eventos de transição de regime de escoamento conforme descrito por Estrada (2007) ou devido à formação de um bolsão de vapor de água durante o processo de cavitação localizada. Além disso, o modelo TPAcav também está apto para lidar com escoamentos bifásicos homogêneo, definidos neste texto como escoamentos pressurizados que contenham menos de 1% da seção transversal do conduto preenchida com ar livre.

#### 4.2 Descrição das etapas de cálculo do Modelo TPAcav

O modelo TPAcav foi escrito na linguagem computacional *Object Pascal* porque essa e´ uma linguagem orientada a objetos e possui uma boa interface de desenvolvimento e de apresentação gráfica dos resultados. Optou-se por essa linguagem, pois sua biblioteca apresenta vários componentes prontos. Com isso, torna-se uma linguagem de fácil uso e aprendizado, o que permite um desenvolvimento rápido de códigos computacionais.

O modelo proposto de forma geral é capaz de resolver diferentes tipos de escoamentos. A figura 4.1 apresenta um fluxograma de possibilidade de escoamentos resolvidos pelo modelo TPAcav. Dessa forma, esse modelo lida com o regime de escoamento livre e pressurizado, bem como o escoamento subatmosférico sujeito ou não ao fenômeno da cavitação.

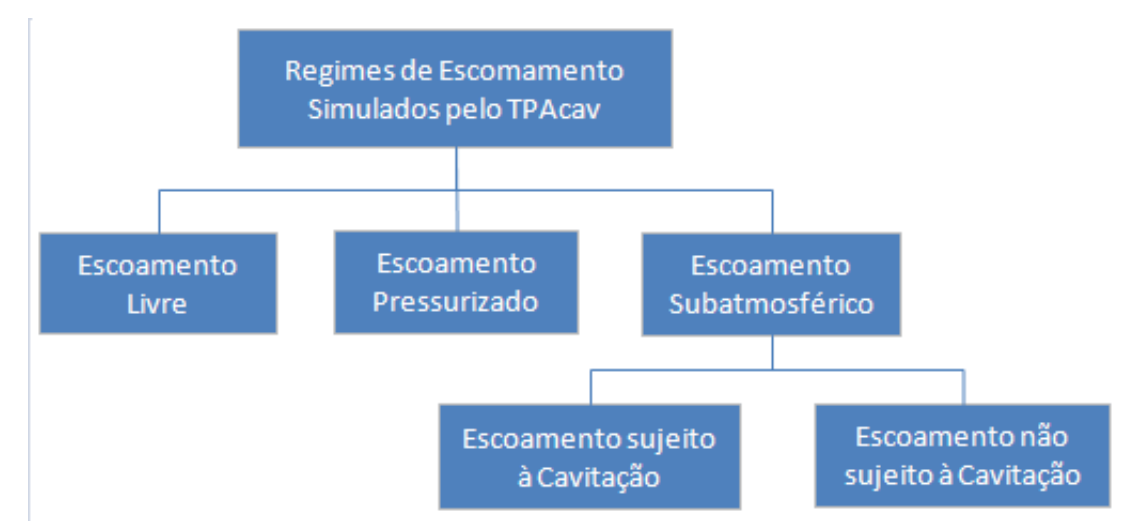

Figura 4.1: Fluxograma de escoamentos simulados pelo modelo TPAcav.

O modelo proposto soluciona as equações de Saint-Venant modificadas pelo modelo TPA expressas por meio de variáveis conservativas  $(A, Q)$ . Essas equações são resolvidas de forma explícita, utilizando o método dos volumes finitos e o esquema numérico não-linear proposto por Roe, conforme exposto por Macchione e Morelli (2003). O modelo TPAcav permite também a possibilidade de modificar os autovalores do fluxo de Roe com objetivo de mitigar as instabilidades numéricas provocadas por variação brusca na velocidade da onda acústica.

A etapa inicial do modelo TPAcav consiste na entrada de dados (Etapa 1). Primeiramente, deve-se calcular a celeridade inicial da onda acústica desejada a partir dos dados de quantidade inicial de ar livre nas condições padrões de pressão, da espessura das paredes e do tipo de material do conduto. Após esse cálculo, deve inserir os seguintes dados:

- comprimento;
- diâmetro:
- fator de atrito:
- carga do reservatório de montante;
- $\bullet$  diferença entre a carga do reservatório de montante e jusante;

• declividade.

É necessário inserir também alguns parâmetros numéricos no modelo como:

- $\bullet$  número de Courant, variando entre 0 e 1;
- número de nós;
- tempo de simulação;
- coeficiente do Fluxo Hídrico, variando entre 0 e 1.

Além disso, deve-se escolher o tipo de fluxo de interface a ser utilizado:

- fluxo de Roe;
- fluxo Lax-Friedrichs LxF.

O tipo de condição de contorno de montante e de jusante do sistema:

- Montante: Fechamento Gradual de Valvula ´ Jusante: Reservatório de carga constante;
- Montante: Variação abrupta da carga do reservatório Jusante: Reservatório de carga constante;
- Montante: Reservatório de carga constante Jusante: Fechamento Gradual de Válvula.

Por fim, escolhe-se um nome para o arquivo, sua extensão e local onde será salvo o arquivo para iniciar os cálculos. As etapas de cálculo no modelo TPAcav de forma geral consistem no cálculo do regime permanente, cálculo do nós internos incluindo a possibilidade de lidar com os escoamentos apresentados na figura 4.1 e cálculo diferentes condições de contorno. A figura 4.2 apresenta um fluxograma detalhando contendo todas as etapas de calculo do ´ modelo TPAcav. Essas etapas serão descritas e discutidas nessa seção.

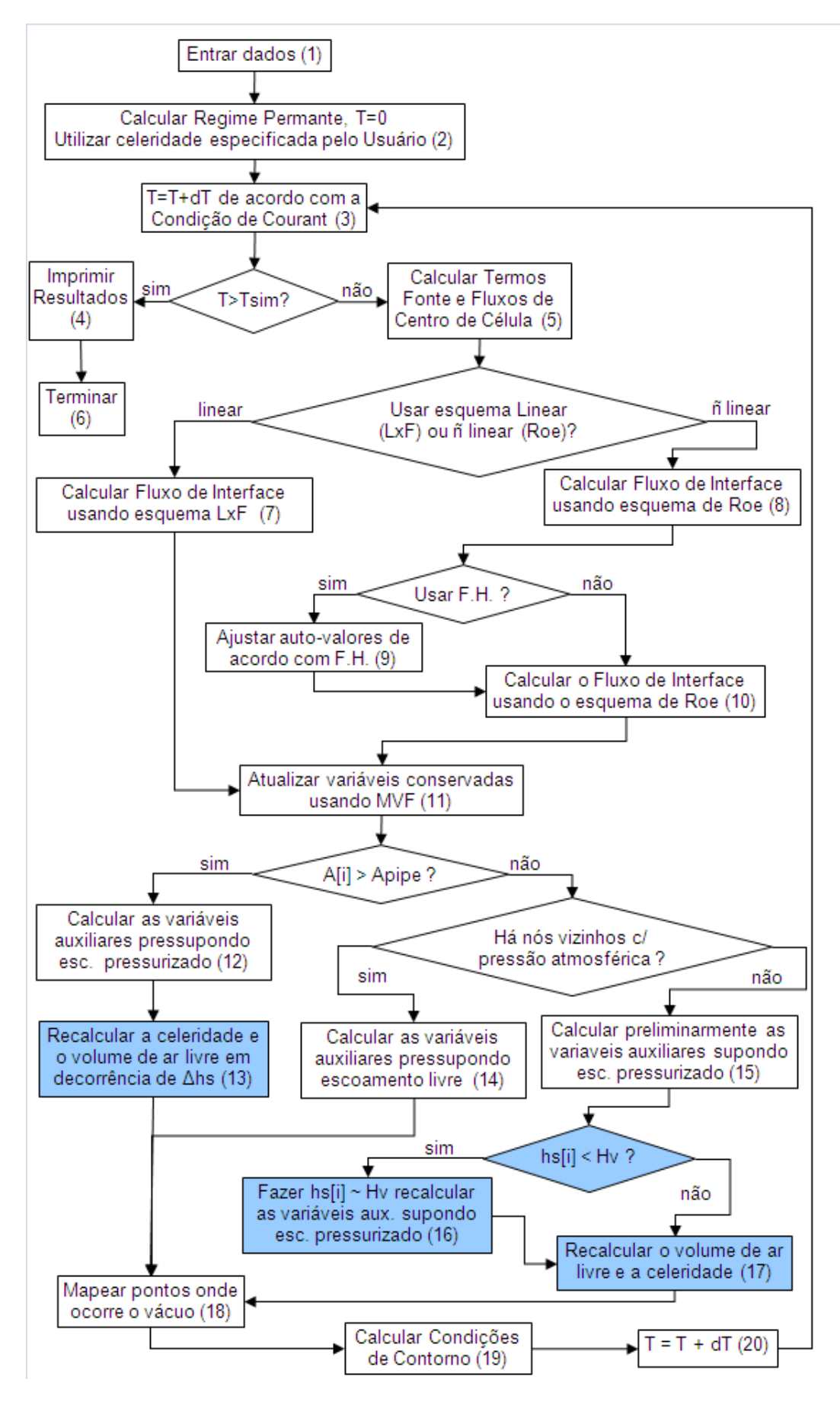

Figura 4.2: Fluxograma das etapas de calculo do Modelo TPAcav. ´

Conforme o fluxograma da Figura 4.2, após a entrada de dados, o modelo calcula o regime permanente para o tempo  $T = 0$  (Etapa 2). O cálculo da vazão nesse regime é realizado utilizando-se a equação de Darcy-Weissbach, conforme equação 4.1. A partir da vazão e da distribuição de pressão calcula-se a área do escoamento e posteriormente são calculadas a variáveis auxiliares, as quais incluem raio hidráulico, área da seção transversal dos escoamento, velocidade, profundidade do centróide, carga de pressurização do conduto, largura da superfície livre, dentre outras. Ressalta-se que a área do escoamento é calculada em função do termo  $h_s$ , conforme equação 3.129. A vazão de montante de uma adutora ligada a um reservatório é calculada para fins de regime permanente, usando a seguinte equação:

$$
Q[i] = \sqrt{\frac{H_{dif} D2g A_{pipe}^2}{fL}};
$$
\n(4.1)

Em que  $Q[i]$  representa a vazão em cada célula de cálculo,  $H_{dif}$  a diferença de carga do reservatório de montante e jusante,  $A_{pipe}$  a área da seção transversal do conduto,  $f$  o fator de atrito e L e o comprimento do conduto.

O item seguinte do fluxograma, que já entra no *loop* de tempo, contempla o cálculo do passo de tempo considerando a condição de Courant (Etapa 3). Essa condição é avaliada em todas as células de cálculo de acordo com a equação 4.2. Dessa forma, define-se o tamanho para o passo de tempo  $\Delta t$ . Essa verificação é extremamente importante pois garante a estabilidade de solução de modelos explícitos (Vasconcelos, 2007).

$$
Se \quad \Delta t > \frac{Cr.dx}{|V[i] + a[i]|} \quad \Rightarrow \quad \Delta t = \frac{Cr.dx}{|V[i] + a[i]|} \tag{4.2}
$$

Em que dt representa o passo de tempo, dx a discretização,  $Cr$  o número de Courant,  $V[i]$ a velocidade do escoamento em cada célula e  $a[i]$  a celeridade da onda acústica em cada célula.

Após a atualização do passo de tempo, o modelo só interrompe os cálculos quando o tempo (T) for superior ao tempo de simulação ( $T_{sim}$ ) (Etapa 4). Caso T seja menor que  $T_{sim}$ , o modelo calcula o fluxo de centro de célula (Etapa 5), usando a equação 4.4 e os termos fontes usando a equação 4.5.  $\overline{a}$  $\overline{a}$ 

$$
\vec{U} = \begin{bmatrix} A \\ Q \end{bmatrix} \tag{4.3}
$$

$$
\vec{F}\left(\vec{U}\right) = \left[\begin{array}{c} Q \\ \frac{Q^2}{A} + gA\left(h_c + h_s\right) \end{array}\right]
$$
(4.4)

$$
\vec{S}(\vec{U}) = \begin{bmatrix} 0 \\ gA(S_0 - S_f) \end{bmatrix}
$$
 (4.5)

Para o cálculo do fluxo de interface, escolhe-se um esquema linear ou não linear. Se o fluxo linear for o escolhido, o modelo calcula os fluxos de interface utilizando o esquema de Lax-Friedrichs-LxF (Etapa 7). Esse fluxo utiliza a equação 3.97 para o cálculo desses fluxos e utiliza a equação 3.98 para a atualização das variáveis conservadas usando o MVF conforme descrito anteriormente na revisão bibliográfica.

Por outro lado, se o esquema adotado for não linear, o modelo TPAcav também utiliza o MVF e atualiza as variáveis conservadas por meio da equação 3.98, entretanto, resolve, aproximadamente, o problema de Riemann através de cada interface das células utilizando o esquema de Roe de primeira ordem (Etapa 8). Isso requer que o fluxo seja calculado em cada um dos lados da interface bem como a contribuição da onda que atravessa o volume de controle. De acordo com Macchione e Morelli (2003), a atualização das quantidades é realizada da seguinte forma:

$$
\vec{U}_{i}^{n+1} = \vec{U}_{i}^{n} - \frac{\Delta x}{2\Delta t} [(\vec{F}_{i+1}^{n} - \vec{F}_{i}^{n}) - \sum_{j} |\lambda^{(j)}| \delta w_{i+1/2}^{(j)} \vec{r}_{i+1/2}^{(j)}] + \frac{\Delta x}{2\Delta t} [(\vec{F}_{i-1}^{n} - \vec{F}_{i}^{n}) - \sum_{j} |\lambda^{(j)}| \delta w_{i-1/2}^{(j)} \vec{r}_{i-1/2}^{(j)}] + \Delta t \vec{S}_{i}^{n} \tag{4.6}
$$

em que  $\lambda^{(j)}$  são os autovalores e  $\vec{r}_{i+1/2}^{(j)}$  são os autovetores da matriz Jacobiana e  $\delta w_{i-1/2}^{(j)}$ representa a força da onda que atravessa a interface das células  $(i, i + 1)$  e n representa o passo de tempo.

Os termos médios de vazão, de área e da celeridade são representados a seguir:

$$
\overline{A}_{i+1/2} = \sqrt{A_i A_{i+1}}\tag{4.7}
$$

$$
\overline{Q}_{i+1/2} = \frac{\sqrt{A_i}Q_{i+1} + \sqrt{A_{i+1}}Q_i}{\sqrt{A_i} + \sqrt{A_{i+1}}}
$$
\n(4.8)

$$
\overline{c} = \sqrt{g \frac{I_{i+1} - I_i}{A_{i+1} - A_i}} \quad se \quad A_{i+1} \neq A_i
$$
 (4.9)

$$
\overline{c} = \sqrt{g \frac{1/2(A_{i+1} - A_i)}{1/2(T_{s(i+1)} - T_{s(i)})}}
$$
 se  $A_{i+1} = A_i$  ou  $(I_{i+1} - I_i)(A_{i+1} - A_i) < 0$  (4.10)

Em que  $T_s$  é a largura da superfície livre e  $I$  é o momento de inércia.

O valor de  $I_i$  é determinado por meio das equações 4.11 e 4.12 dependendo do regime de escoamento. Para uma célula  $i$  no regime livre, apenas as forças hidrostáticas contribuem para o cálculo de  $I_i$ . Por outro lado, se uma célula i encontra-se num regime pressurizado tanto a pressão hidrostática quanto a pressão baseada no termo  $h_s$  da equação 3.129 são

considerados no cálculo de  $I_i$ . Então, o valor do momento de inércia  $I_i$  dependendo do regime em que o escoamento se encontra pode ser calculado da seguinte forma:

$$
I_i = A_i h_{c,i} \tag{4.11}
$$

$$
I_i = A_{pipe}(h_{c,i} + h_{s,i})
$$
\n(4.12)

Com esse valores, a aproximação dos autovetores e dos autovalores usada no esquema de Roe através da interface  $(i, i + 1)$  pode ser obtida conforme apresentado nas equações 4.13 e 4.14.

$$
\lambda^{(1)} = \frac{\overline{Q}}{\overline{A}} + \overline{c}, \quad \lambda^{(2)} = \frac{\overline{Q}}{\overline{A}} - \overline{c}
$$
(4.13)

$$
r^{(1)} = \frac{1}{2\bar{c}} [1, \lambda^{(1)}]^T, \quad r^{(2)} = \frac{1}{2\bar{c}} [1, \lambda^{(2)}]^T
$$
\n(4.14)

Finalmente, a força da onda, medida da variação dos fluxos das variáveis conservadas que atravessa a interface das células  $(i, i + 1)$ , denominada  $\delta w$ , na interface  $(i, i + 1)$ , pode ser obtida por meio da equação:

$$
\delta w^{(1)(2)} = \pm \left[ (Q_{i+1} - Q_i) + \left( -\frac{\overline{Q}_{i+1/2}}{\overline{A}_{i+1/2}} \pm \overline{c}_{i+1/2} \right) (A_{i+1} - A_i) \right]
$$
(4.15)

A solução de escoamentos transientes sujeitos à cavitação provocam variações bruscas na celeridade da onda acústica, o que resulta em oscilações numéricas, que podem gerar instabilidades numéricas. Isso ocorre porque com a redução da pressão o volume de ar livre aumenta e, como consequência, há uma redução brusca da velocidade da onda acústica. Ademais, quando ocorre a ruptura de um bolsão de cavitação a velocidade da onda acústica aumenta subitamente. Para mitigar esse problema, adotou-se o conceito do fluxo híbrido proposto por Vasconcelos et al. (2009) utilizado inicialmente em problemas de oscilações observada em simulações de TRE. A idéia básica do fluxo híbrido é permitir um aumento mais gradual do autovalor  $(\lambda^{(j)})$  da equação 4.6 com objetivo de atenuar os efeitos provocados por uma mudança drástica na celeridade da onda acústica, por exemplo, após a ruptura de um bolsão de vapor d'água. O fluxo híbrido introduz difusão numérica seletivamente apenas na vizinhança de um local onde haja grandes diferenças nessa celeridade. Assim, o modelo é capaz de reduzir as oscilações numéricas e melhorar a estabilidade numérica nos calculos, conforme apresentado na Etapa 9 da Figura 4.2. ´

Esse fluxo substitui o autovalor  $(\lambda^{(j)})$  da equação 4.6 por um novo autovalor  $(\Lambda^{(j)})$  conforme apresentado a seguir:

$$
\vec{U}_{i}^{n+1} = \vec{U}_{i}^{n} - \frac{\Delta x}{2\Delta t} [(\vec{F}_{i+1}^{n} - \vec{F}_{i}^{n}) - \sum_{j} |\Lambda^{(j)}| (\delta w^{(j)})_{i+1/2} \vec{r}_{i+1/2}^{(j)}] + \frac{\Delta x}{2\Delta t} [(\vec{F}_{i-1}^{n} - \vec{F}_{i}^{n}) - \sum_{j} |\Lambda^{(j)}| (\delta w^{(j)})_{i-1/2} \vec{r}_{i-1/2}^{(j)}] + \Delta t \vec{S}_{i}^{n} \tag{4.16}
$$

A proximidade da descontinuidade do escoamento é determinada por uma função adimensional não linear que é obtida em função da celeridade do escoamento relacionada com o termo  $\Delta c$ . O termo  $\Delta c_{i+1/2}$  é definido na equação 4.18 e o autovalor  $(\Lambda^{(j)})$  é definido na equação 4.17.

$$
\Lambda^{(j)} = \min \left[ \frac{\Delta x}{\Delta t}, \left| \frac{\overline{Q}_{i+1/2}}{\overline{A}_{i+1/2}} \pm \overline{c}_{i+1/2} \right| + (1 - L) (\Delta c_{i+1/2})^L \frac{\Delta x}{\Delta t} \right]
$$
(4.17)

$$
\Delta c_{i+1/2} = \frac{|\overline{c}_{i+1} - \overline{c}_i|}{max(|\overline{c}_{i+1} - \overline{c}_i|)_{i=1..N-1}}
$$
(4.18)

Em que N é o número de células do domínio. A função  $\Delta c_{i+1/2}$  apresenta o máximo valor da celeridade na transição entre o bolsão de vapor d'água e o fluído homogêneo onde ocorre a maior variação da celeridade da onda acústica. Dessa forma, para que as células vizinhas de montante e jusante da descontinuidade detectem essa descontinuidade, o termo  $\Delta c_{i+1/2}$ é elevado a potência de L. Por fim, esse termo adicional é multiplicado pelo termo  $(1 L\Delta x/\Delta t$ .

O parâmetro  $L$  controla a quantidade de difusão numérica a ser introduzida nas proximidades da transição abrupta da celeridade da onda acústica. Esse parâmetro varia entre 0 e 1. Quando  $L$  é igual a zero, o fluxo híbrido introduz bastante difusão numérica e é comparável ao esquema de Lax-Friedrichs (Toro, 2001). Por outro lado, quando o valor desse parâmetro  $\acute{\text{e}}$  igual a 1, o fluxo híbrido se torna idêntico ao fluxo de Roe. Nos casos em que se fez uso desse fluxo, o número de Courant utilizado nas simulações foi bem próximo à unidade  $(Cr = 0, 95)$  para que fosse evitado a introdução de excessiva difusão nas frentes de pressão na simulação.

Continuando a sequência das etapas de cálculo apresentadas na figura 4.2, após a atualização de variáveis utilizando o MVF (Etapa 11), o modelo proposto verifica se o escoamento  $\acute{\rm e}$ pressurizado ou livre, avaliando se  $A[i] > Apple$ . Se isso for verdade, o escoamento é dito pressurizado e as variáveis auxiliares são calculadas pressupondo escoamento pressurizado (Etapa 12).

Apos essa etapa, o modelo TPAcav recalcula o volume de ar livre de forma semelhante ´ ao modelo MOC-DGCM, mas é diferente do anterior pois ele ajusta a celeridade da onda acústica por meio das equações 3.143 e 3.148 (Etapa 13). Essa etapa, destacada na Figura 4.2, é uma das grandes contribuições do modelo TPAcav com relação aos modelos existentes. Dessa forma, o modelo proposto considera que dentro de cada célula de cálculo existe uma determinada quantidade de ar livre. Durante a análise transiente, essa quantidade pode variar

de acordo como o histórico de pressão da célula e o modelo proposto incorpora essa variação do volume de ar no cálculo da velocidade da onda acústica.

O modelo TPAcav considera a elasticidade do ar livre e do l´ıquido no calculo da velocidade ´ da onda acústica. Além disso, ele inclui nos cálculos a elasticidade das paredes do material da adutora, utilizando as equações 3.143 e 3.148 descritas na Revisão Teórica e Bibliográfica. Consequentemente, esse modelo é capaz de reproduzir o efeito da cavitação distribuída na celeridade das ondas de pressão.

Como o modelo proposto permite que haja uma variação do volume de ar contido no interior de cada célula, dependendo da variação de pressão na célula, a celeridade da onda acústica pode variar ao longo da análise. Com isso, a magnitude dos pulsos de pressão transientes pode ser atenuada. Portanto, o modelo TPAcav calcula essa celeridade de maneira mais realista do que os modelos TPA e MOC-DGCM, tendo em vista que esses modelos adotam um valor constante para a velocidade da onda acústica durante toda a análise transiente.

Retomando o fluxograma da figura 4.2, depois de recalcular a celeridade e o volume de ar livre, considerando-se o histórico de pressão nas células, o modelo TPAcav faz um mapeamento de todas as células. Esse mapeamento verifica se as células não estão em contato atmosférico e se a pressão é sub-atmosférica quando  $h s[i] < 0$  (Etapa 18).

Na figura 4.2, caso  $A[i] < Apipe$ , o modelo proposto verifica se as células vizinhas à célula  $A[i]$  estão submetidas a pressão atmosférica; se isso for constatado, as variáveis auxiliares são calculadas considerando o escoamento livre, em seguida identifica-se as células com pressão sub-atmosféricas (Etapas 14 e 18). Por outro lado, se as células vizinhas à  $A[i]$ apresentarem pressões sub-atmosféricas, o modelo verifica se  $hs[i]$  é menor que  $Hv$  (Etapa 15). Caso isso seja verdade, o modelo limita o termo  $hs[i]$  a uma pressão próxima à pressão de vapor da água e recalcula as variáveis auxiliares adotando o escoamento como sendo pressurizado (Etapa 16). O valor de  $h_s[i]$  foi limitado em -9.8 para evitar a divisão por zero na equação 3.148. Por fim, o modelo recalcula o volume de ar livre e a celeridade da onda acústica e segue para a etapa de mapeamento das células com sub-pressão (Etapas 17 e 18). Por outro lado, se  $hs[i] > Hv$ , o modelo não faz nenhuma correção no valor de  $hs[i]$  e prossegue para as etapas subsequentes até o mapeamento de células com pressão subatmosféricas (Etapas 17 e 18).

As etapas finais do fluxograma apresentado compreendem o cálculo das condições de contorno, a atualização do passo de tempo e o retorno para a etapa de *looping* de cálculo até que  $T > T \sin(\text{Etapas } 19 \text{ e } 20)$ . No cálculo das condições de contorno, o modelo TPAcav permite que o fenômeno da cavitação localizada seja incorporada na análise, bem como é feito no modelo MOC-DGCM.

O modelo TPAcav apresenta três tipos de condições de contorno denominadas BC1, BC2 e BC3. O primeiro tipo de condição de contorno (BC1) considera um reservatório de carga constante e uma válvula na saída desse reservatório para a condição de contorno de montante. Na condição de contorno de jusante, considerou-se que a adutora está conectada à um reservatório de carga constante conforme apresentado na figura 4.3. Adotou-se essa condição de contorno para reproduzir o Problema 3-23 apresentado em Wylie e Streeter (1993).

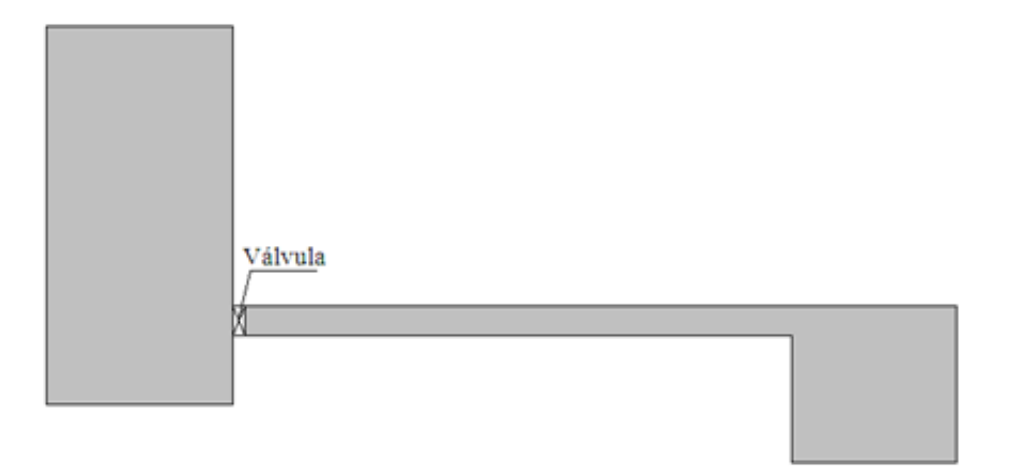

Figura 4.3: Representação esquemática da BC1.

Para o segundo tipo de condição de contorno (BC2), na condição de montante, adotou-se um reservatório cuja carga varie de acordo com a equação 4.19. Essa condição é apresentada esquematicamente por meio da figura 4.4. Nesse caso, a condição de contorno de jusante foi desprezada, pois os calculos foram interrompidos antes dos efeitos transientes atingirem essa ´ condição. A condição de contorno (BC2) foi adotada para representar a idéia do Exemplo 8-1 apresentado em Wylie e Streeter (1993).

$$
H[1] = -250T + 50,194 \quad para \quad T < 0,23
$$
\n
$$
H[1] = -7,306 \quad para \quad 0,23 \le T < 0,77
$$
\n
$$
H[1] = 250T - 199,806 \quad para \quad 0,77 \le T < 1,0
$$
\n
$$
H[1] = 50,194 \quad para \quad T \ge 1,0
$$
\n
$$
(4.19)
$$

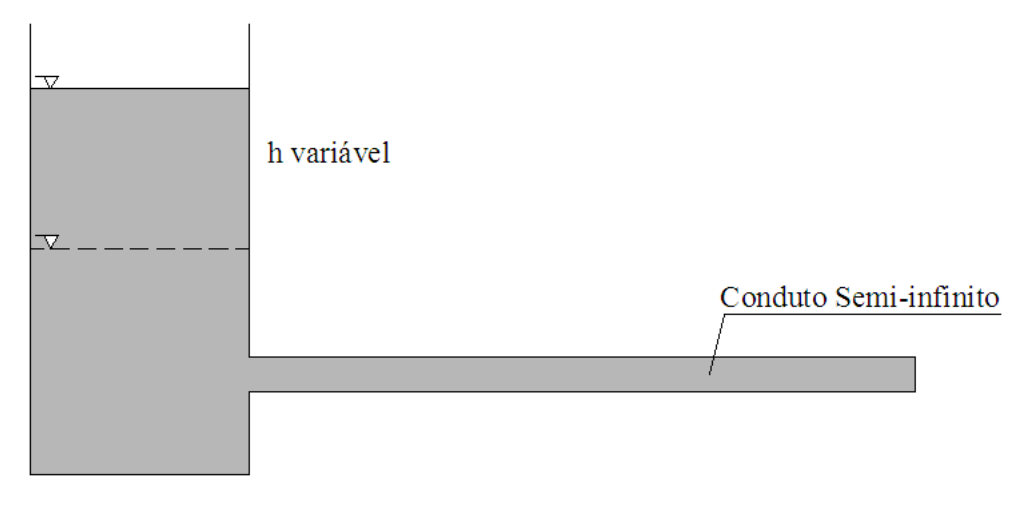

Figura 4.4: Representação esquemática da BC2.

Por fim, para a terceira condição de contorno (BC3), adotou-se a mesma configuração apresentada na BC1, alternado-se apenas a localização válvula, que nesse caso, foi posicionada no fim da adutora conforme apresentado na figura 4.5. Utilizou-se essa condição de contorno para representar um sistema adutor com condições mais próximas de um sistema real.

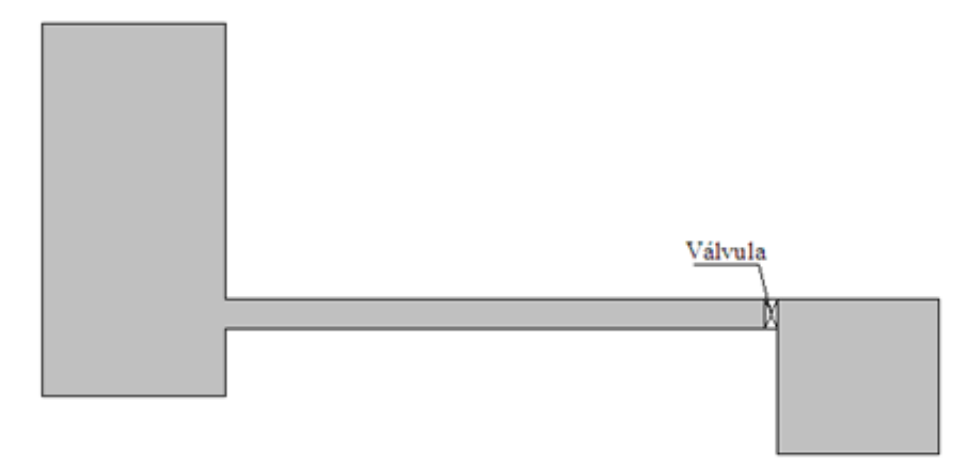

Figura 4.5: Representação esquemática da BC3.

Para reproduzir o efeito da cavitação localizada, o modelo proposto permite o desenvolvimento e o colapso de cavidades de vapor de água quando a pressão, na condição de contorno, atinge o valor da pressão de vapor da água. Essas cavidades variam de tamanho e atuam como uma mola amortecendo a propagação dos pulsos de pressão. Quando ocorre o colapso desses bolsões de cavitação, toda energia é convertida em energia de pressão. Nesse ponto, a pressao aumenta abruptamente e pode atingir valores elevados capazes de provocar a ruptura ˜ do conduto. Para o cálculo desse efeito, provocado, por exemplo, por um fechamento rápido de uma válvula de jusante (BC3), o modelo calcula a vazão de centro de célula na célula  $N$ ,

com da equação característica apresentada pela equação 4.20. Os termos  $CP$  e  $BP$  são calculados por meio da equação 3.152 e a vazão de centro de célula é comparada com a vazão de saída da válvula. Quando o resultado do termo  $(Q[N] - Q_{out})$  for negativo, o modelo permite a abertura do bolsão de cavitação que é calculado utilizando-se a equação 4.21. O volume desse bolsão é controlado pelo valor do termo ( $Q[N] - Q_{out}$ ). Caso esse termo seja negativo, o bolsão aumenta; caso contrário, ele diminui.

$$
Q[N] = (CP - H[N])/BP
$$
\n
$$
(4.20)
$$

$$
\forall_{vap}[N] = \forall_{vap}[N] - (Q[N] - Q_{out})dt \tag{4.21}
$$

Em que  $\forall_{vap}[N]$  representa o volume de vapor na condição de contorno de jusante,  $Q[N]$  a vazão de meio de célula na condição de contorno de jusante,  $Q_{out}$  a vazão de saída da adutora controlada pela válvula e  $dt$  a variação de tempo.

Por fim, se  $T > T \sin \theta$  modelo imprime os resultados e finaliza os cálculos (Etapas 4 e 6). Esse modelo apresenta como resultados as envoltórias de pressões do sistema ao longo do tempo de simulação, as hidrógrafas de vazão e a velocidade em células pré-selecionadas. Esse modelo permite ainda a animação dos resultados para descrever o comportamento da vazão e da carga piezométrica ao logo da simulação, podendo também incluir na análise, algumas condições de contorno específicas para adutoras, bem como a abertura e o fechamento de válvulas.

### 5 RESULTADOS

Como não há disponibilidade imediata de dados experimentais para a validação dos resultados obtidos pelo modelo TPAcav, nem de um aparato experimental próprio para estudar os efeitos da queda de cavitação localizada e distribuída, optou-se pela utilização do modelo MOC-DGCM como forma de comparação dos resultados. Esse modelo foi escolhido porque tem apresentado sucesso na modelagem de escoamentos transientes ocorrendo sob pressões muito baixas segundo Wylie e Streeter (1993). Assim, analisou-se três exemplos de aplicação com o objetivo de comparar as predições do modelo TPAcav em relação ao modelo MOC-DGCM. Adicionalmente, foram realizadas analises comparativas dos efeitos ´ da quantidade de ar e do tipo de material do conduto na velocidade da onda acústica.

## 5.1 Avaliação dos efeitos da quantidade de ar livre e do tipo de material do conduto na velocidade da onda acústica

 $\hat{E}$  importante entender a influência da quantidade de ar livre e da elasticidade do material no comportamento da velocidade da onda acustica. Dessa forma, pretende-se inicialmente ´ avaliar como a variação conjunta desses parâmetros afetam a velocidade da onda acústica. Para essa avaliação, considerou-se uma variação da quantidade de ar livre ( $\alpha$ ) de 10<sup>-7</sup> a 10<sup>-1</sup> e utilizou-se materiais com diferentes módulos de elasticidade( $E$ ), conforme apresentado na Tabela 5.1. Cabe ressaltar que para presente análise considera-se que os materiais escolhidos estão trabalhando apenas no regime elástico, mesmo sabendo que os tubos plásticos podem apresentar um comportamento viscoelástico. A Figura 5.1 e 5.2 apresentam os resultados da

| Material          | Módulo de Elasticidade de Young (GPa) |
|-------------------|---------------------------------------|
| Aço               | $207x10^9$                            |
| Ferro Galvanizado | 172x10 <sup>9</sup>                   |
| Ferro Fundido     | 152x10 <sup>9</sup>                   |
| <b>PRFV</b>       | 9,94x109                              |
| <b>PVC</b>        | 2,93x10 <sup>9</sup>                  |
| <b>PEAD</b>       | $2,40x10^9$                           |

Tabela 5.1: Módulo de elasticidade de materiais usualmente utilizados em adutoras. Fonte: *Wylie e Streeter (1993) e Matbase (2009)*.

onda acústica obtida com diferentes combinações de valores de  $\alpha$  e tipos de materiais. A Figura 5.1 considera o conduto mais flexível, ou seja, adota uma relação entre a espessura

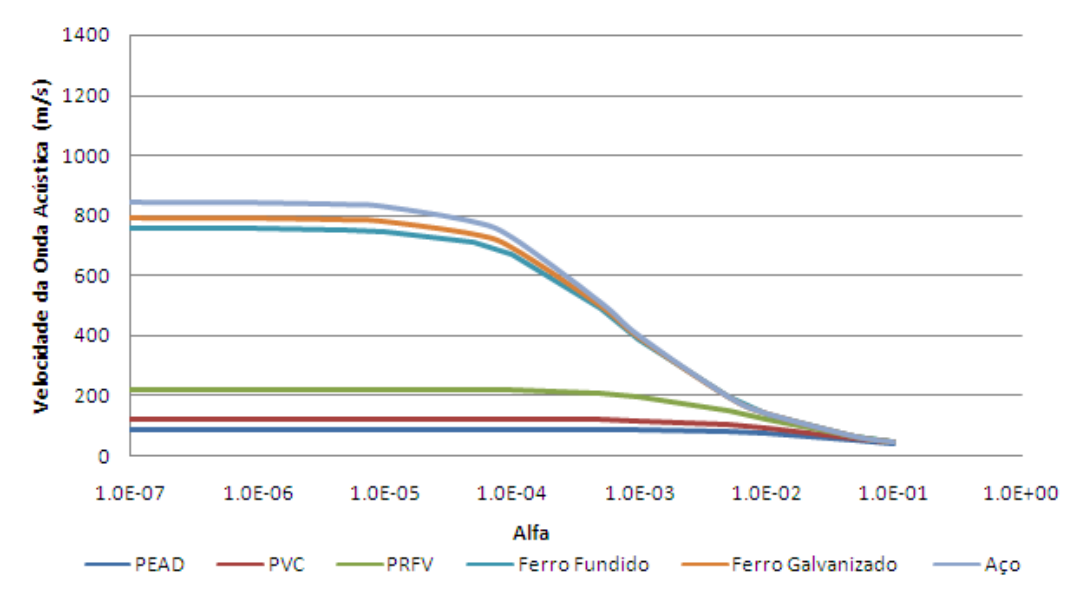

e o diâmetro  $(e/D)$  igual a 1/200. Por contraste, a Figura 5.2 considera um conduto mais rígido com relação  $e/D$  oito vezes maior, ou seja, como relação e/D igual a 1/25.

Figura 5.1: Comparação Alfa x Material adotando-se e/D=1/200.

Analisando os resultados obtidos na Figura 5.1, verifica-se que a velocidade da onda acústica depende apenas do material utilizado nos condutos quando os valores de  $\alpha$  variam entre 10<sup>-7</sup> e 10<sup>-5</sup>. Considerando-se apenas os materiais menos rígidos (PVC e PEAD) essa faixa é ampliada para 10<sup>-3</sup>. Para os valores de Alfa entre 10<sup>-5</sup> e 5.10<sup>-2</sup>, a celeridade da onda acústica depende tanto da rigidez dos materiais utilizados, quanto do valor de  $\alpha$ , principalmente, para os materiais mais rígidos. Ademais, nota-se que para valores de  $\alpha$  superiores à 5.10<sup>-2</sup> a velocidade da onda acústica independe do material utilizado no conduto, dependendo apenas da quantidade de ar contida no interior do conduto.

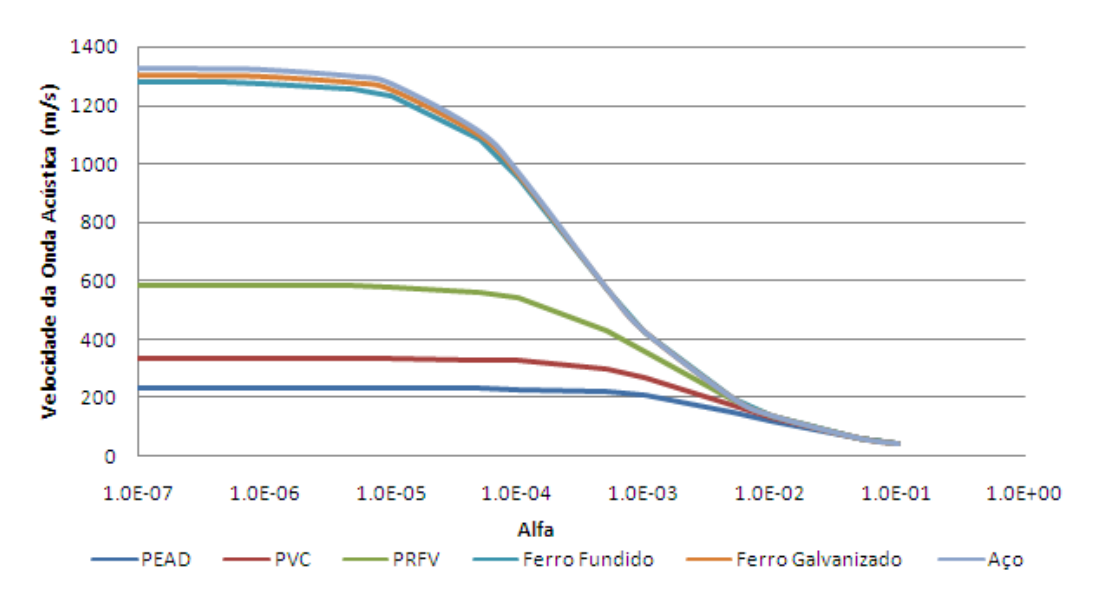

Figura 5.2: Comparação Alfa x Material adotando-se e/D=1/25.

Utilizando-se materiais mais rígidos (e/D= $1/25$ ), conforme resultados apresentados na Figura 5.2, nota-se que a velocidade da onda acústica depende apenas do material do conduto para valores  $\alpha$  entre  $10^{-7}$  e  $10^{-6}$ . Considerando-se apenas os materiais menos rígidos (PVC e PEAD) essa faixa é observada até 10<sup>-4</sup> para o PVC e 10<sup>-5</sup> para o PRFV. Ademais, constatase que para valores de  $\alpha$  superiores a 10<sup>-2</sup> a velocidade da onda acústica independe do material utilizado no conduto, dependendo apenas da quantidade de ar contida no interior do conduto. Já para valores de  $\alpha$  entre  $10^{-6}$  e  $10^{-2}$  a velocidade da onda acústica depende tanto da rigidez do material quanto do parâmetro  $\alpha$ . Comparando os resultados obtidos nas Figuras 5.1 e 5.2, percebe-se que com o aumento da relação  $e/D$  a velocidade da onda acústica é mais afetada pela quantidade de ar livre do que pela rigidez dos materiais utilizados.

Na Figura 5.3, considerando-se o conduto de PRFV (Plástico Reforçado de Fibra de Vidro), construiu-se uma superfície contendo a velocidade da onda acústica obtida variando-se dos parâmetros  $\alpha$  e  $e/D$ . Para esse gráfico, variou-se a rigidez desse material de  $e/D=1/200$  a  $e/D=1/25$  e o parâmetro  $\alpha$  de  $10^{-7}$  a  $10^{-1}$ .

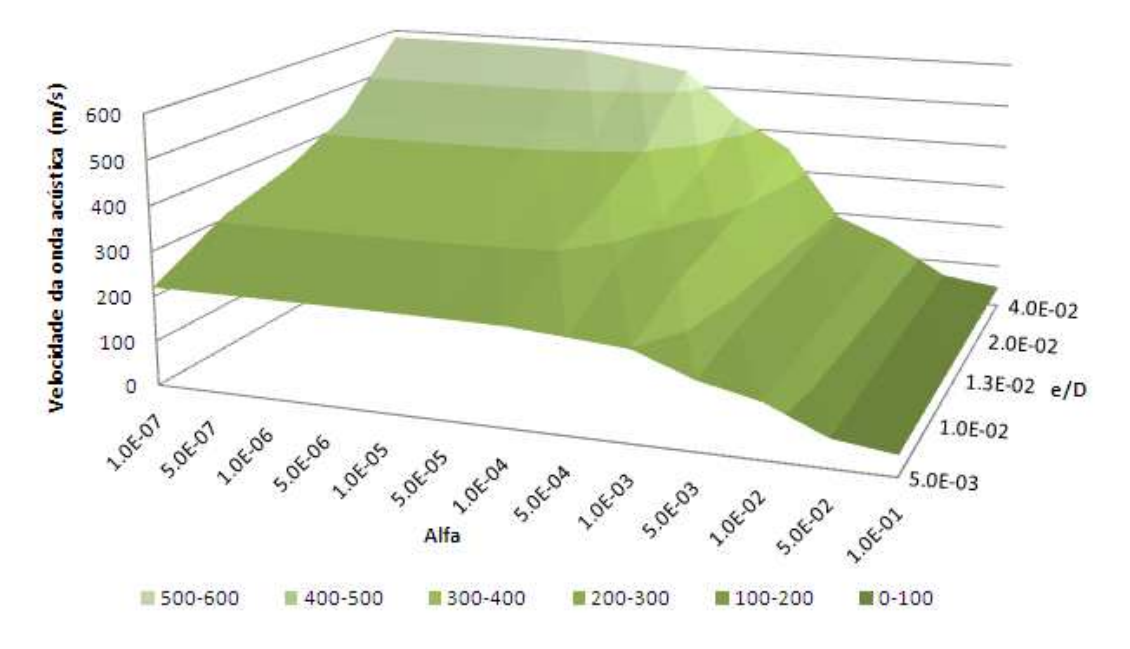

Figura 5.3: Superfície de comparação Alfa x Material utilizando-se o PRFV.

Analisando-se os resultados apresentados na Figura 5.3, percebe-se que para  $\alpha$  entre  $10^{-2}$ e 10<sup>-1</sup> a velocidade da onda acústica permanece constante independente da variação do parâmetro  $e/D$ . Dessa forma, conclui-se que a velocidade da onda acústica independe da rigidez do material do conduto, dependendo somente da fração de ar livre presente no interior do conduto. Por contraste, considerando-se o valor de  $\alpha$  igual a 10<sup>-7</sup>, o valor da velocidade da onda acústica varia de aproximadamente 200m/s a 600m/s dependendo do parâmetro  $e/D$ .

Esse resultado indica que para pequenas frações de ar livre ( $\alpha = 10^{-7}$ ) o valor da celeridade da onda acústica depende apenas da rigidez do conduto. Por outro lado, se a fração de ar livre for superior a  $10^{-2}$ , da velocidade a onda acústica é controlada apenas pelo parâmetro  $\alpha$  e independe da rigidez do material do conduto. Além disso, verifica-se também que a velocidade da onda acústica depende tanto de  $\alpha$ , quanto  $e/D$  para frações de ar livre entre  $10^{-5}$  e  $10^{-3}$ .

#### 5.2 Exemplos de Aplicação

#### 5.2.1 Exemplo de aplicação 1

Para esse exemplo de aplicação considerou-se um sistema adutor hipotético apresentado por Wylie e Streeter (1993), que utiliza a condição de contorno BC1 descrita no item 4.2 da Metodologia e esquematizada por meio da Figura 4.3. Nesse exemplo de aplicação, adotouse uma adutora ideal com 9.48 metros de comprimento, 51 milímetros de diâmetro e fator de atrito de Darcy igual a 0.011. O reservatório de montante tinha 5 metros de carga, sujeito à pressão atmosférica (ao nível do mar), vazão inicial de  $0,002832 \, m^3/s$ , celeridade da 632, 2 m/s e pressão de vapor da água de  $-10$  m.c.a. (relativa).

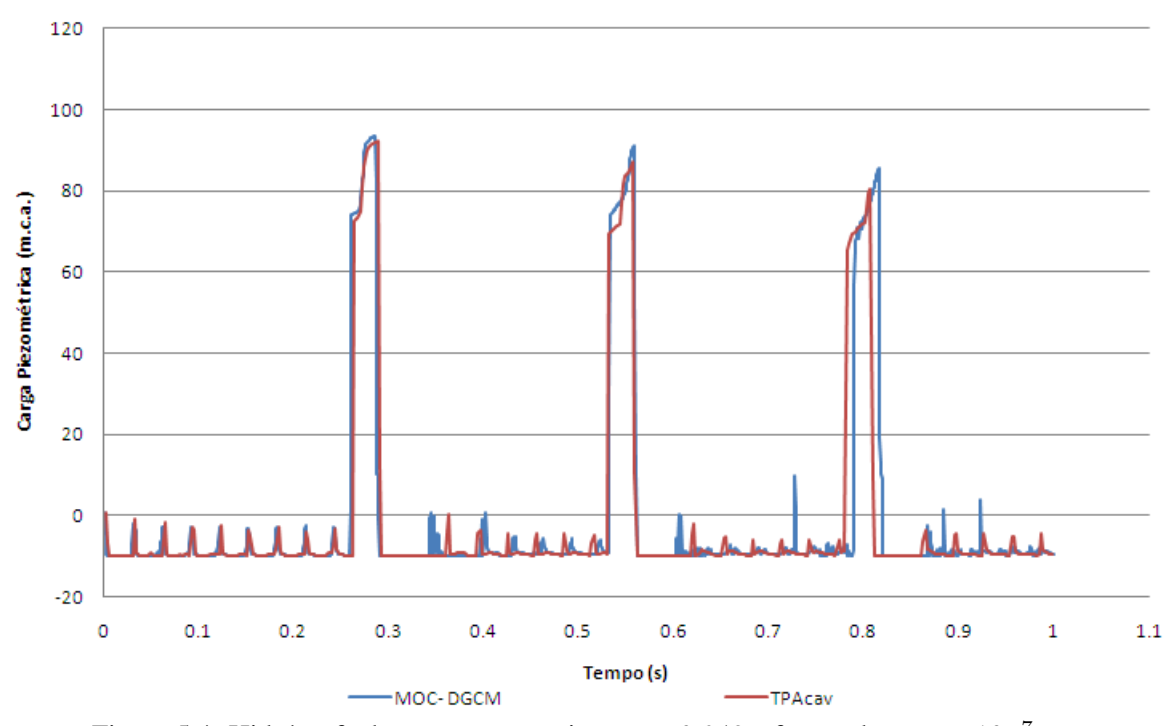

Figura 5.4: Hidrógrafa de pressão na posição  $x = 0.948$  e fração de ar  $\alpha = 10^{-7}$ .

O objetivo desse exemplo era verificar a capacidade do modelo TPAcav para simular os efeitos da cavitação localizada em uma válvula de montante provocado por um fechamento rápido da mesma. Nesse exemplo avaliou-se também a influência de uma pequena variação na quantidade inicial de ar livre nos resultados. Primeiramente, considerou-se uma adutora de PVC com espessura de  $8, 41$  milímetros e uma fração de ar livre ocupada na secão transversal é de  $\alpha$  igual a 10<sup>-7</sup>. Cabe ressaltar que para esse valor de  $\alpha$ , a celeridade da onda acústica é controlada apenas pela elasticidade do conduto. Com isso, obteve-se a velocidade da onda acústica de 632, 2 m/s. Para essa análise foram apresentadas as hidrógrafas de pressão e vazão na posição  $x = 0.948$  metros. Esses resultados são apresentados nas Figuras 5.4 e 5.5.

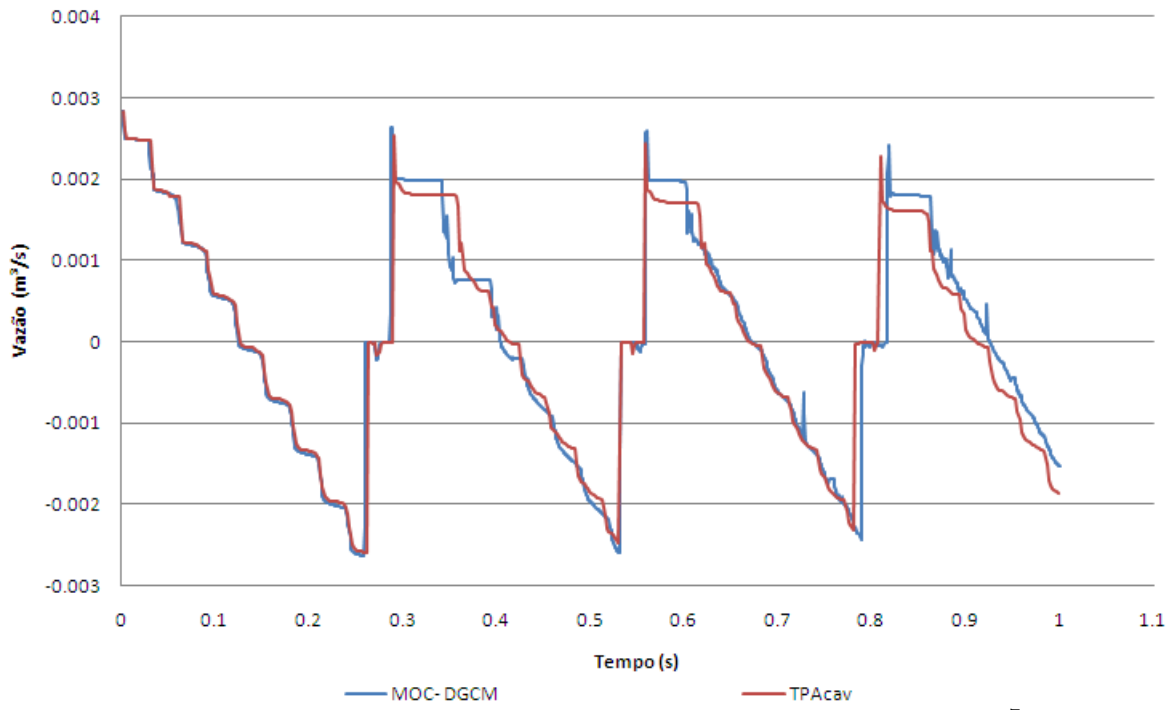

Figura 5.5: Hidrógrafa de vazão na posição  $x = 0,948$  e fração de ar  $\alpha = 10^{-7}$ .

A simulação com o modelo TPAcav foi realizada considerando o coeficiente do fluxo híbrido de 1, número de Courant de 0, 95 e discretização em 200 células computacionais. Analisandose as hidrógrafas de pressão apresentadas na Figura 5.4, verifica-se que há uma boa concordância entre os resultados apresentados pelo modelo TPAcav quando comparado com o modelo MOC-DGCM; utilizando 40 nós de discretização, principalmente durante os 0,33 segundos de simulação. Dessa forma, para essas condições, esse modelo simulou satisfatoriamente a cavitação localizada. Por outro lado, o modelo TPAcav subestimou o segundo pico em aproximadamente  $5\%$  e o terceiro pico em  $6\%$ . Além disso, o modelo proposto antecipou o terceiro pico de pressão em  $1\%$ . Portanto, de forma geral, os resultados foram bastante satisfatórios tanto na simulação da ruptura dos bolsões de cavitação, representado pelos três picos de pressão, quanto na simulação da cavitação localizada.

No caso da hidrógrafa de vazão apresentada na Figura 5.5 também é possível verificar que os modelos comparados apresentam resultados muito semelhantes. Entretanto, nota-se uma leve redução na amplitude de variação da vazão na posição  $T = 0, 8$  segundos apresentada pelo modelo TPAcav. Apesar disso, o comportamento da vazão descrita pelos dois modelos é muito semelhante demonstrando a capacidade do modelo proposto para simular a cavitação localizada.

Finalizando esse exemplo de aplicação, analisou-se o efeito de um aumento na fração de ar para  $\alpha = 10^{-6}$  nos resultados da hidrógrafas de vazão e pressão. Para essa fração de ar livre, fez-se necessário a utilização de uma adutora de PVC com espessura de 8,44 milímetros para obter a celeridade da onda acústica de 632, 2 m/s. Esses resultados são apresentados nas Figuras 5.6 e 5.7.

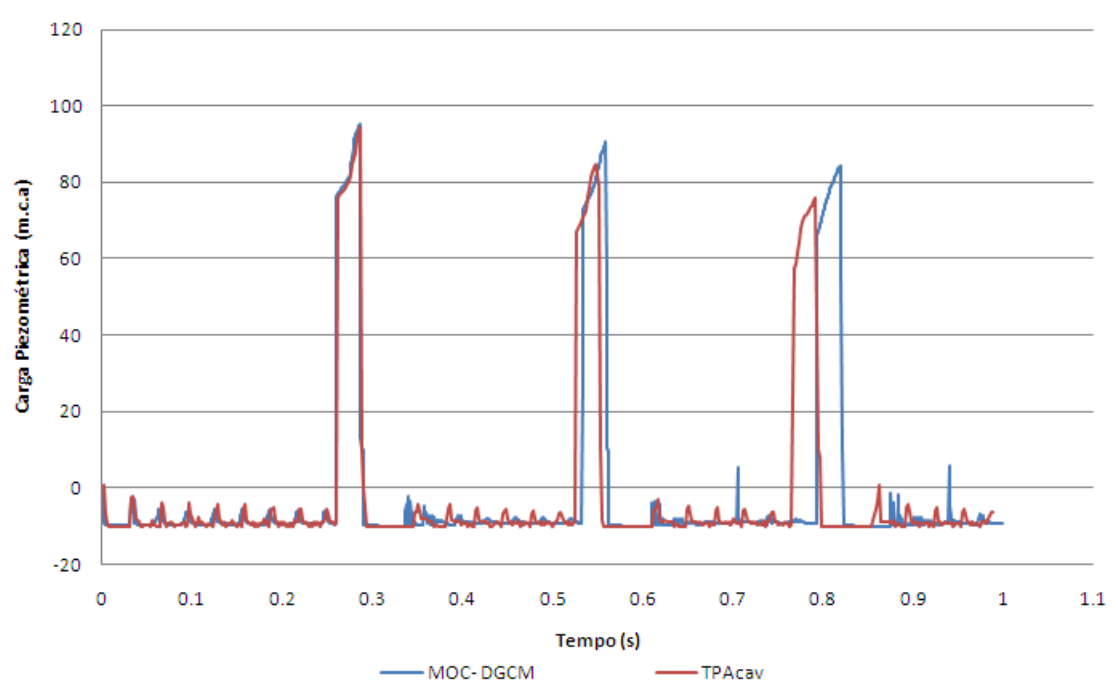

Figura 5.6: Hidrógrafa de pressão na posição  $x = 0.948$  e fração de ar  $\alpha = 10^{-6}$ .

Analisando os resultados da hidrógrafa de pressão apresentada na Figura 5.6, verifica-se uma boa concordância entre os modelos TPAcav e o modelo MOC-DGCM até o tempo  $T = 0, 33$ segundos. O modelo TPA antecipou levemente o segundo pico de pressão e subestimou a magnitude desse pico em  $7\%$ . Entretanto, as maiores discrepâncias entre os modelos foram identificadas no terceiro pico de pressão tendo em vista que o modelo TPAcav antecipou esse pico em 4% e subestimou sua magnitude em aproximadamente 11%.

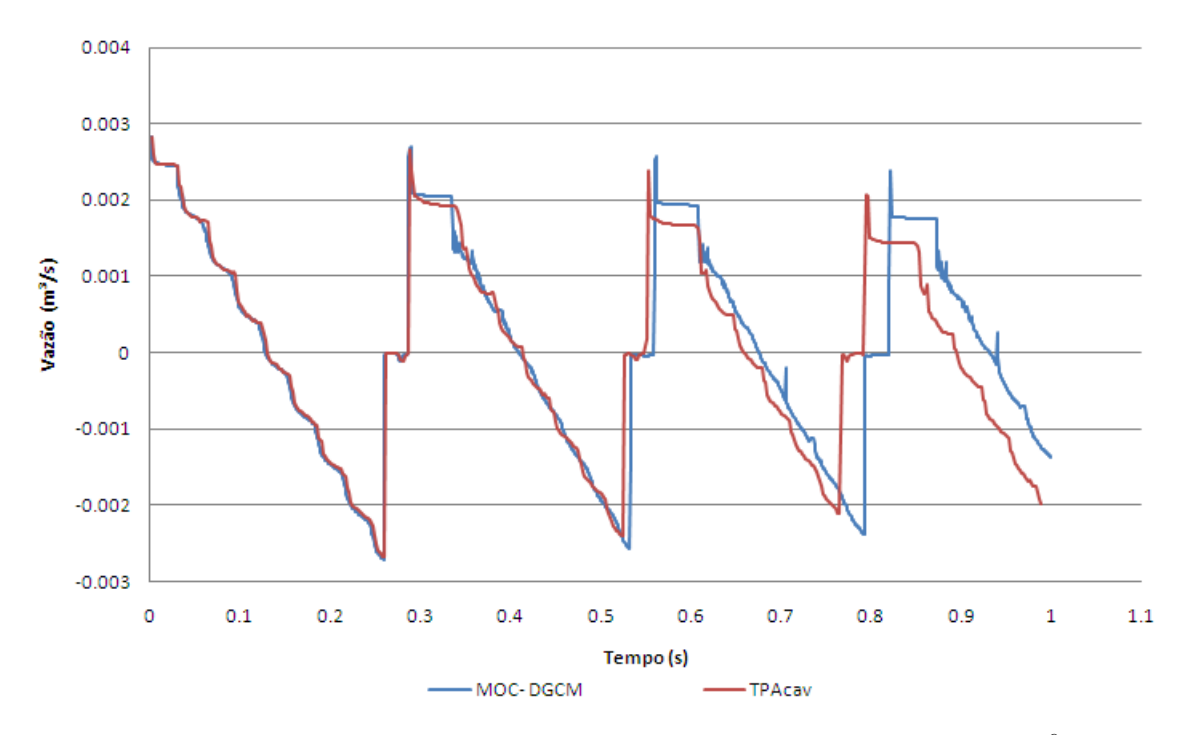

Figura 5.7: Hidrógrafa de vazão na posição  $x = 0.948$  e fração de ar  $\alpha = 10^{-6}$ .

De forma geral, os resultados do modelo TPAcav apresentados na hidrógrafa de vazão da figura 5.7 são próximos aos resultados do modelo MOC-DGCM. Entretanto, os resultados obtidos com o modelo TPAcav tendem a se distanciar do resultados do modelo MOC-DGCM a partir de  $T = 0$ , 75 segundos. Dessa forma, nota-se que um aumento na quantidade de ar livre tende a causar maior divergência nos resultados do modelo TPAcav em relação ao modelo MOC-DGCM. Por outro lado, verifica-se que apesar dessas distorções entre os resultados, o modelo TPAcav ainda mostrou-se adequado para lidar com os fenômenos da cavitação localizada.

#### 5.2.2 Exemplo de aplicação 2

No segundo exemplo de aplicação, adotou-se um sistema adutor hipotético baseado no Exemplo 8-1 proposto por Wylie e Streeter (1993). Não foi possível reproduzir esse exemplo de forma exata, pois não se encontrou um fluido que atendesse concomitantemente a condição imposta pelo problema de  $\alpha = 0.002$  e a velocidade da onda acústica de 1000m/s. Isso pode ser comprovado inserindo-se os dados desse exemplo na equação 3.143 e calculando o módulo de elasticidade do fluido( $K_{liq}$ ). Com isso, verifica-se que o resultado de  $K_{liq}$  deve ser negativo para atender a essa equação, o que é inconsistente. Dessa forma, com o objetivo de atender a idéia inicial do problema, que é estudar os efeitos da cavitação distribuída,

alterou-se o valor de  $\alpha$  para  $10^{-4}$  e a velocidade da onda acústica para  $600m/s$ . Além disso, adotou-se o histórico de pressão no reservatório de montante apresentado na BC2, conforme a equação 4.19 e a figura 5.8. Para esse exemplo de aplicação, considerou-se uma adutora ideal sem atrito, com comprimento semi-infinito (considerando, neste exemplo de aplicação,  $L = 10.000$  metros), diâmetro de 0,61 metros, vazão de 0,89 $m^3/s$ , densidade do fluido de  $1000Kg/m<sup>3</sup>$ , carga inicial do reservatório de 50 metros, sendo que o tempo de simulação para essa análise foi de 8 segundos.

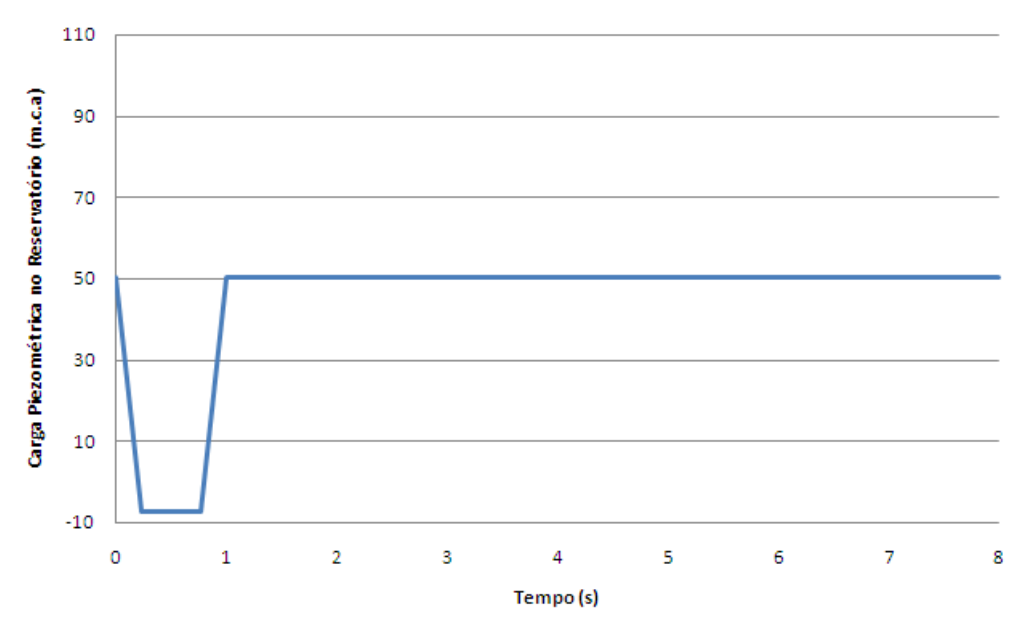

Figura 5.8: Histórico da carga do reservatório para o estudo de caso 2.

O objetivo desse exemplo foi demonstrar os efeitos da cavitação distribuída na variação da velocidade da onda acústica, num sistema pressurizado, contendo uma fração de ar livre  $\alpha =$ 10<sup>-4</sup>, entre outros parâmetros. Os resultados dessa análise foram comparados com os obtidos pelo modelo MOC-DGCM que é capaz de lidar com esses efeitos (Wylie e Streeter, 1993). Nessa análise foram apresentadas as hidrógrafas de pressão e os perfis de pressão conforme mostrado nas Figuras 5.9, 5.11, 5.10 e 5.12. Avaliou-se ainda, o efeito da discretização, a influência da utilização do fluxo híbrido e a alteração no número de Courant nos resultados. O objetivo de utilizar o fluxo híbrido com valores menores que 1 é que ele é capaz de atenuar a variação da celeridade e assim garantir a estabilidade dos cálculos do modelo TPAcav. Para o modelo MOC-DGCM considerou-se uma discretização de 200 nós para todos os resultados desse exemplo de aplicação. Já para o modelo TPAcav os parâmetro utilizados são descritos nas Figuras 5.9, 5.11, 5.10 e 5.12

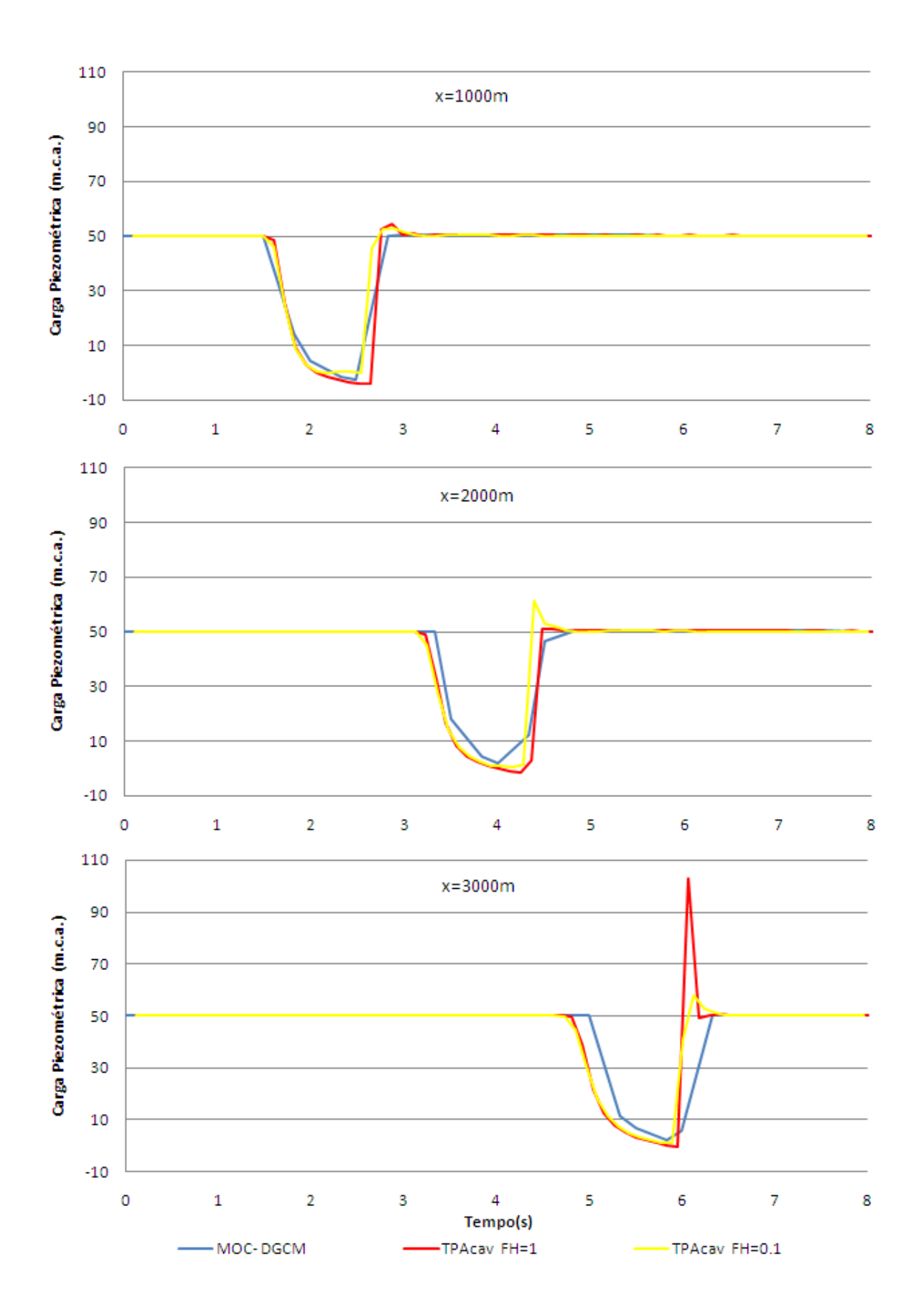

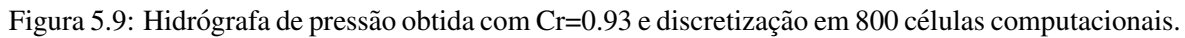

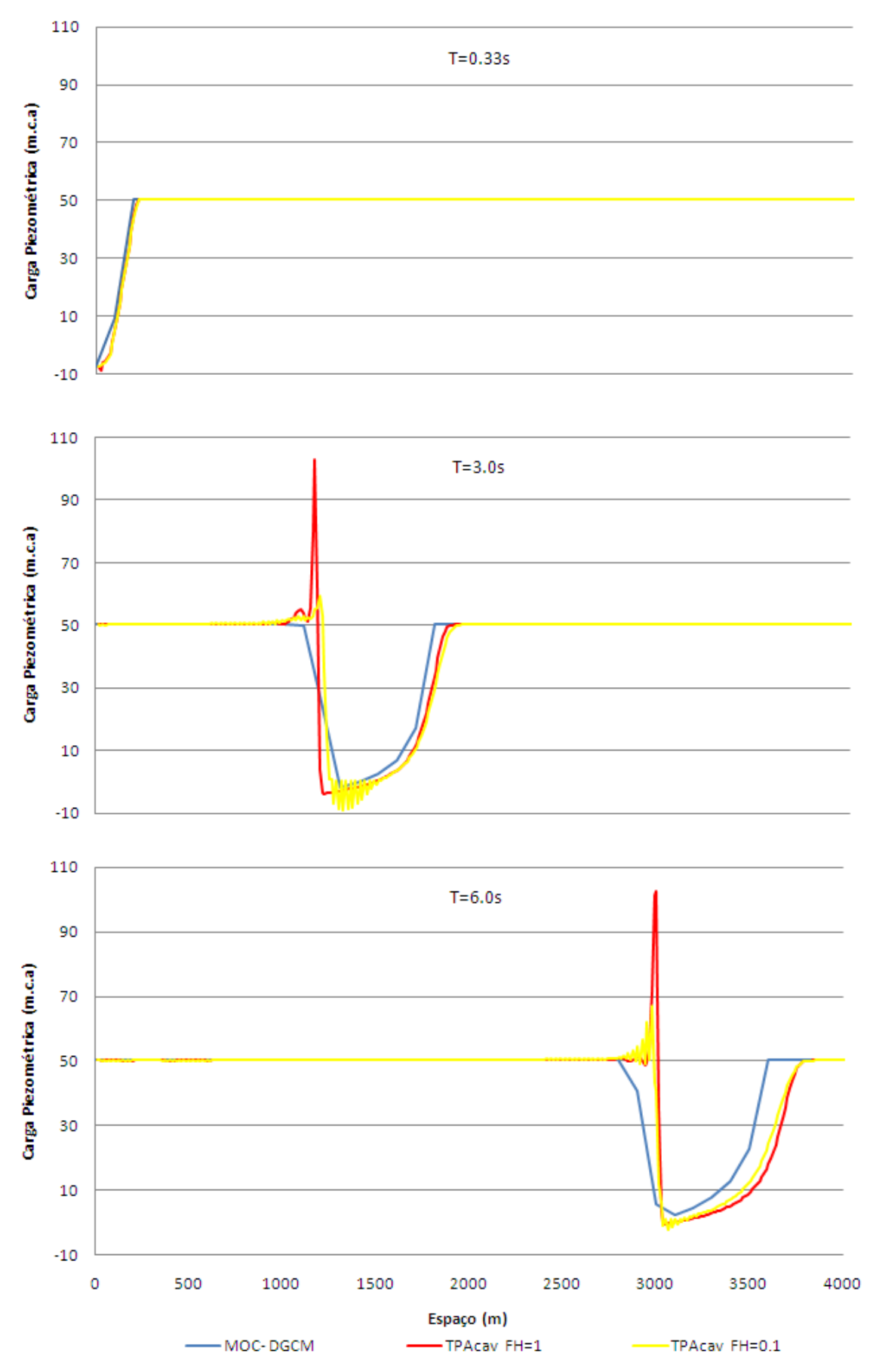

Figura 5.10: Perfil de pressão obtido com Cr=0.93 e discretização em 800 células computacionais.

Analisando-se os resultados obtidos na figura 5.9, verifica-se que o modelo TPAcav ou modelo TPAcav  $FH = 1$ , apresentou resultados muito semelhantes ao modelo MOC-DGCM para  $x = 1000$ . Já na posição  $x = 2000$ , o modelo TPAcav antecipou o pulso de pressão em aproximadamente 0,13 segundos e para posição  $x = 3000$ , esse pulso foi antecipado em 0,19 segundos. A introdução de difusão numérica por meio do fluxo híbrido ( $FH = 0.1$ ) atenuou o pico de pressão de 102 m.c.a, para 58 m.c.a, no instante t=6 segundos, entretanto, não contribuiu significativamente para ajustar o posicionamento do perfil de pressão no instante 3 e 6 segundos. Especula-se que o pico de pressão apresentado na Figura 5.9, em  $t = 6s$ , pelo modelo TPAcav  $FH = 1$ , tenha sido ocasionado pelo aumento brusco da velocidade da onda acústica que contribui para o aumento da carga piezométrica por meio do termo  $h_s$ . De forma geral, o modelo TPAcav foi capaz de descrever a propagação do pulso de pressão provocado por uma variação brusca na carga do reservatório de montante.

No caso do perfil de pressão apresentado pela Figura 5.10, o modelo TPAcav apresentou uma boa concordância dos resultados com o modelo MOC-DGCM para os instantes  $t = 0.33$  e  $t = 3$  segundos. Para o instante t=6 segundos, o modelo TPAcav adiantou o pulso de pressão em aproximadamente 212 metros. A simulação do modelo TPAcav com o a utilização do coeficiente do fluxo híbrido igual a 0.1, reduziu o primeiro pico de pressão em 43 m.c.a e o segundo em 35 m.c.a, mas não contribuiu para ajustar a posição do pulso de pressão, principalmente, no instante e  $t = 6$  segundos. Além disso, a simulação modelo TPAcav  $FH = 0.1$  apresentou algumas oscilações espúrias de alta frequência e pequena amplitude entre a posição 1000 e 1500 metros, bem como na posição 3000 metros. Entretanto, de forma geral, os resultados do modelo TPAcav se aproximaram dos resultados obtidos com o modelo MOC-DGCM. Dessa forma, observa-se que com a evolução do tempo, o pulso de pressão tende a reduzir amplitude e aumentar a duração.

Aumentando-se a discretização do modelo TPAcav de 800 para 2000 células computacionais e reduzindo-se o número de Courant para 0.9, é possível mitigar os pulsos de pressão que ocorrem durante o aumento da carga de pressão, conforme apresentado na Figura 5.11. A redução no número de Courant de 0.93 para 0.9 não afetou a precisão do modelo TPAcav. Esses resultados foram bastante semelhantes aos resultados obtidos com 800 celulas de ´ cálculo e com número de Courant de 0.9. A utilização do fluxo híbrido igual a 0.1 também contribuiu na redução dos pulsos de pressão apresentados pelo TPAcav  $FH = 1$ , conforme observado na hidrógrafa da Figura 5.11.

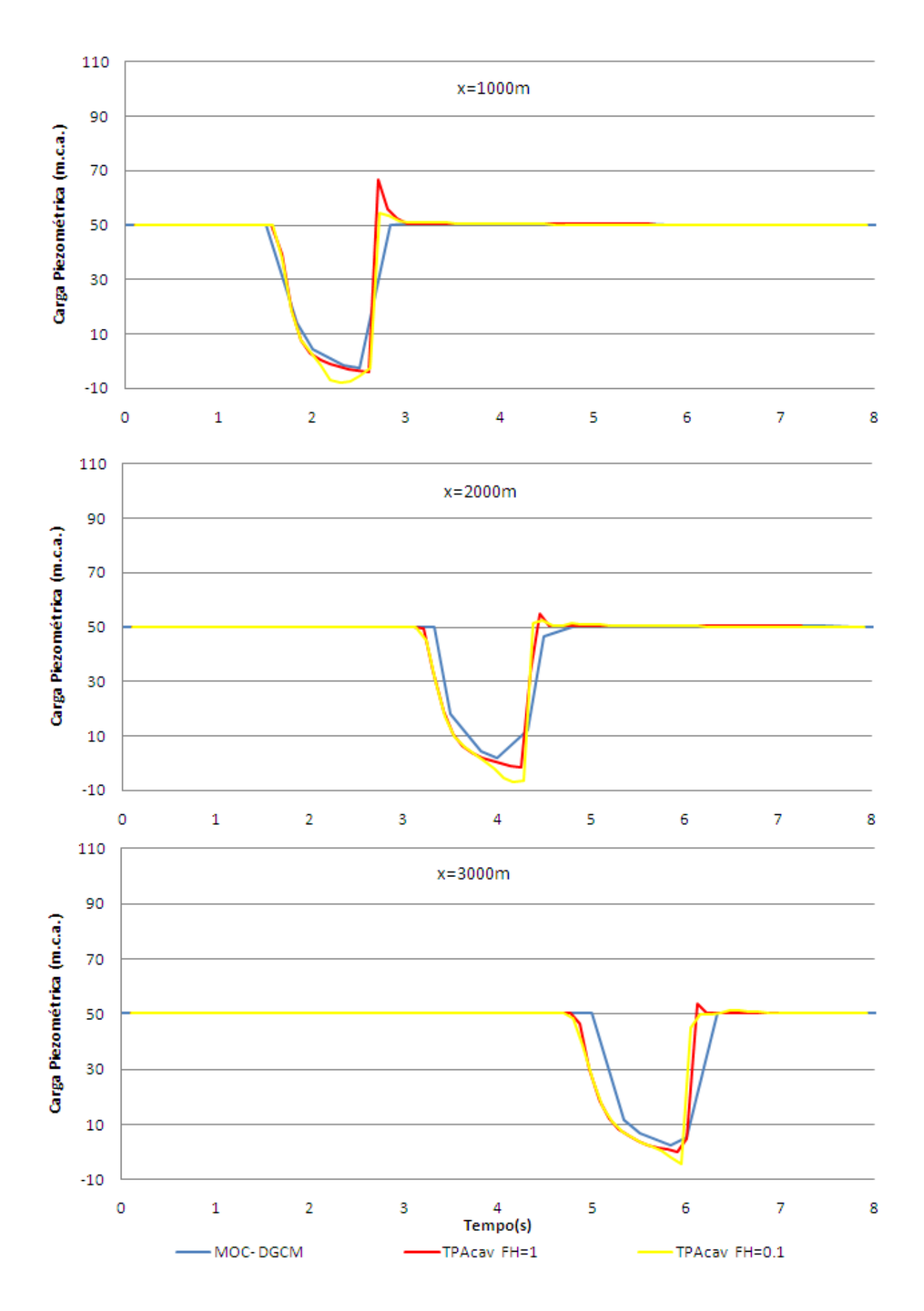

Figura 5.11: Hidrógrafa de pressão obtida com Cr=0.90 e discretização em 2000 células computacionais.

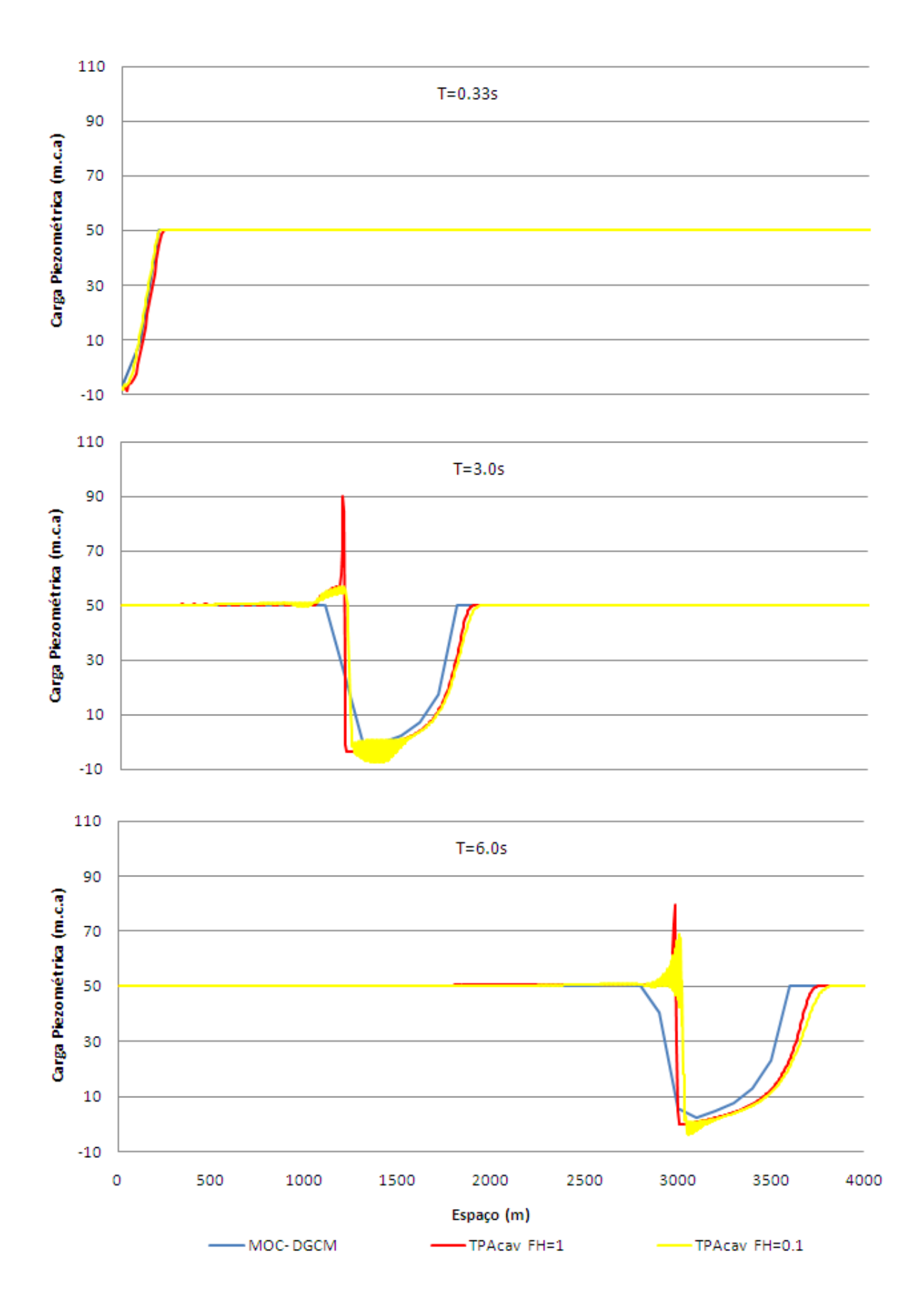

Figura 5.12: Perfil de pressão obtido com Cr=0.90 e discretização em 2000 células computacionais.

Os resultados do perfil de pressão simulados com o modelo TPAcav com discretização de 2000 células e  $Cr = 0.9$ , apresentados na figura 5.12, foram mais precisos. Essa simulação foi capaz de mitigar os pulsos de pressão com valores superiores a 50 m.c. a referentes aos instantes  $t = 3$  e  $t = 6$  segundos, para 90 m.c.a e 79 m.c.a.. Além disso, a introdução do fluxo híbrido na análise contribuiu para reduzir esses picos de pressão, entretanto, também apresentou algumas oscilações espúrias entre a posição 1000 e 1500 e na posição 3000.

#### 5.2.3 Exemplo de aplicação 3

Nesse último exemplo de aplicação, buscou-se simular os efeito da cavitação num sistema adutor com condições mais próximas de um sistema real. Dessa forma, considerou-se uma adutora fictícia de PRFV(plástico reforçado de fibra de vidro), sem declividade, com 1000 metros de comprimento, 400 milímetros de diâmetro, fator de atrito de Darcy de 0,011, reservatório de montante com carga constante de 5 metros, pressão atmosférica ao nível do mar, vazão inicial de 0,2368  $m^3/s$ , celeridade da onda acústica de 500 m/s, pressão relativa de vapor da água de  $-10$  m.c.a. e discretização em 200 células computacionais.

Para esse exemplo, utilizou-se a condição de contorno BC3, apresentada na Metodologia, e o transiente foi provocado por um fechamento quase instantâneo da válvula de jusante. Esse evento foi simulado durante 40 segundos utilizando o modelo TPAcav e os resultados foram comparados ao modelo MOC-DGCM. Foram adotadas três alternativas considerandose diferentes quantidades de ar livre no interior da adutora. O objetivo principal dessa análise foi comparar a capacidade do modelo TPAcav para lidar com os fenômenos de cavitação localizada e distribuída, provocado por um evento transiente.

Para a primeira alternativa, considerou-se que cada célula de cálculo contivesse inicialmente, antes do evento transiente, uma porcentagem de ar livre da seção transversal de 5.10<sup>-3</sup>% (fração ocupada por ar livre  $\alpha = 5.10^{-5}$ ). Já para a segunda e terceira alternativa, consideraram-se, respectivamente, as porcentagens de  $10^{-3}\%$  ( $\alpha = 10^{-5}$ ) e  $10^{-2}$  %  $(\alpha = 10^{-4})$ . É importante ressaltar que, para que fosse possível obter a mesma celeridade da onda acústica inicial mantendo o mesmo material e o diâmetro, foram necessárias pequenas alterações na espessura da parede da adutora, simulada com o modelo TPAcav. Essas alterações na espessura da parede da adutora são apresentadas na Tabela 5.2 dependendo da porcentagem de ar adotada.

| Alterantiva | $\alpha$    | Espessura (mm) |
|-------------|-------------|----------------|
|             | $5.10^{-5}$ | 12,44          |
|             | $10^{-5}$   | 11,50          |
|             | $10^{-4}$   | 13,85          |

Tabela 5.2: Espessura da adutora dependendo da porcentagem de ar

As Figuras 5.13 e 5.14 apresentam os resultados das hidrógrafas de pressão e vazão no ponto intermediário (x=500 m) da adutora considerando  $\alpha = 5.10^{-5}$  e o número de Courant de 0,95. A comparação dos resultados dos modelos MOC-DGCM e TPAcav indica que há boa concordância entre os resultados obtidos pelos modelos na descrição do comportamento geral do evento transiente. A hidrógrafa de pressão do modelo TPAcav simulou muito bem a cavitação e a região compreendida entre os dois picos de pressão. Da mesma forma, a hidrógrafa de vazão obtida pelo modelo TPAcav também mostrou-se compatível com a apresentada pelo modelo MOC-DGCM.

Por outro lado, o modelo TPAcav superestimou o primeiro pico de pressão em aproximadamente 15 m.c.a. e subestimou o segundo pico em aproximadamente 12 m.c.a., conforme apresentado na Figura 5.13. Isso é explicável porque a celeridade da onda acústica, fundamental no cálculo da carga de pressurização  $h_s$ , aumenta quando ocorre a passagem de ondas de pressão elevadas, resultando por sua vez num incremento de  $h_s$ . Esses resultados são refletidos na hidrógrafa de vazão, muito embora haja boa concordância na vazão prevista pelos modelos durante a fase de sub-pressurização na adutora conforme apresentado na Figura 5.14.

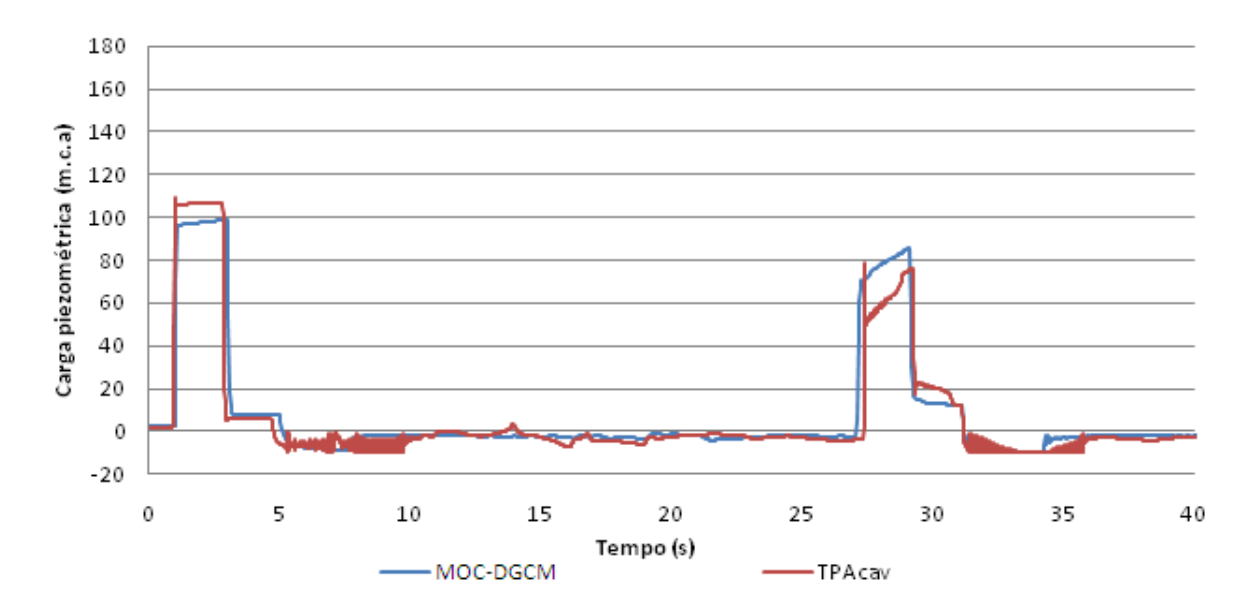

Figura 5.13: Hidrógrafa de pressão considerando Cr=0.95, parâmetro FH=1 e fração de ar  $\alpha$  =  $5.10^{-5}$ , na célula x=500 m.

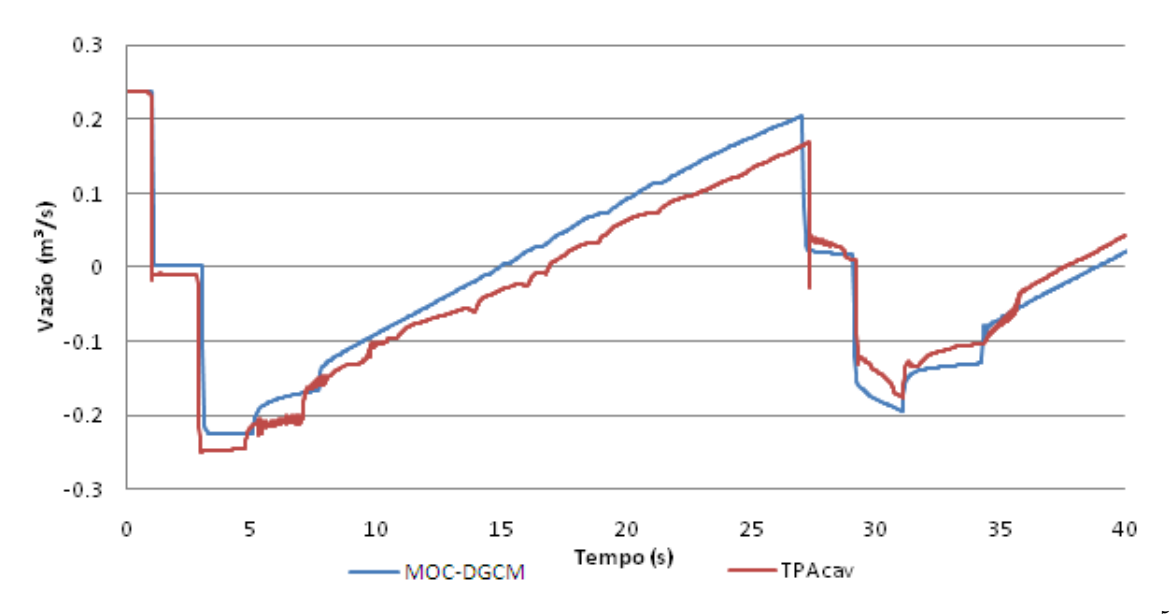

Figura 5.14: Hidrógrafa de vazão considerando Cr=0.95, parâmetro FH=1 e fração de ar  $\alpha = 5.10^{-5}$ , na célula x=500 m.

Os resultados simulados para o segundo caso, adotando-se um valor de  $10^{-5}$  em cada célula de calculo, foram menos precisos que no primeiro caso, conforme observado nas Figuras ´ 5.15 e 5.16. Observa-se que, embora o primeiro pico de pressao simulado esteja mais aproxi- ˜ mado entre os dois modelos, houve maior discrepância no instante da ocorrência do segundo pico de pressão, decorrente do colapso do bolsão na válvula de jusante.

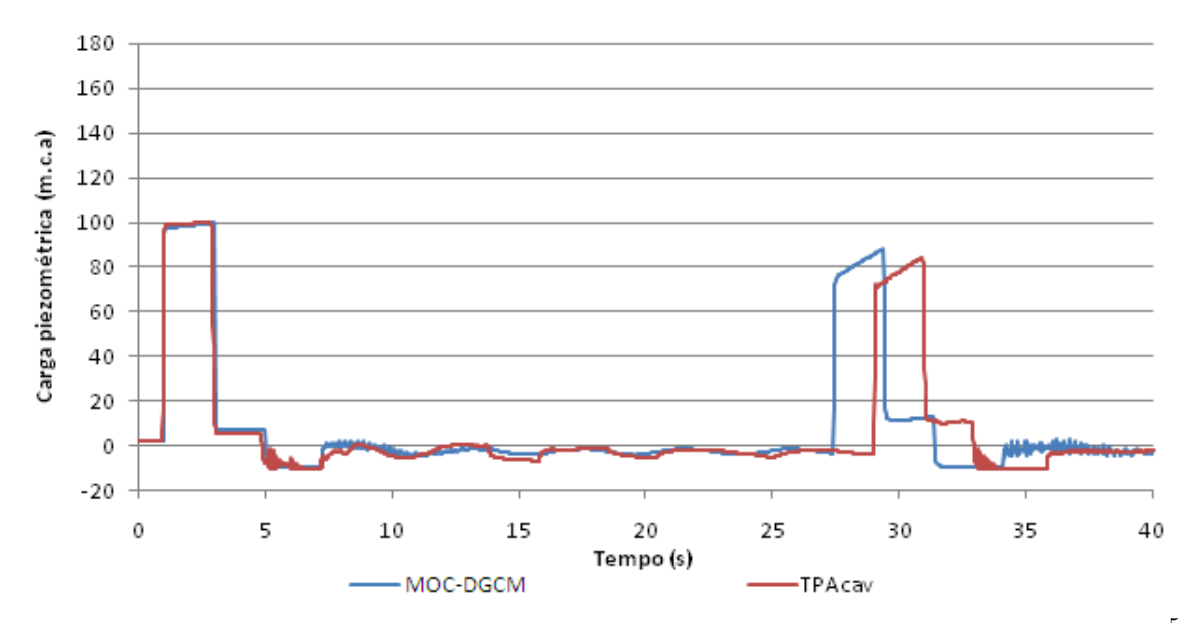

Figura 5.15: Hidrógrafa de pressão considerando Cr=0.95, parâmetro FH=1 e fração de ar  $\alpha = 10^{-5}$ , na célula  $x=500$  m.

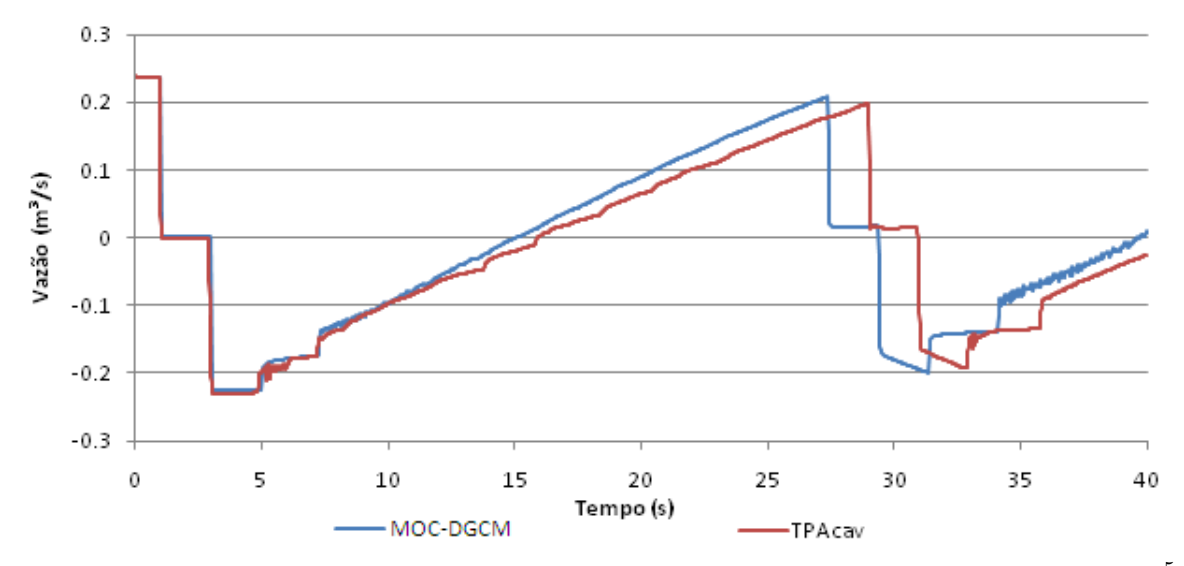

Figura 5.16: Hidrógrafa de vazão considerando Cr=0.95, parâmetro FH=1 e fração de ar  $\alpha = 10^{-5}$ , na célula  $x=500$  m.

O terceiro valor adotado de  $\alpha = 10^{-4}$  permitiu avaliar a capacidade do modelo para simular o problema com quantidades maiores de ar livre inicial, conforme apresentado nas Figura 5.17 e 5.18. Embora haja concordância entre os modelos nas características gerais das hidrógrafas, o modelo TPAcav mostrou-se mais discrepante do modelo MOC-DGCM quando o escoamento dá-se em regime sub-atmosférico. O segundo pico de pressão ocorre 0,9 segundos depois do previsto pelo modelo MOC-DGCM e o primeiro pico foi superestimado em cerca de 20 m.c.a.

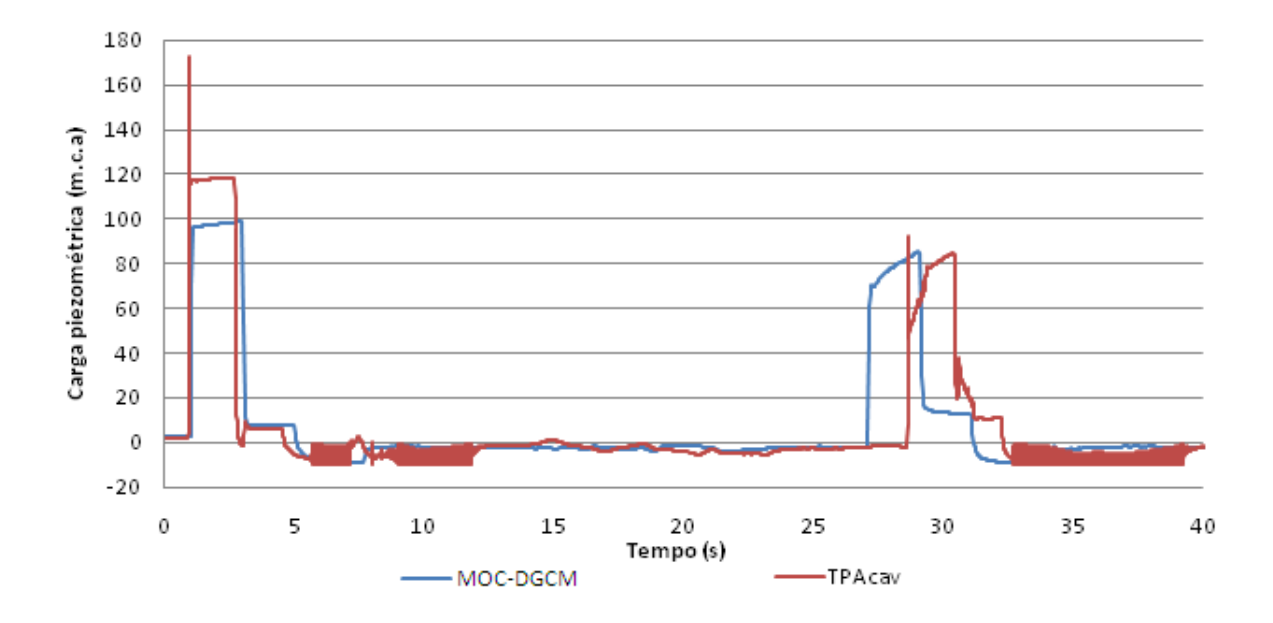

Figura 5.17: Hidrógrafa de pressão considerando Cr=0.95, parâmetro FH=1 e fração de ar  $\alpha = 10^{-4}$ , na célula x=500 m.

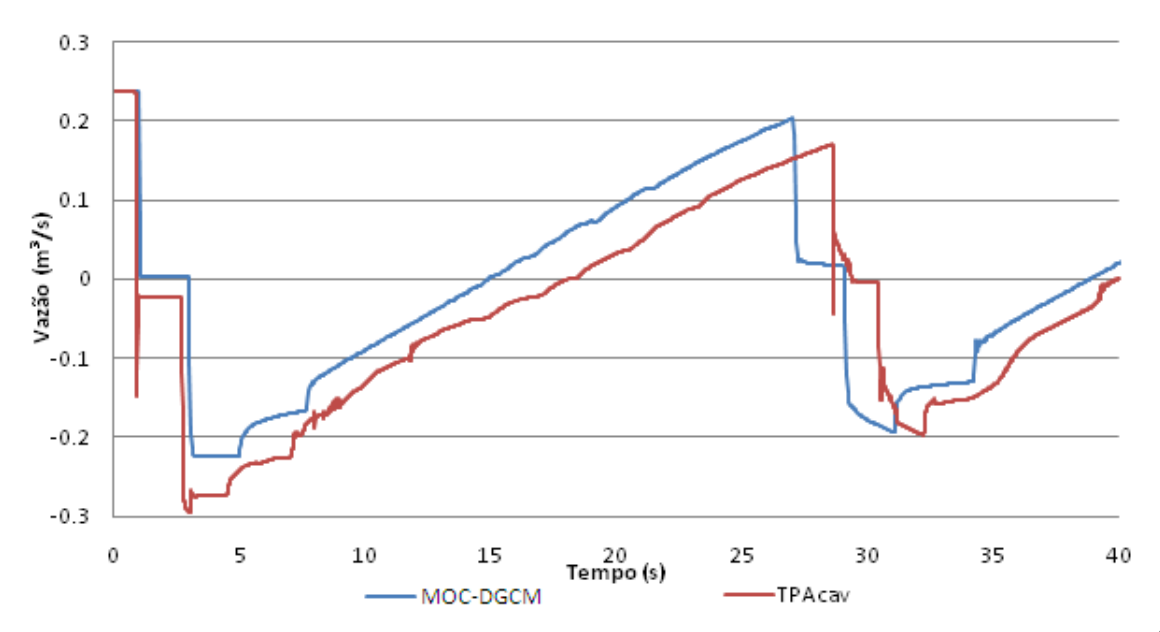

Figura 5.18: Hidrógrafa de vazão considerando Cr=0.95, parâmetro FH=1 e fração de ar  $\alpha = 10^{-4}$ , na célula x=500 m.

Como apresentado nas Figuras 5.21 e 5.22, a celeridade de propagação da onda acústica é variável no modelo TPAcav, e essa variação pode ser significativa. A variação súbita desse parâmetro pode causar problemas de instabilidade nos cálculos, e uma forma de mitigar esse efeito é usar os valores dos parâmetros do fluxo híbrido menores do que 1, o que atenua a variação dessas celeridades. O resultado dessa aplicação, para  $\alpha = 10^{-5}$ , é mostrado nas Figuras 5.19 e 5.20. Analisando esses resultados, percebe-se que valores mais baixos do parâmetro FH tendem a melhorar a aproximação dos resultados entre os modelos.

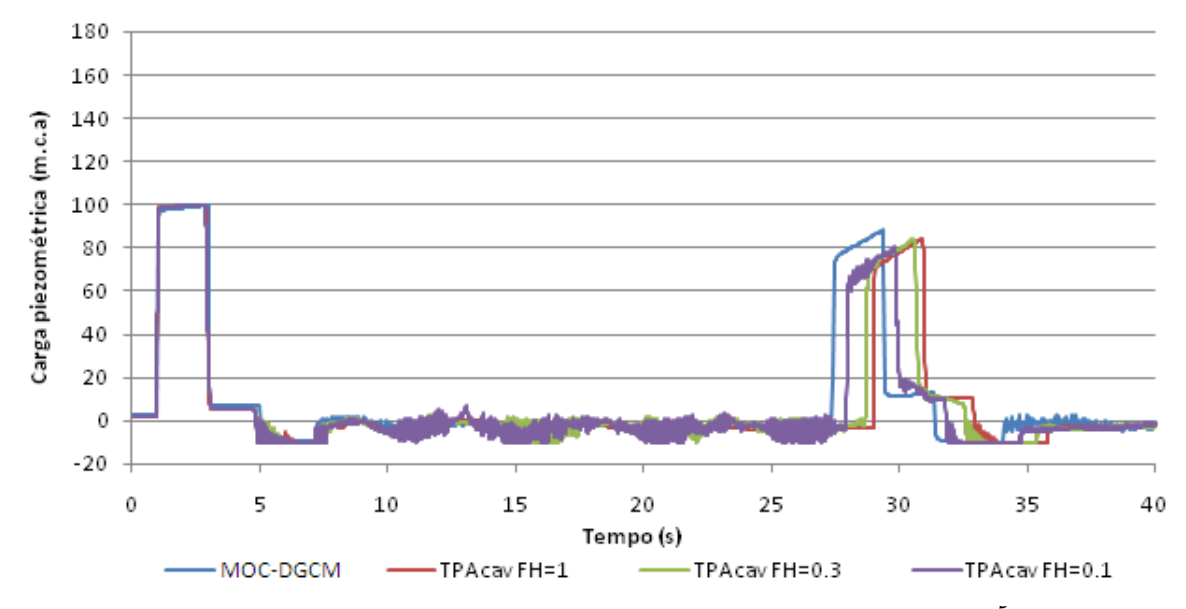

Figura 5.19: Hidrógrafa de pressão em  $x = 500$ , considerando Cr=0.95,  $\alpha = 10^{-5}$  e variando os valores do coeficiente de fluxo híbrido FH.

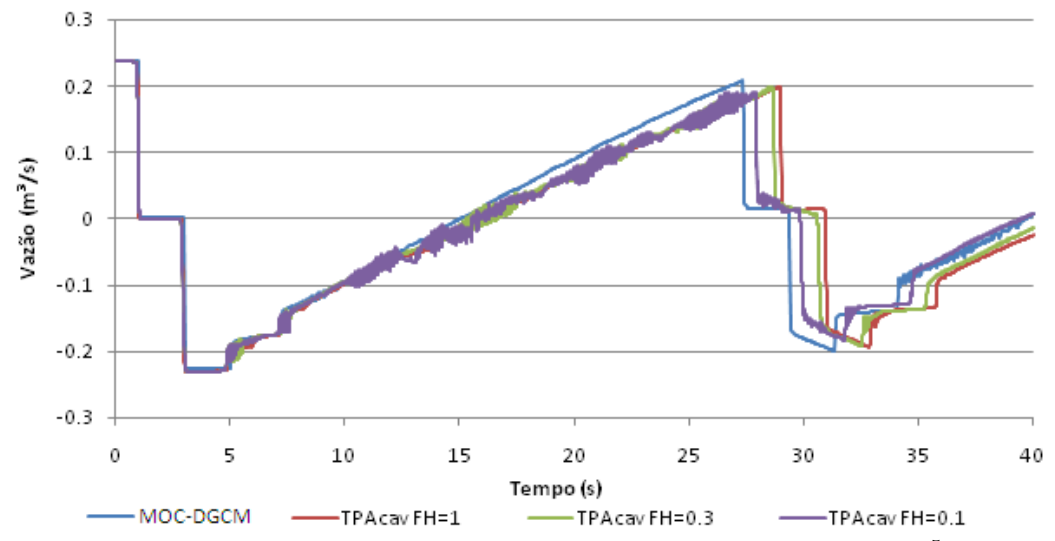

Figura 5.20: Hidrógrafa de vazão em  $x = 500$ , considerando Cr=0.95,  $\alpha = 10^{-5}$  e variando os valores do coeficiente de fluxo híbrido FH.

Considerando a variação da celeridade da onda acústica, analisou-se o comportamento da mesma com a variação do fluxo híbrido durante o evento transiente. Os valores máximos e mínimos observados para a celeridade em todas as células e durante a simulação (para alternativa em que  $\alpha = 10^{-5}$ ) são apresentados na Figura 5.21. Os valores mínimos da celeridade, da ordem de 330 m/s, são observados quando ocorrem as pressões mínimas, correspondentes à pressão de vapor da água. Os valores máximos, levemente acima de 500 m/s, são observados durante a propagação de ondas de pressão elevadas causado pelo fechamento da válvula ou quando ocorre o colapso de bolsões de cavitação. É possível perceber que os diferentes valores do parâmetro do fluxo híbrido não afetaram a faixa de variação da celeridade da onda acústica, muito embora essa variação ocorra de forma mais gradual quando o valor de FH é menor que um.

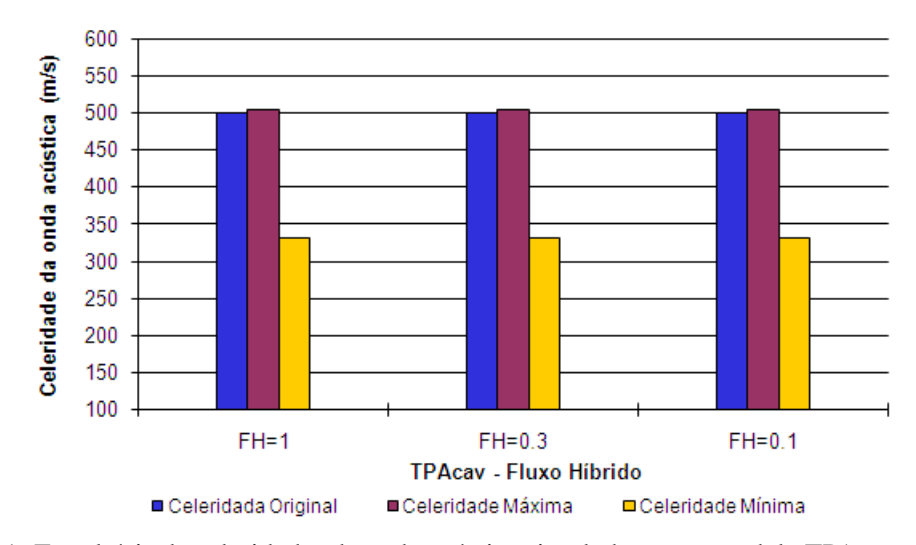

Figura 5.21: Envoltória de celeridades da onda acústica simulada com o modelo TPAcav considerando  $\overline{Cr} = 0.95, \alpha = 10^{-5}$  e variando o fluxo híbrido para todas as células de cálculo

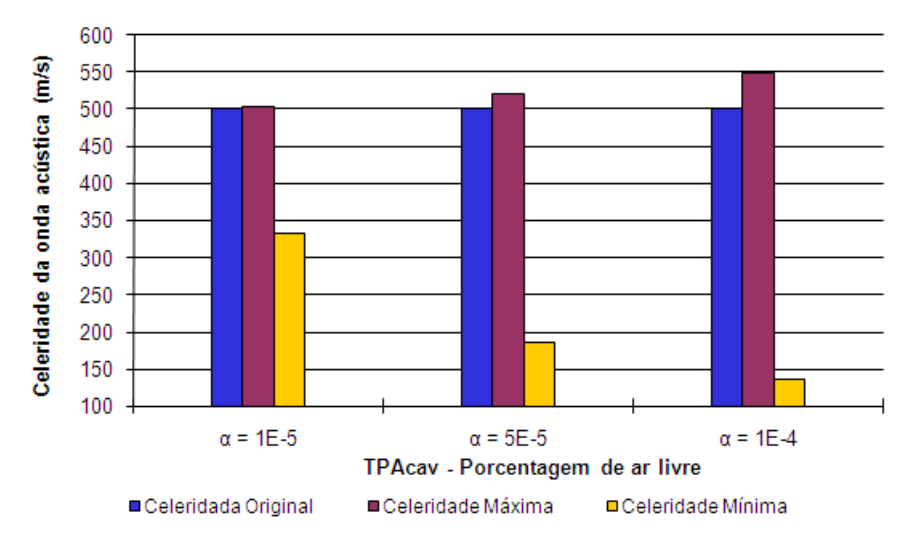

Figura 5.22: Envoltória de celeridades da onda acústica simulada com o modelo TPAcav considerando  $\overline{Cr} = 0.95$ ,  $\alpha = 10^{-5}$  e variando a porcentagem de ar livre no interior das células.

De forma a avaliar o efeito da porcentagem de ar livre na variação da celeridade da onda acústica no modelo TPAcav, calculou-se a faixa de valores da celeridade da onda acústica para diferentes porcentagens de ar livre no interior do dom´ınio de calculo, considerando ´ todas as celulas computacionais. O resultado, apresentado na Figura 5.22, indica a forte ´ dependencia da celeridade da onda com o aumento da quantidade inicial de ar livre. A ˆ passagem de ondas de sub-pressurização causa um aumento significativo na fração de ar livre, que por sua vez diminui a celeridade calculada com a equação 3.143. Para a variação do valor de  $\alpha$  de 10<sup>-4</sup> para 10<sup>-5</sup>, há uma queda no valor da celeridade mínima de mais de 300%. Por outro lado, observa-se um aumento na celeridade máxima, também com o aumento da quantidade de ar livre inicial. Isso é explicado porque, quando a seção possui mais ar livre, há mais volume passível de compressão por uma onda de pressão positiva. A passagem dessa onda causa a redução de um volume maior de ar livre, provocando um aumento na celeridade acima do valor original de  $500m/s$ . Por contraste, o modelo MOC-DGCM não considera explicitamente essas variações da celeridade ao longo dos cálculos.

Por fim, analisou-se a variação espacial dos valores médios da celeridade da onda acústica ao longo de toda a adutora. Considerando que o fechamento da válvula resulta em pressões baixas durante boa parte da simulação, enquanto na extremidade de montante a carga do reservatório é mantida constante, é de se supor que quanto mais próximo da válvula, maior é a prevalência das pressões baixas. E, enquanto as pressões em um determinado local são mantidas em valores baixos, a celeridade naquele local será também reduzida pelo aumento do volume ocupado por ar livre. Os resultados apresentados na Figura 5.23 são consistentes com essa hipótese. Os resultados da celeridade média ao longo do tempo obtidos com o modelo TPAcav indicam que esse parâmetro cai à medida que se aproxima da válvula, e essa queda é mais pronunciada com maiores valores da fração de ar livre, o que é consistente com o resultado apresentado na figura 5.22. Essa ocorrência é interessante, e especula-se se tal situação poderia ser confirmada por investigações experimentais.

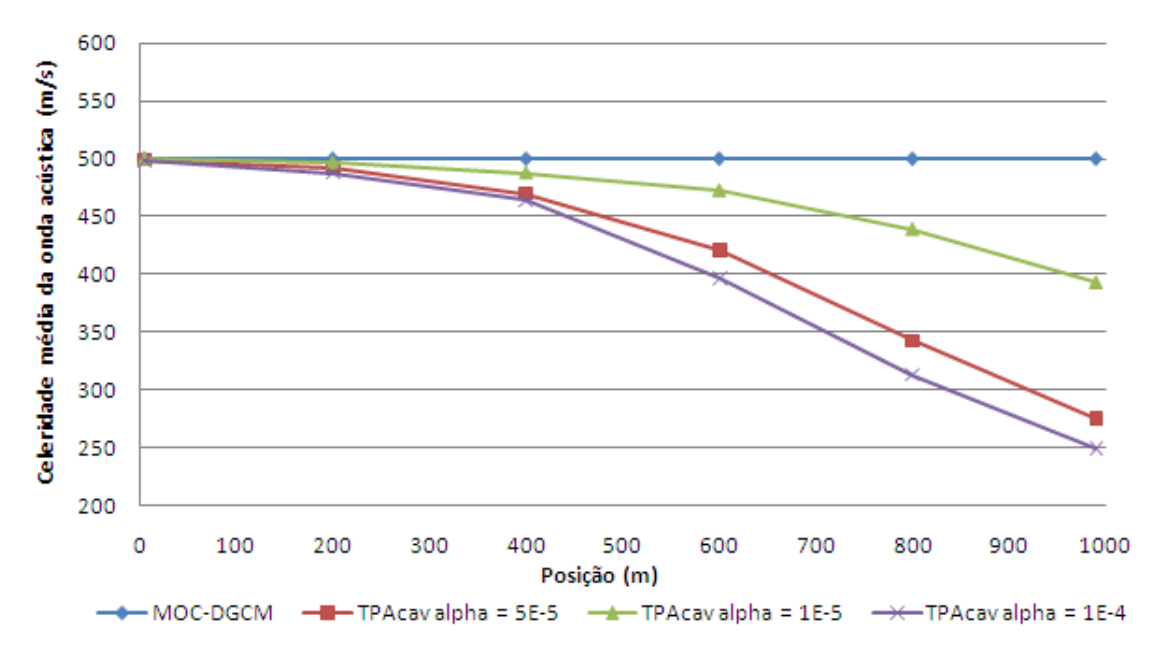

Figura 5.23: Celeridades da onda acústica média ao longo do tempo avaliada em pontos na adutora calculada com o modelo TPAcav  $(Cr = 0.95, FH = 1)$  para diferentes porcentagens de ar livre.

# 6 CONCLUSÕES E RECOMENDAÇÕES

A modelagem de escoamentos em adutoras vem sendo aperfeiçoada com a introdução de modelos transientes que permitem avaliar as condições operacionais das mesmas em situações diversas daquelas observadas em projeto. Nesse contexto, modelos como o MOC-DGCM vêm sendo utilizados com sucesso em análises transientes em adutoras, onde se observa escoamentos bifásicos causados por cavitação distribuída. Embora tais modelos tenham capacidade de avaliar uma série de situações operacionais relevantes em adutoras, os mesmos estão condicionados a simular apenas escoamentos pressurizados.

Conforme colocado por Estrada (2007), diversas situações operacionais podem resultar em adutoras operando em regimes livre e pressurizado simultaneamente. Esses casos requerem abordagens metodológicas específicas, como o modelo TPA (Vasconcelos et al. 2006), e se tais abordagens não forem aplicadas, resultados muito inconsistentes podem aparecer, tal como foi demonstrado por Vasconcelos e Marwell (2008). Embora o modelo TPA tenha a capacidade de simular uma ampla gama de situações operacionais em adutora, até o momento, o mesmo não computava completamente os efeitos da subpressão na celeridade das ondas de propagação resultantes de cavitação distribuída. o que limita sua aplicabilidade como uma ferramenta de monitoramento operacional de adutoras.

Este trabalho buscou incorporar as potencialidades do modelo MOC-DGCM, apresentado em Wylie e Streeter (1993), ao modelo TPA, proposto por Vasconcelos et al. (2006), criando o modelo TPAcav para simular os escoamentos transientes sub-atmosfericos em adutoras. ´ Dessa forma, buscou-se unir habilidade do modelo TPA de simular a transição de regimes de escoamento à possibilidade de ajustar a celeridade da onda acústica como resposta à expansão e contração da fração de ar livre presente na seção transversal do escoamento.

Este trabalho avaliou a influência da quantidade de ar livre e a variação da elasticidade dos materiais dos condutos no cálculo da celeridade da onda acústica. A partir dessa análise, constatou-se que a celeridade da onda acústica é controlada pela fração de ar, caso essa fração seja superior a 10<sup>-2</sup>. Por contraste, se a fração de ar for muito pequena, ou seja, quando  $\alpha$  é menor que 10<sup>-6</sup>, o valor da celeridade da onda acústica é dominado pela rigidez do conduto. Para valores de  $\alpha$  entre 10<sup>-2</sup> e 10<sup>-6</sup> tanto a fração de ar livre quanto a elasticidade dos materiais influenciam significativamente no cálculo da velocidade da onda acústica.

Os resultados apresentados no exemplo de aplicação 1 indicam que o modelo TPAcav é capaz de simular o fenômeno da cavitação localizada, provocado por um fechamento rápido
de uma válvula de montante. Esse modelo descreveu com precisão o colapso dos bolsões de cavitação e converteu essa energia num acréscimo de carga de pressão. Além disso, analisando esses resultados, constatou-se que um aumento da quantidade de ar livre afetou negativamente os resultados do modelo TPAcav quando comparado com o modelo MOC-DGCM.

O modelo TPAcav também apresentou resultados razoáveis na simulação da cavitação distribuída, conforme observado nos resultados do exemplo de aplicação 2. Esse exemplo mostra que o modelo TPAcav retarda a propagação do pulso de pressão, pois ele permite que a celeridade da onda acústica seja ajustada dependendo da fração de ar livre contida no interior do conduto. Ademais, o modelo proposto também descreveu com precisão a alteração do formato da onda ao logo do tempo, apresentando uma redução da amplitude e um aumento da duração dessa onda em consonância com os resultados obtido pelo MOC-DGCM.

Os resultados da comparação entre os modelos MOC-DGCM e TPAcav para o terceiro exemplo de aplicação indicaram similaridades no comportamento geral da simulação de um fechamento rápido de válvula, conforme representado nas hidrógrafas de pressão. Os resultados mostram a ocorrência de dois picos de pressão, sendo o primeiro, relativo ao fechamento da válvula e o segundo, relativo ao colapso do bolsão de cavitação. Entre os resultados obtidos, a simulação promovida com a fração de ar livre  $\alpha = 5.10^{-5}$  foi a que resultou maior aproximação entre os modelos.

Entretanto, o modelo TPAcav apresentou algumas discrepâncias quando comparado com o modelo MOC-DGCM, por exemplo, na posição do pico de pressão relativo à ruptura do bolsão de cavitação, para simulações com  $\alpha = 10^{-4}$  e  $\alpha = 10^{-5}$ . Além disso, o modelo TPAcav tende a superestimar a magnitude pico de pressão relativo ao fechamento da válvula quando confrontado com o modelo MOC-DGCM. Essas discrepâncias também tiveram reflexos nas hidrógrafas de vazão para os mesmos casos.

Ao longo da simulação, a celeridade da onda acústica varia significativamente, o que causa problemas de estabilidade na simulação. Para mitigar tais problemas, foi avaliado o uso do fluxo h´ıbrido proposto por Vasconcelos *et al.* (2009). Os resultados obtidos com o uso desse fluxo nos calculos apresentaram melhorias nos resultados simulados para exemplo de ´ aplicação 3, considerando-se  $\alpha = 10^{-5}$  e no exemplo de aplicação 2, reduzindo os pulsos de pressão apresentados nas hidrógrafas e nos perfis de pressão desse exemplo.

Este trabalho se constitui em mais um passo na direção de desenvolver um modelo geral de

escoamentos em adutoras, considerando os mais diversos fatores que podem ocorrer durante o escoamento. Modelos aptos a lidar com a transição de regime de escoamento são promissores nesse sentido, e espera-se que a aplicação dos mesmos possa se tornar mais comum no contexto da simulação de adutoras.

Como recomendações para trabalhos de futuros, sugere-se:

- Incluir na simulação de eventos transientes o movimento de bolsões de ar livre, analisando a influência da pressurização desses bolsões nos valores de pressão e vazão do escoamento, porque movimento e a remoção desses bolsões podem influenciar essas variáveis:
- Avaliar os efeitos dos bolsões de ar livre como relação a perda de energia no sistema, verificando também a capacidade de amortecimento dos eventos transientes;
- Utilizar outros esquemas numéricos não lineares na busca de melhores resultados na simulação de escoamentos transientes subatmosféricos, tal como o esquema HLL (Toro, 2001), por ser mais simples que o esquema de Roe e ter potencialmente uma precisão nos resultados tão boa quanto aquele;
- Estudar experimentalmente os efeitos da cavitação localizada e distribuída comparando os resultados com o modelo TPAcav;
- Estudar os efeitos do ressalto hidráulico em escoamentos bifásicos em condutos;
- Incluir novas condições de contorno no modelo TPacav que permitam a simulação da separação de coluna em pontos de mudança de declividade.

## REFERÊNCIAS BIBLIOGRÁFICAS

- Bentley (2009). *Software* HAMMER. Disponivel em: < http://www.bentley.com/en-US/ Products/HAMMER/>. Acesso em: 27/08/2009, 9:00h.
- Capart, H., Sillen, X., Zech, Y., (1997). "Numerical and Experimental Water Transients in Sewer Pipes." In: *Journal of Hydraulic Engineering,* 35(5), 659-673.
- Cardle, J. A., Song, C. S. S., (1988). "Mathematical modeling of unsteady flow in storm sewers." In: *Journal of Engineering and Fluid Mechanical,* 1(4), 495-518.
- Chaudhry, M. H. (1993)*. Open-Channel Flow.* Prentice Hall, New Jersey, Estados Unidos.
- Cunge, J. A. e Wegner, M., (1964). "Intégration Numérique des Équations D'Écoulement de Barré de Saint-Venant par un Schéma Implicite de Différences Finies." In: *La Houille Blanche,* (1), 33-39.
- Cunge, J. A. Holly Jr., e Verwey A. (1980)*. Practical Aspects of Computational River Hydraulics.* Pitman Publishing Ltd., Londres, Inglaterra.
- Estrada, O. P.(2007)*. Investigation on the Effects of Entrained Air in Pipelines.* Tese de Doutorado, Universidade de Stuttgart, Alemanha, pVER GOES.
- Fox, R. W. e McDonald, A. T. (2001). *Introducão à Mecânica dos Fluidos*. Livros Técnicos e Científicos Editora S.A., Rio de Janeiro.
- Fuamba, M. (2002). "Contribution on Transient Flow Modeling in Storm Sewers" In: *Journal of Hydraulic Research,* 40(6), 685-693.
- Harper International (2009). Disponível em: <http://www.solutionsbyharper.com/page.asp? PageID=6273>. Acesso em: 23/08/2009, 10:00h.
- Jovic, V. (1995). "Finite Elements and the Method of Characteristics Applied to Water Hammer Modeling." In: *International Journal of Engineering Modeling,* 8(3-4), 51- 58.
- León, H. A., Ghidaoui, M. S., Schmidt, A. R., García, M. H., (2008). "Efficient Second-Order Accurate Shock-Capturing Scheme for Modeling One-and Two-Phase Water Hammer Flows." In: *Journal of Hydraulic Engineering,* 134(7), 970-983.
- Li, J., McCorquodale, A., (1999). "Modeling Mixed Flow in Storm Sewers." In: *Journal of Hydraulic Engineering,* 125(11), 1170-1180.
- Livejournal (2009). Disponível em: < http://dfilter.livejournal.com/592091.html>. Acesso em: 26/08/2009, 23:00h.
- Matbase (2009). Disponível em:< http://www.matbase.com/material/polymers/commodity /hdpe/properties>. Acesso em: 15/08/2009, 10:00h.
- Macchione, F. e Morelli M. A. (2003). "Practical Aspects in Comparing Shock-Capturing Schemes for Dam Break Problems." In: *Journal of Hydraulic Engineering,* 129(3), 187-195.
- Marwell, D. T. B., Machado, B. G. F., Vasconcelos, J. G., (2008). "Determinação do Tempo de Fechamento de Válvulas em Adutoras Baseado no Método da Coluna Rígida" *Anais Eletronicos do II Simp ˆ osio Recursos H ´ ´ıdricos Sul-Sudeste,* Rio de Janeiro, Brasil.
- Politano, M., Odgaard, A. J., Klecan, W. (2007). "Case Study: Numerical Evaluation of Hydraulic Transients in a Combined Sewer Overflow Tunnel System." In: Journal of Hydraulic Engineering, 133(10), 1103-1110.
- Porto, R. M. (2001). *Hidráulica Básica*. Escola de Engenharia de São Carlos Universidade de São Paulo, São Paulo.
- Roe, P. L. (2003). *Principles of Computational Fluid Dynamics*. Manuscrito não publicado.
- Song, C. C. S., Cardle, J. A., Leung, K. S. (1983). *"Transient Mixed-Flow Models for Storm Sewers." In: Journal of Hydraulic Engineering,* 109(11), 1487-1504.
- Sturm, T. W. (2001)*. Open Channel Hydraulics.* McGraw-Hill, New York, Estados Unidos.
- Thermgard (2009). *"Prevention of Waterhammer in Steam and Condensate pipework"* Disponível em:<http://www.thermgard.com.au/index.php?pageid=2420>. Acesso em: 23/08/2009, 10:30h.
- Toro, E. F. (2001)*. Shock-Capturing Methods for Free-Surface Shallow Flows.* John Wiley and Sons Ltd., Londres, Inglaterra.
- Trajkovic, B., Ivetic, M., Calomino, F. e D'Ippolito, A. (1999). "Investigation of Transition from Free Surface to Pressurized Flow in a Circular Pipe" In: *Water Science and Technology,* 39(9), 105-112.
- Tullis, J. P. (1989)*. Hydraulics of Pipelines.* Jonh Wiley and Sons, New York, Estados Unidos.
- Vasconcelos, J. G. (2008). "Dinâmica do Fluidos Computacionais Aplicada a Túnel de Washington, D.C." *Anais Eletronicos do XVII Simp ˆ osio Brasileiro de Recursos H ´ ´ıdricos,* São Paulo, Brasil.
- Vasconcelos, J. G. e Marwell, D. T. B. (2008). "Aplicabilidade de Modelos Transientes para Adutoras Sujeitas à Transição entre Regimes de Escoamento" *Anais Eletrônicos do XXXI Congresso Interamericano de Ingenier´ıa Sanitaria y Ambiental AIDIS,* Santiago, Chile.
- Vasconcelos, J. G. e Wright, S. J. (2007). "Comparison between the two-component pressure approach and current transient flow solvers" In: *Journal of Hydraulic Research,* 45(2), 178-187.
- Vasconcelos, J. G., Wright, S. J. e Roe, P. L. (2006). "Improved simulation of flow regime transition in sewers: The two-component pressure approach." In: *Journal of Hydraulic Engineering,* 132(6), 553-562.
- Vasconcelos, J. G., Wright, S. J. e Roe, P. L. (2009). "Numerical Oscillation in Pipe-Filling Bore Predictions by Shock-Capturing." In: *Journal of Hydraulic Engineering,* 135(4), 296-305.
- Vasconcelos, J. G. (2007). Métodos Numéricos Aplicados a Escoamentos Hidráulicos. Apostila do Curso de Métodos Numéricos em Recursos Hídricos, Programa de Pós-Graduação em Tecnologia Ambiental e Recursos Hídricos, Universidade de Brasília, 109p.
- Wiggert, D. C., Cardle, J. A., Leung, K. S. (1972). "Transient Flow in Free-Surface, Pressurized Systems." In: *Proceedings of the American Society of Civil Engineers,* 98(HY1), 11-27.
- Wylie, E. B. e Streeter, V. L. (1993)*. Fluid Transients in Systems.* Prentice-Hall, Upper Saddle River, New Jersey, Estados Unidos.
- US Corps of Engineer (2009). *Software* WHAMO  *Water Hammer and Mass Oscillation* Disponível em: < http://www.cecer.army.mil/usmt/whamo/whamo.htm>. Acesso em: 27/08/2009, 9:00h.
- Zhou, F., Hicks, F. E. e Steffler, P. M. (2002). "Transient Flow in a Rapidly Filling Horizontal Pipe Containing Trapped Air." In: *Journal of Hydraulic Engineering,* 128(6), 625-634.

# **APÊNDICE**

# A - CÓDIGO FONTE DO MODELO TPAcav

**APÊNDICE** 

## **APÊNDICE A – CÓDIGO FONTE DO MODELO TPAcav**

\*\*\*\*\*\*\*\*\*\*\*\*\*\*\*\*\*\*\*\*\*\*\*\*\*\*\*\*\*\*\*\*\*\*\*\*\*\*\*\*\*\*\*\*\*\*\*\*\*\*\*\*\*\*\*\*\*\*\*\*\*\*\*\*\*\*\*\*\*\*\*\*\*\*\*\*\*\*\*\*\*\*\*\*\* \*\*\*\*\*\*\*\*\*\*\*\*\*\*\*\*\*\*\*\*\*\*\*\*\*\*\*\*\*\*\*\*\*\*\*\*\*\*\*\*\*\*\*\*\*\*\*\*\*\*\*\*\*\*\*\*\*\*\*\*\*\*\*\*\*\*\*\*\*\*\*\*\*\*\*\*\*\*\*\*\*\*\*\*\* unit Modelo\_TPAcav; interface uses Windows, Messages, SysUtils, Classes, Graphics, Controls, Forms, Dialogs, StdCtrls, Math, Variall, NosInternos\_Calculo, BC\_Calculo, TPACalc, Reg\_Perm\_en, Reg\_Perm,TeEngine, Series, ComCtrls, ExtCtrls, TeeProcs, Chart, DbChart; var fe:text; type  $TForm1 = class(TForm)$  PageControl1: TPageControl; TabSheet1: TTabSheet; Label1: TLabel; Label2: TLabel; Label4: TLabel; Label5: TLabel; Label6: TLabel; Label7: TLabel; Label8: TLabel; Label10: TLabel; Label11: TLabel; Label12: TLabel; Label13: TLabel; Label14: TLabel; Label15: TLabel; EditComprimento: TEdit;

 EditDiametro: TEdit; EditFatorAtrito: TEdit; EditDiscretizacao: TEdit; EditTSimulacao: TEdit; Button1: TButton; Button2: TButton; Button3: TButton; EditTCourant: TEdit; EditTDeclividade: TEdit; RadioGroup1: TRadioGroup; EditCargaReser: TEdit; EditNf: TEdit; RadioGroup2: TRadioGroup; Label16: TLabel; Label17: TLabel; EditAlpha: TEdit; EditEsp: TEdit; Label18: TLabel; ComboBox1: TComboBox; Label19: TLabel; LabelAcus: TLabel; Button5: TButton; Memo1: TMemo; TabSheet2: TTabSheet; PageControl2: TPageControl; TabSheet4: TTabSheet; Chart2: TChart; Chart1: TChart;

Series1: TLineSeries;

 Button4: TButton; TrackBar1: TTrackBar; RadioGroupChart2: TRadioGroup; RadioGroupChart1: TRadioGroup; TabSheet5: TTabSheet; Chart3: TChart; OpenDialog1: TOpenDialog; Chart4: TChart; Chart5: TChart; Chart6: TChart; RadioGroup3: TRadioGroup; Series3: TLineSeries; LineSeries1: TFastLineSeries; LineSeries2: TFastLineSeries; LineSeries3: TFastLineSeries; LineSeries4: TFastLineSeries; TabSheet3: TTabSheet; Chart7: TChart; FastLineSeries1: TFastLineSeries; Chart8: TChart; FastLineSeries2: TFastLineSeries; EditTDife\_Cargas\_Res: TEdit; Label3: TLabel; procedure Button1Click(Sender: TObject); procedure Button2Click(Sender: TObject); procedure Button3Click(Sender: TObject); procedure Button4Click(Sender: TObject); procedure Button5Click(Sender: TObject); private

{ Private declarations }

public

 { Public declarations } end;

#### var

Form1: TForm1;

implementation

{\$R \*.DFM}

procedure TForm1.Button1Click(Sender: TObject);

var

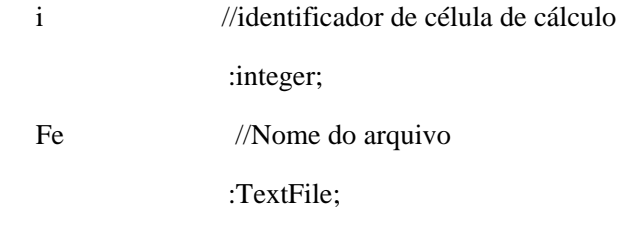

begin

//CRIA ARQUIVO

 //AssignFile(Fe, 'C:\Documents and Settings\DAVI\My Documents\PTARH\Dissertação\Modelos\Resultados\MVF1.csv');

 AssignFile(Fe, InputBox('Salvar arquivo', 'Entre o nome do arquivo a ser salvo ', 'C:\Documents and Settings\DAVI\My Documents\PTARH\Dissertação\Modelos\Modelo\_TPAmod\_CASO1\_2\_3\_HF\Resultados TPAmod\_caso1\_2\_3\_HF\TPAcaso123\_1.csv'));

Rewrite(Fe);

Series1.Clear;

Series3.Clear;

LineSeries1.Clear;

LineSeries2.Clear;

LineSeries3.Clear;

 LineSeries4.Clear; FastLineSeries1.Clear; FastLineSeries2.Clear; Chart1.Refresh; Chart2.Refresh; Chart3.Refresh; Chart4.Refresh; Chart5.Refresh; Chart6.Refresh; Chart7.Refresh; Chart8.Refresh;

### // BLOCO DE LEITURA DOS DADOS ENTRADO PELO USUARIO//

L:=strtofloat(EditComprimento.Text);

Diam:=strtofloat(EditDiametro.Text);

f:=strtofloat(EditFatorAtrito.Text);

Nf:=strtofloat(EditNf.Text);

Nnos:=strtofloat(EditDiscretizacao.Text);

 $dx:=L/(Nnos-1);$ 

Tsim:=strtofloat(EditTSimulacao.Text);

CFL:=strtofloat(EditTCourant.Text);

So:=strtofloat(EditTDeclividade.Text);

Hres:=strtofloat(EditCargaReser.Text);

Hdif:=strtofloat(EditTDife\_Cargas\_Res.Text);

Apipe:=Pi/4\*sqr(Diam);

twriteeach:=0.1;//002;

tlastwrite:=0.00;

//ATRIBUICÕES //

 $Po:=101325;$  $T:=0;$  $Hv:=-10;$  $\text{cont}:=1;$  $Ymin:= 0.000001;$  $Ymax:=-0.000001;$  $N:=round(Nnos);$ 

## //CHAMADA PARA ROTINA DO CÁLCULO DO REGIME PERMANENTE

 $R1:=f*(L/(N))/(2*g*sqrt(0.25*Pi)*exp(5*ln(Diam)))$ ;

if RadioGroup2.ItemIndex=1 then RegimePermanente\_en2

else RegimePermanente\_en1\_3;

//ROTINA DE CÁLCULO

//LOOP DE TEMPO

Stri:='T,X,Q,Y,Qgas,Vgas';

Writeln(Fe, Stri);

While (T<Tsim) do

Begin

## //CALCULO DO PASSO DE TEMPO

 $dt:=dx/(abs(V[1])+c[1]);$ 

## //CÁLCULO DE DT ANALISANDO A CONDIÇÃO DE COURANT

for  $i:=1$  to N do

begin

if  $dt > CFL * dx/(abs(V[i]) + c[i])$  THEN  $dt = CFL * dx/(abs(V[i]) + c[i])$ ; end;

#### if RadioGroup1.ItemIndex=0 then NosInternos

else CalcRoeFluxes;

## //ATUALIZAÇÃO DE VARIÁVEIS

TPACalculo;

## //CONDIÇÕES DE CONTORNO

if RadioGroup2.ItemIndex=0 then BC1;

if RadioGroup2.ItemIndex=1 then BC2;

if RadioGroup2.ItemIndex=2 then BC3;

#### // ATUALIZACAO DO TEMPO E CONTAGEM DO NUMERO DE INTERACOES

 $T:=T+dt$ ;

 $\text{cont}:=\text{cont}+1$ ;

## //DEFINIR OS MÁXIMOS É MINIMIOS A SEREM PLOTADOS //

for  $i:=1$  to N do

begin

if  $Y[i]$ >Ymax then Ymax:= $Y[i]$ ;

if  $Y[i] < Ymin$  then  $Ymin:=Y[i]$ ;

if  $Q[i] > Qmax$  then  $Qmax:=Q[i]$ ;

if  $Q[i] < Qmin$  then  $Qmin:=Q[i]$ ;

if  $Vgas[i] > Vgasmax$  then  $Vgasmax:=Vgas[i];$ 

if Vgas $[i] <$ Vgasmin then Vgasmin:=Vgas $[i]$ ;

end:

## //DEFINI A POSIÇÃO DA HIDROGRAFA DE VAZÁO E PRESSÃO //

Chart3.LeftAxis.Minimum:=Qmin\*1.2;

 Chart3.LeftAxis.Maximum:=Qmax\*1.2; Chart4.LeftAxis.Minimum:=Ymin\*1.2; Chart4.LeftAxis.Maximum:=Ymax\*1.2; Chart5.LeftAxis.Minimum:=Qmin\*1.2; Chart5.LeftAxis.Maximum:=Qmax\*1.2; Chart6.LeftAxis.Minimum:=Ymin\*1.2; Chart6.LeftAxis.Maximum:=Ymax\*1.2; Chart7.LeftAxis.Minimum:=Vgasmin\*1.2; Chart7.LeftAxis.Maximum:=Vgasmax\*1.2; Chart8.LeftAxis.Minimum:=Vgasmin\*1.2; Chart8.LeftAxis.Maximum:=Vgasmax\*1.2;

if RadioGroup3.ItemIndex=0 then Lineseries1.AddXY(T,Q[3],'',clRed);

if RadioGroup3.ItemIndex=0 then Lineseries2.AddXY(T,Y[3],'',clRed);

if RadioGroup3.ItemIndex=0 then Lineseries3.AddXY(T,Q[round(N/2)],'',clRed);

if RadioGroup3.ItemIndex=0 then Lineseries4.AddXY(T,Y[round(N/2)],'',clRed);

if RadioGroup3.ItemIndex=0 then FastLineseries1.AddXY(T,Vgas[N],'',clRed);

if RadioGroup3.ItemIndex=0 then FastLineseries2.AddXY(T,Vgas[round(N/2)],'',clRed);

#### //ESCREVER OS RESULTADOS

if T>tlastwrite+twriteeach then

begin

tlastwrite:=t;

for i:=1 to N do

begin

Stri:=floattostrf(T,ffFixed,9,8)+','+floattostrf(i\*dx,ffFixed,9,8)+','+floattostrf(Q[i],ffFixed,9,8)+','+floattos trf(y[i],ffFixed,9,8)+','+floattostrf(Vgas[i],ffFixed,13,12)+','+floattostrf((Vgas[i]/Vtot),ffFixed,9,8)+','+flo attostrf(acus[i],ffFixed,9,8);

Writeln(Fe, Stri);

//Memo1.Lines.Add(Stri);

strit:=inttostr(cont);

Label11.Caption:=(strit);

Label11.refresh;

strits:=floattostrf(T,ffFixed,6,3);

Label14.Caption:=(strits);

Label14.refresh;

end;

end;

end;

CloseFile(Fe);

end;

procedure TForm1.Button2Click(Sender: TObject);

var

stri:string;

begin

stri:= InputBox('Salvar arquivo', 'Entre o nome do arquivo a ser salvo ', 'C:\Documents and Settings\DAVI\My Documents\PTARH\Dissertação\Modelos\Modelo\_TPAmod\_CASO1\_2\_3\_HF\Resultados TPAmod\_caso1\_2\_3\_HF\TPAcaso123\_1.csv');

Memo1.lines.savetofile(stri);

Memo1.lines.clear;

end;

procedure TForm1.Button3Click(Sender: TObject); begin halt; end;

procedure TForm1.Button4Click(Sender: TObject);

var str:string; XX,YY, AA, QQ, VV, currenttime, timeval:double;

begin

 OpenDialog1.Execute; AssignFile(Fe, OpenDialog1.FileName); Reset(Fe); currenttime:=0;

// Espero obter uma linha de dados do arquivo no formato

// T, X, Q, h

```
 readln(Fe,str);
```
repeat

readln(Fe,str);

if length(str)>4 then

begin

//extract time and reduce the length of the string

```
 timeval:=strtofloat(copy(str,1,pos(',',str)-1));
```
if currenttime<>timeval then

begin

Application.ProcessMessages;

sleep(TrackBar1.Position\*10);

Chart1.Refresh;

 Chart1.Title.Text[0]:='Tempo (s) '+floattostrf(timeval,ffFixed,7,4); currenttime:=timeval; series1.Clear;

```
 Chart2.Refresh;
```
 Chart2.Title.Text[0]:='Tempo (s) '+floattostrf(timeval,ffFixed,7,4); currenttime:=timeval; series3.Clear;

end;

str:=copy(str,pos(',',str)+1,length(str));

 $\sqrt{x}$  //extract  $X(m)$  and reduce the length of the string XX:=strtofloat(copy(str,1,pos(',',str)-1)); str:=copy(str,pos(',',str)+1,length(str));

//extract  $A(m^3)$  and reduce the length of the string AA:=strtofloat(copy(str,1,pos(',',str)-1));  $str:=copy(str, pos(:,str)+1, length(str));$ 

//extract  $Q(m^3/s)$  and reduce the length of the string QQ:=strtofloat(copy(str,1,pos(',',str)-1)); str:=copy(str,pos(',',str)+1,length(str));

//extract  $Q(m^3/s)$  and reduce the length of the string YY:=strtofloat(copy(str,1,pos(',',str)-1));

str:=copy(str,pos(',',str)+1,length(str));

//extract  $Q(m^3/s)$  and reduce the length of the string

VV:=strtofloat(str);

 Chart1.LeftAxis.Minimum:=Qmin\*1.2; Chart1.LeftAxis.Maximum:=Qmax\*1.2; Chart2.LeftAxis.Minimum:=Ymin\*1.2; Chart2.LeftAxis.Maximum:=Ymax\*1.2;

 if RadioGroupChart1.ItemIndex=0 then series1.AddXY(XX,AA,'',clRed) else series1.AddXY(XX,VV,",clBlue);

 if RadioGroupChart2.ItemIndex=0 then series3.AddXY(XX,AA,'',clBlue) else series3.AddXY(XX,QQ,",clBlue);

end;

```
 until (str='end') or (str='');
```
closefile(Fe);

end;

procedure TForm1.Button5Click(Sender: TObject);

var alphalocal:double;

begin

Alpha0:=strtofloat(EditAlpha.Text);

Esp0:=strtofloat(EditEsp.Text);

L:=strtofloat(EditComprimento.Text);

Diam:=strtofloat(EditDiametro.Text);

Nnos:=strtofloat(EditDiscretizacao.Text);

Hres:=strtofloat(EditCargaReser.Text);

 $Hv:=-10;$ 

Apipe:=Pi/4\*sqr(Diam);

 if ComboBox1.ItemIndex=1 then Emat:=124.1E9 else if ComboBox1.ItemIndex=2 then Emat:=172.4E9 else if ComboBox1.ItemIndex=3 then Emat:=152.0E9 else if ComboBox1.ItemIndex=4 then Emat:=9.94E9 else if ComboBox1.ItemIndex=5 then Emat:=2.93E9 else if ComboBox1.ItemIndex=6 then Emat:=1.4E9 else Emat:=207E9; dx:=L/(Nnos-1); Vtot:=Apipe\*dX; alphalocal:=power(-Hv/(Hres-Hv)\*power(alpha0,poly),1/poly); Vgas0:=Vtot\*Alphalocal; rhom:=Vgas0/Vtot\*rhog + (Vtot-Vgas0)/Vtot\*rhol;

Acus0:=sqrt((Kl/rhom)/(1+Kl\*(Diam/(Emat\*Esp0))+Alphalocal\*(Kl/Kg-1)));

```
 stritss:=floattostrf(Acus0,ffFixed,6,2);
```
LabelAcus.Caption:=(stritss);

LabelAcus.refresh;

end;

end.

unit Reg\_Perm\_en;

interface

uses Math, Variall;

Procedure RegimePermanente\_en1\_3;

Procedure RegimePermanente\_en2;

implementation

Procedure RegimePermanente en1 3;

var

 $\mathbf{i}$ //identificador de célula de cálculo :integer;

Km, rhom, Vtot: double;

Begin

## //CÁLCULO DO REGIME PERMANENTE//

for  $i:=1$  to N do

begin

 $Y[i]:=Hres;$ 

Vtot:=dX\*Apipe;

 $C1:=(Kg*alpha0*Appie*dx)/(rho*g);$  $Vgas[i]:=C1/power(Y[i]-Hv,1.0);$ Vtot:=Apipe\*dx;

Km:=Kl /  $(1 + (Vgas[i]/Vtot)*(K1/Kg-1))$ ;

rhom:=Vgas[i]/Vtot\*rhog + (Vtot-Vgas[i])/Vtot\*rhol;

acus[i]:=sqrt((Kl/rhom)/(1+Kl\*(Diam/(Emat\*Esp0))+(Vgas[i]/Vtot)\*(Kl/Kg-1)));

dt:=dx/acus[1];

if Y[i]>Diam then

begin

```
 Q[i]:=0.002832;
```
 $Y[i] := Hres-(i-1)*R1*abs(Q[i])*Q[i];$ 

 $hs[i]:=Y[i]$ -(Diam);

A[i]:=Apipe+((hs[i]\*g\*Apipe)/sqr(acus[i]));

 $V[i]:=Q[i]/A[i];$ 

Rh[i]:=(Diam/4);

 $hc[i]:=(Diam/2);$ 

```
 B[i]:=(g*Apipe)/sqr(acus[i]);
```

```
c[i] := sqrt(g * A[i]/B[i]);
```
end

else

begin

```
V[i]:=0;
```
 $hs[i]:=0;$ 

```
theta:=2*ArcCos(1-2*(fi));
```
hfenda[i]:=0;

A[i]:=(sqr(Diam)/8)\*(theta-sin(theta));

B[i]:=Diam\*sin(theta/2);

 $c[i] := sqrt(g * A[i]/B[i]);$ 

Rh[i]:=(Diam/4)\*(1-sin(theta)/theta);

hc[i]:=0.6487\*power((Y[i]/Diam),6)-1.5877\*power((Y[i]/Diam),5)+1.5393\*power((Y[i]/Diam),4)-0.6691\*power((Y[i]/Diam),3)+0.1797\*power((Y[i]/Diam),2)+0.3878\*(Y[i]/Diam)+0.0002;

end;

 $Q[i]:=V[i]*A[i];$ 

 $Imom[i] := A[i] * (hc[i] + hs[i]);$ 

end;

end;

Procedure RegimePermanente en2;

var

 $\mathbf{i}$ //identificador de célula de cálculo

:integer;

Km, rhom, Vtot: double;

Begin

## //CÁLCULO DO REGIME PERMANENTE//

for  $i=1$  to N do

begin

 $Y[i]:=Hres;$ 

Vtot:=dX\*Apipe;

 $C1$ := $(Po*alpha0*Apipe*dx)/(rho*g);$ 

 $Vgas[i]:=C1/power(Y[i]-Hv,1.0);$ 

Km:=Kl /  $(1 + (Vgas[i]/Vtot)*(Kl/Kg-1)$  );

```
 rhom:=Vgas[i]/Vtot*rhog + (Vtot-Vgas[i])/Vtot*rhol;
```
acus[i]:=sqrt((Kl/rhom)/(1+Kl\*(Diam/(Emat\*Esp0))+(Vgas[i]/Vtot)\*(Kl/Kg-1)));

dt:=dx/acus[1];

if Y[i]>Diam then

begin

 $Q[i]:=0.89;$ 

Y[i]:=Hres- (i-1)\*R1\*abs(Q[i])\*Q[i];

 $hs[i]:=Y[i]$ -(Diam);

A[i]:=Apipe+((hs[i]\*g\*Apipe)/sqr(acus[i]));

 $V[i]:=Q[i]/A[i];$ 

Rh[i]:=(Diam/4);

 $hc[i]:=(Diam/2);$ 

B[i]:=(g\*Apipe)/sqr(acus[i]);

 $c[i] := \sqrt{g^*A[i]/B[i]}$ ;

end

else

begin

 $V[i]:=0;$ 

 $hs[i]:=0;$ 

theta: $=2*ArcCos(1-2*(fi))$ ;

hfenda[i]:=0;

A[i]:=(sqr(Diam)/8)\*(theta-sin(theta));

B[i]:=Diam\*sin(theta/2);

 $c[i]:=sqrt(g*A[i]/B[i]);$ 

 $Rh[i]:=(Diam/4)*(1-sin(theta)/theta);$ 

 hc[i]:=0.6487\*power((Y[i]/Diam),6)-1.5877\*power((Y[i]/Diam),5)+1.5393\*power((Y[i]/Diam),4)- 0.6691\*power((Y[i]/Diam),3)+0.1797\*power((Y[i]/Diam),2)+0.3878\*(Y[i]/Diam)+0.0002;

end;

 $Q[i]:=V[i]*A[i];$ 

 $Imom[i]:=A[i]*(hc[i]+hs[i]);$ 

end;

end;

end.

unit NosInternos\_Calculo;

interface

uses Variall, Math;

Procedure NosInternos;

Procedure CalcRoeFluxes;

Implementation

Procedure NosInternos;

Var

 $\mathbf{i}$ //identificador de célula de cálculo

:integer;

## //CÁLCULO DOS NÓS INTERNOS UTILIZANDO O MÉTODOS DOS VOLUMES FINITOS E ESQUEMA lAX-FRIEDRICHS LxF

Begin

for i:=1 to N do

begin

## //CÁLCULO DE TODOS TERMOS FONTE

```
 Sf:=sqr(f)*V[i]*Abs(V[i])/(exp((4/3)*ln(Rh[i])));
```
 $SA[i]:=0;$ 

 $SQ[i]:=g*A[i]*(So-Sf);$ 

## //CÁLCULO DE TODOS OS FLUXOS DE MEIO DE CÉLULA

 $FA[i]:=Q[i];$ 

```
FQ[i]:=sqrt(Q[i])/A[i]+g*A[i]*hc[i];
```
end;

//CÁLCULO DO FLUXO DE INTERFACE POR MEIO DO ESQUEMA DE LAX-FRIEDRICHS - LxF

for  $i:=1$  to  $N-1$  do

begin

```
FAi[i]:=(1/2)*(FA[i+1]+FA[i])+(1/2)*(dx/dt)*(A[i]-A[i+1]);
```

```
FQi[i]:= (1/2)* (FQ[i+1]+FQ[i])+(1/2)*(dx/dt)* (Q[i]-Q[i+1]);
```
end;

## //ATUALIZAÇÃO DAS VARIÁVEIS CONSERVADAS

for  $i=2$  to N-1 do

begin

 $A[i]:=A[i] + (1/2)^*(dt/dx)^*(FA[i-1]-FA[i]) + (dt^*SA[i]);$ 

 $Q[i]:=Q[i] + (1/2)^*(dt/dx)^*(FQ[i-1]-FQ[i] + (dt^*SQ[i]);$ 

end;

end;

Procedure CalcRoeFluxes;

var i, maxchatchangeI:integer;

epsilon, maxchatchange, upwf:double;

f\_c,Vgas,VgasOld, Fint1, Fint2:array[1..10000] of double;

## //CÁLCULO DOS NÓS INTERNOS UTILIZANDO O MÉTODO DOS VOLUMES FINITOS E ESQUEMA ROE

Begin

for  $i:=1$  to  $N$  do

begin

## //CÁLCULO DE TODOS TERMOS FONTE

```
Sf:=\sqrt{SU(1)*}V[i]*\text{Abs}(V[i])/(exp((4/3)*\ln(Rh[i])));
```
 $SA[i]:=0;$ 

```
SQ[i]:=g*A[i]*(So-Sf);
```
## //CÁLCULO DE TODOS OS FLUXOS DE MEIO DE CÉLULA

```
FA[i]:=Q[i];
```

```
 FQ[i]:=sqr(Q[i])/A[i]+g*A[i]*(hc[i]+hs[i]);
```
end;

## //CÁLCULO DO FLUXO DE INTERFACE POR MEIO DO ESQUEMA DE ROE

begin

```
for i=1 to N-1 do
```
begin

```
Ahat[i]:=sqrt(A[i]*A[i+1]);
```

```
Qhat[i] := (sqrt(A[i]) * Q[i+1] + sqrt(A[i+1]) * Q[i]) / (sqrt(A[i]) + sqrt(A[i+1]));
```
if  $(abs(A[i]-A[i+1])/A[i]<0.0001)$ 

```
then chat[i]:=sqrt(g*(A[i]+A[i+1])/(B[i]+B[i+1]))
```
 else if ((Imom[i+1]-Imom[i])/(A[i+1]-A[i])>0) then chat[i]:=sqrt(g\*(Imom[i+1]-Imom[i])/(A[i+1]- A[i]))

else chat[i]:=sqrt(g\*(A[i]+A[i+1])/(B[i]+B[i+1]));

Lambda1[i]:=Qhat[i]/Ahat[i] + chat[i];

Lambda2[i]:=Qhat[i]/Ahat[i] - chat[i];

if dT>0 then epsilon:=  $0.0005 * dX/dT$  //max( max(0, (Lambda1[i,j]) - (Q[i,j]/A[i,j]+c[i,j])),  $(Q[i+1,j]/A[i+1,j]+c[i+1,j])$ -Lambda1 $[i,j]$ );

else epsilon:=1E-6;

if epsilon>abs(Lambda1[i]) then if  $T>2*dT$  then

Lambda1[i]:=epsilon;

if dT>0 then epsilon:=  $0.0005 * dX/dT$ ;//max( max(0, (Lambda2[i,j]) - (Q[i,j]/A[i,j]-c[i,j])),  $(Q[i+1,j]/A[i+1,j]-c[i+1,j])$ -Lambda2 $[i,j]$ );

if epsilon>abs(Lambda2[i]) then if T>2\*dT then

Lambda2[i]:=epsilon;

dw1[i]:=+( $(Q[i+1]-Q[i]) + (-Qhat[i]/Ahat[i] + chat[i]) * (A[i+1]-A[i])$ ; dw2[i]:=-( $(Q[i+1]-Q[i]) + (-Qhat[i]/Ahat[i] - chat[i]) * (A[i+1]-A[i])$ ;

end;

end;

//ATUALIZAÇÃO DAS VARIÁVEIS CONSERVADAS

r:=dT/dX;

for i:=1 to N do Vvapold[i]:=Vvap[i];

for i:=1 to N do Qold[i]:= $Q[i]$ ;

for i:=1 to N do Aold[i]:= $A[i]$ ;

for i:=1 to N do VgasOld[i]:=Vgas[i];

//Usar aqui Hybrid flux para matar oscilações problema GCAV Delft

```
 begin 
  maxchatchange:=0; 
  upwf:=0; 
 for i:=1 to N-2 do
   if abs(chat[i+1]-chat[i])>maxchatchange then 
    begin 
      maxchatchangeI:=i; 
      maxchatchange:=abs(chat[i+1]-chat[i]); 
    end;
```
if maxchatchange>0 then for i:=1 to N-1 do f\_c[i]:=abs(chat[i+1]-chat[i])/maxchatchange

```
else for i:=1 to N-1 do f_c[i]:=0;
```
for  $i:=1$  to  $N-1$  do

begin

//Original Roe Scheme

//Hybrid Flux

Fint1[i]:=0.5\* ( (FA[i]+FA[i+1])

 $-$  ( min(dX/dT,(ceil(nf)\*abs(Lambda1[i]) + (1-nf)\*power(f\_c[i],nf)\*dX/dT)) \*dw1[i]\*0.5/chat[i])

 $-$  ( min(dX/dT,(ceil(nf)\*abs(Lambda2[i]) + (1-nf)\*power(f\_c[i],nf)\*dX/dT))  $*dw2[i]*0.5/chat[i])$  );

 $Fint2[i]:=0.5*(FQ[i]+FQ[i+1])$ 

 $-$  ( min(dX/dT,(ceil(nf)\*abs(Lambda1[i]) + (1-nf)\*power(f\_c[i],nf)\*dX/dT)) \*dw1[i]\*0.5\*Lambda1[i]/chat[i])

```
- (\min(dX/dT, (ceil(nf)*abs(Lambda2[i]) + (1-nf)*power(f_c[i], nf)*dX/dT))*dw2[i]*0.5*Lambda2[i]/chat[i]));
```
end;

end;

epsilon:=0.1;

for i:= $2$  to N-1 do

begin

 $A[i] := A[i] - r^*$  (Fint1[i] - Fint1[i-1]) + dT\*SA[i];

 $Q[i] := Q[i] - r^*$  (Fint2[i] - Fint2[i-1]) + dT\*SQ[i];

end;

end;

end.

unit TPACalc:

interface

uses Math, Variall;

Procedure TPACalculo;

implementation

Procedure TPACalculo;

Var

 $\mathbf{i}$ //identificador de célula de cálculo

:integer;

Km, rhom,Vtot, Vtmp, Kadjust,

Qcollapse,tta,Tcollapse:double;

#### begin

```
for i:=2 to N-1 do
 begin 
  if (A[i]>=Apipe) then
   begin 
    hs[i]:=sqr(acus[i]) * (A[i]-Apipe)/(g*Apipe); 
   Y[i] := Diam + hs[i];
```
//\*\*\*\*\*\*\*\*\*\* alterações modelo delft

 C1:=(Kg\*alpha0\*Apipe\*dx)/(rhol\*g); Vgas[i]:=C1/power(Y[i]-Hv,1.0); //Vgas[i]:=0.05\*Vgas[i]+0.95\*C1/power(Y[i]-Hv,1.0); Vtot:=Apipe\*dx;

```
Km:=Kl / (1 + (Vgas[i]/Vtot)*(Kl/Kg-1)); rhom:=Vgas[i]/Vtot*rhog + (Vtot-Vgas[i])/Vtot*rhol; 
\ellacus[i]:= sqrt(Km/rhom);
acus[i]:=sqrt((Kl/rbom)/(1+Kl*(Diam/(Emat*Esp0))+(Vgas[i]/Vtot)*(Kl/Kg-1)));if acus[i]>1.5*Acus0 then acus[i]:=1.5*Acus0;
```

```
 //*************
```

```
 hc[i]:=Diam/2; 
Imom[i]:=Apple*hc[i] + Apple*hs[i];B[i]:=g^*A[i]/sqr(acus[i]);
```
Rh[i]:=Diam/4;

 $c[i]:=sqrt(g*A[i]/B[i]);$ 

 $V[i]:=Q[i]/A[i];$ 

end

else

```
 if ((Aold[i]>=Apipe) and (((Aold[i+1]>Apipe*0.9999) or (vacuum[i+1]=true)) and ((Aold[i-
1]>Apipe*0.9999) or (vacuum[i-1]=true)))) //depressurization wave without atmosphere contact
```
or

```
((vacuum[i]=true) and (((Aold[i+1]>Apipe*0.9999) or (vacuum[i+1]=true)) and ((Aold[i-
1>Apipe*0.9999) or (vacuum[i-1]=true))))
```
then

begin

```
 hs[i]:=sqr(acus[i]) * (A[i]-Apipe)/(g*Apipe);
```
 $Y[i]:=Diam + hs[i];$ 

if y[i]<Hv then

begin

 $y[i]:=Hv;$ 

```
 hs[i]:=Y[i]-Diam;
```
end;

//\*\*\*\*\*\*\*\*\*\* alterações modelo delft

 $C1:=(Po*alpha0*Appe*dx)/(rho*g);$ 

```
 Vgas[i]:=C1/max(0.2,power(Y[i]-Hv,1.0));
```
//Vgas[i]:=0.05\*Vgas[i]+0.95\*C1/max(0.2,power(Y[i]-Hv,1.0));

Vtot:=Apipe\*dx;

 $Km:=Kl / (1 + (Vgas[i]/Vtot)*(Kl/Kg-1));$ 

rhom:=Vgas[i]/Vtot\*rhog + (Vtot-Vgas[i])/Vtot\*rhol;

 $//acus[i]:=sqrt(Km/thon);$ 

acus[i]:=sqrt((Kl/rhom)/(1+Kl\*(Diam/(Emat\*Esp0))+(Vgas[i]/Vtot)\*(Kl/Kg-1)));

//\*\*\*\*\*\*\*\*\*\*\*\*\*

hc[i]:=Diam/2;

Imom[i]:=Apipe\*hc[i] + Apipe\*hs[i];

B[i]:=g\*A[i]/sqr(acus[i]);

Rh[i]:=Diam/4;

 $c[i] := sqrt(g * A[i]/B[i])$ ;

```
V[i]:=Q[i]/A[i];
```
end

else // onda de despressurização com contato atmosférico

begin

 $hs[i]:=0; /$ 

theta:=findtheta(A[i],Diam);

```
Y[i]:=Diam/2*(1-cos(theta/2));
```
 hc[i]:=0.6487\*power((Y[i]/Diam),6)-1.5877\*power((Y[i]/Diam),5)+1.5393\*power((Y[i]/Diam),4)- 0.6691\*power((Y[i]/Diam),3)+0.1797\*power((Y[i]/Diam),2)+0.3878\*(Y[i]/Diam)+0.0002;

 $Imom[i]:=hc[i]*A[i];$ 

 $B[i]:=2*sqrt(Y[i]*(Diam-Y[i]);$ 

 $Rh[i]:=(1-sin(theta)/theta)^*(Diam/4);$ 

 $c[i] := \sqrt{g^*A[i]/B[i]}$ ;

 $V[i]:=Q[i]/A[i];$ 

end;

end;

for i:=2 to N-1 do if hs[i]<0 then vacuum[i]:=true

else vacuum[i]:=false;

end;

end.

unit BC\_Calculo;

interface

uses Variall, math;

Procedure BC1;

Procedure BC2;

Procedure BC3;

implementation

//\*\*\*\*\*\*\*\*\*\*\*\*\*\*\*\*\*\*\*\*\*EXEMPLO DE APLICACÃO 1\*\*\*\*\*\*\*\*\*\*\*\*\*\*\*\*\*\*\*\*\*\*\*\*\*\*\*\*\*\*//

Procedure BC1;

var dV1, dV2, dV3, dV4,C1,

Km, rhom, Vtot

:real:

begin

### //CONDIÇÃO DE CONTORNO DE MONTANTE - RESERVATÓRIO COM FECHAMENTO CONTROLADO DA VAZÃO//

 $r:=dt/dx$ :

 $R1:=f*dX/(2*g*Diam*sqrt(A[1]))$ ;

B1:=acus[1]/( $g$ \*A[1]);

 $CM:=Y[2] - Q[2]*B1;$ 

 $BM:=B1 + R1 * abs(Q[2]);$ 

if T<0.002 then Qin[1]:=0.002832

```
 else 
 if T<0.003 then Qin[1]:=0.002594 
 else 
  if T<0.004 then Qin[1]:=0.002356 
   else 
    if T<0.005 then Qin[1]:=0.002118 
    else 
     if T<0.006 then Qin[1]:=0.00188 
     else 
      if T<0.007 then Qin[1]:=0.001642 
      else 
       if T<0.008 then Qin[1]:=0.001404 
        else 
         if T<0.009 then Qin[1]:=0.001166 
         else 
          if T<0.0010 then Qin[1]:=0.000928 
          else 
           if T<0.0011 then Qin[1]:=0.00069 
            else 
             if T<0.0012 then Qin[1]:=0.000452 
             else 
              if T<0.0013 then Qin[1]:=0.000214
```

```
 if Vvap[1]<=0 then
```
else  $Qin[1]:=0;$ 

begin

Q[1]:=Qin[1];

Y[1]:=CM+BM\*Q[1];

if  $(Y[1] \leq Hv)$  then
begin

```
Y[1]:=Hv;
```
 $Q[1] := (Y[1] - CM)/BM;$ 

```
 Vvap[1]:=Vvap[1]+(Q[1]-Qin[1])*dt;
```
end;

end

else

if Vvap[1]>0 then

begin

 $Y[1]:=Hv;$ 

 $Q[1] := (Y[1] - CM)/BM;$ 

```
 Vvap[1]:=Vvap[1]+(Q[1]-Qin[1])*dt;
```
end;

```
 hs[1]:=Y[1]-Diam;
```

```
 A[1]:=Apipe + hs[1]*g*power(Diam,2)*Pi/4/sqr(acus[1]);//(((Y[1]-Diam)*g*Apipe)/sqr(acus));
```
Vgas[1]:=Vvap[1];

```
 VgasOld[1]:=Vgas[1];
```
Vtot:=Apipe\*dX;

//\*\*\*\*\*\*\*\*\*\* alterações modelo delft

 $//C1:=(Kg*alpha0*Apipe*dx)/(rho*g);$ 

 $//\mathrm{Vgas}[1]:=C1/(max(1,Y[1]-Hv));$ 

Km:=Kl / (1 + (Vgas[1]/Vtot)\*(Kl/Kg-1)); rhom:=Vgas[1]/Vtot\*rhog + (Vtot-Vgas[1])/Vtot\*rhol; acus[1]:=Acus0;

//\*\*\*\*\*\*\*\*\*\*\*\*\*

 $c[1]:=acus[1];$  $Rh[1]:=(Diam/4);$  $hc[1]:=(Diam/2);$  $Imom[1]:=hc[1]*Appe + hsl[1]*Appe;$  $V[1]:=Q[1]/A[1];$ 

if  $Y[1]$ <Diam then vacuum[1]:=true else vacuum[1]:=false;

#### //CONDIÇÃO DE CONTORONO DE JUSANTE - RESERVATORIO DE CARGA CONTANTE//

fullpress:=true;

 $R1:=f*dX/(2*g*Diam*sqrt(A[N]))$ ;

 $B1$ :=acus[N]/(g\*A[N]);

 $Y[N]:=Diam;$ 

 $CP:=Y[N-1]+Q[N-1]*B1;$ 

 $BP:=B1 + R1 * abs(Q[N-1]);$ 

 $Q[N]:=(CP-Y[N])/BP;$ 

 $B[N]:=(g^*Appe)/sqr(acus[N]);$ A[N]:=Apipe+(((Y[N]-Diam)\*g\*Apipe)/sqr(acus[N]));

hs[N]:=sqr(acus[N]) \* (A[N]-Apipe)/(g\*Apipe);

 $c[N]:=acus[N];$ 

 $Rh[N]:=(Diam/4);$ 

 $hc[N]:=(Diam/2);$ 

 $Imom[N]:=hc[N]*Appe + hS[N]*Appe;$ 

V[N]:=Q[N]/A[N];

vacuum[N]:=false

end;

```
//******************** EXEMPLO DE APLICAÇÃO 2******************************//
```
Procedure BC2;

var dV1, dV2, dV3, dV4,

Km, rhom,Vtot

:real;

begin

## //CONDIÇÃO DE CONTORNO DE MONTANTE - RESERVATÓRIO COM FECHAMENTO CONTROLADO DA VAZÃO//

r:=dt/dx;

 $R1:=f*dX/(2*g*Diam*sqrt(A[1]))$ ; B1:=acus[1]/(g\*A[1]); CM:=Y[2] - Q[2]\*B1;  $BM:=B1 + R1 * abs(Q[2]);$ 

if T<0.23 then Y[1]:=-250\*T + 50.194

else

if T<0.77 then Y[1]:=-7.306

else

if T<1 then Y[1]:=250\*T - 199.806

else Y[1]:=50.194;

 $Q[1] := (Y[1] - CM)/BM;$ 

 $hs[1] := Y[1] - Diam;$ A[1]:=Apipe + hs[1]\*g\*power(Diam,2)\*Pi/4/sqr(acus[1]) ;//(((Y[1]-Diam)\*g\*Apipe)/sqr(acus));  $VgasOld[1]:=Vgas[1];$ Vtot:=Apipe\*dX;

//\*\*\*\*\*\*\*\*\*\* alterações modelo delft

 $C1:=(Kg*alpha0*Appe*dx)/(rho*g);$ 

 $Vgas[1]:=C1/power(Y[1]-Hv,1.0);$ 

Vtot:=Apipe\*dx;

```
Km:=Kl / (1 + (Vgas[1]/Vtot)*(KI/Kg-1));
```

```
rhom:=Vgas[1]/Vtot*rhog + (Vtot-Vgas[1])/Vtot*rhol;
```
 $\frac{1}{2}$ : sqrt(Km/rhom);

 $acus[1]:=sqrt((Kl/rhom)/(1+KI*(Diam/(Emat*Esp0))+(Vgas[1]/Vtot)*(Kl/Kg-1)));$ 

```
//*************
```
//hs[1]:=sqr(acus) \* (A[1] - Apipe)/(g\*Apipe);  $c[1]:=sqrt(g*A[1]/B[1]);$  $Rh[1]:=(Diam/4);$  $hc[1]:=(Diam/2);$  $Imom[1]:=hc[1]*Apipe + hsf[1]*Apipe;$  $V[1]:=Q[1]/A[1];$ 

if Y[1]<Diam then vacuum[1]:=true else vacuum[1]:=false;

//CONDIÇÃO DE CONTORONO DE JUSANTE - RESERVATORIO DE CARGA CONTANTE//  $Q[N]:=Q[N-1];$ 

 $A[N]:=A[N-1];$  $y[N]:=y[N-1];$  $V[N]:=V[N-1];$  $hc[N]=He[N-1];$  $Rh[N]:=Rh[N-1];$  $hs[N]:=hs[N-1];$  $Imom[N]:=Imom[N-1];$  $c[N]:=c[N-1];$ 

end;

```
\it // ***********************+ \rm EXEMPLO\,DE\,APLICAC\tilde{A}O\,3***********************************************
```
Procedure BC3;

```
var dV1, dV2, dV3, dV4, C1, Po, densliq,
```
Km, rhom, Vtot

:real;

begin

//CONDIÇÃO DE CONTORNO DE MONTANTE - RESERVATÓRIO COM CARGA CONSTANTE// //fullpress:=true; vacuum[1]:=false;  $r:=dt/dx;$ 

 $R1:=f*dX/(2*g*Diam*sqrt(A[1]))$ ;  $B1:=acus[1]/(g*A[1]);$  $CM:=Y[2]-(Q[2]*B1);$  $BM:=B1+(R1*Abs(Q[2]))$ ;

```
Ares:=1000000;
Y[1]:=Hres;Q[1] := (Y[1]-CM)/BM;c[1]:=acus[1]; // sqrt(g*A[1]/B[1]);Rh[1]:=(Diam/4);hc[1] := (Diam/2);Imom[1]:=hc[1]*Apipe + hsl[1]*Apipe;V[1]:=Q[1]/A[1];
```
### //CONDIÇÃO DE CONTORONO DE JUSANTE - FECHAMENTO INSTÂNTANEO//

```
R1:=f*dX/(2*g*Diam*sqrt(A[N]));
```
 $B1:=acus[N]/(g*A[N]);$ 

 $CP:=Y[N-1]+(Q[N-1]*B1);$ 

 $BP:=B1 + R1 * abs(Q[N-1]);$ 

if T<0.002 then Qout:=0.002832

else

if T<0.003 then Qout:=0.002594

else

if T<0.004 then Qout:=0.002356

else

if T<0.005 then Qout:=0.002118

else

if T<0.006 then Qout:=0.00188

else

if T<0.007 then Qout:=0.001642

else

if T<0.008 then Qout:=0.001404

```
 else 
  if T<0.009 then Qout:=0.001166 
  else 
   if T<0.0010 then Qout:=0.000928 
   else 
    if T<0.0011 then Qout:=0.00069 
    else 
      if T<0.0012 then Qout:=0.000452 
      else 
       if T<0.0013 then Qout:=0.000214 
       else Qout:=0;
```

```
 if Vvap[N]<=0 then
```
begin

Q[N]:=Qout;

```
 Y[N]:=CP - BP*Q[N];
```

```
if (Y[N] \leq Hv) then
```
begin

Y[N]:=Hv;

```
Q[N]:=(CP-Y[N])/BP;
```

```
 Vvap[N]:=Vvap[N] - (Q[N]+Qout)*dt;
```
end;

end

else

if Vvap[N]>0 then

begin

 $Y[N]:=Hv;$ 

 $Q[N]:=(CP-Y[N])/BP;$ 

Vvap[N]:=Vvap[N] - (Q[N]+Qout)\*dt;

end;

if Y[N]<Diam then vacuum[N]:=true else vacuum[N]:=false;

 $B[N]:=(g^*Appe)/sqr(acus[N]);$ 

A[N]:=Apipe+(((Y[N]-Diam)\*g\*Apipe)/sqr(acus[N]));

hs[N]:=sqr(acus[N]) \* (A[N]-Apipe)/( $g$ \*Apipe);

 $\frac{1}{n}$  //hs[N]:=Y[N]-Diam;

```
//A[N]:=Apipe + hs[N]*g*power(Diam,2)*Pi/4/sqr(acus[N]); //(((Y[1]-Diam)*g*Apipe)/sqr(acus));
```
 $Vgas[N]:=Vvap[N];$ 

VgasOld[N]:=Vgas[N];

Vtot:=Apipe\*dX;

//\*\*\*\*\*\*\*\*\*\* alterações modelo delft

Km:=Kl /  $(1 + (Vgas[N]/Vtot)*(Kl/Kg-1))$ ; rhom:=Vgas[N]/Vtot\*rhog + (Vtot-Vgas[N])/Vtot\*rhol; acus[N]:=Acus0; //\*\*\*\*\*\*\*\*\*\*\*\*\*

 $c[N]:=acus[N]; // sqrt(g*A[1]/B[1]);$ 

 $Rh[N]:=(Diam/4);$ 

 $\text{hc}[N] := (\text{Diam}/2);$ 

 $Imom[N]:=hc[N]*Apipe + hsl[N]*Apipe;$ 

 $V[N]:=Q[N]/A[N];$ 

end;

end.

unit Variall;

interface

uses Math;

function findTheta(A,D:real):real;

# // BLOCO DE DECLARAÇÃO DE VARIÁVEIS //

const

 $Kl = 2.24e9;$ Kg=101000;  $rho=997;$ rhog=1.204;  $g=9.806;$  $poly=1;$ 

var

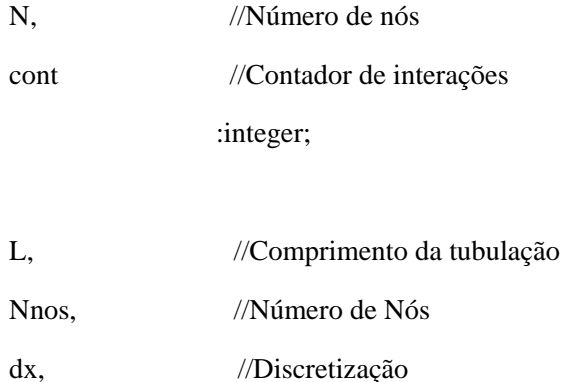

Diam, //Diâmetro da tubulação

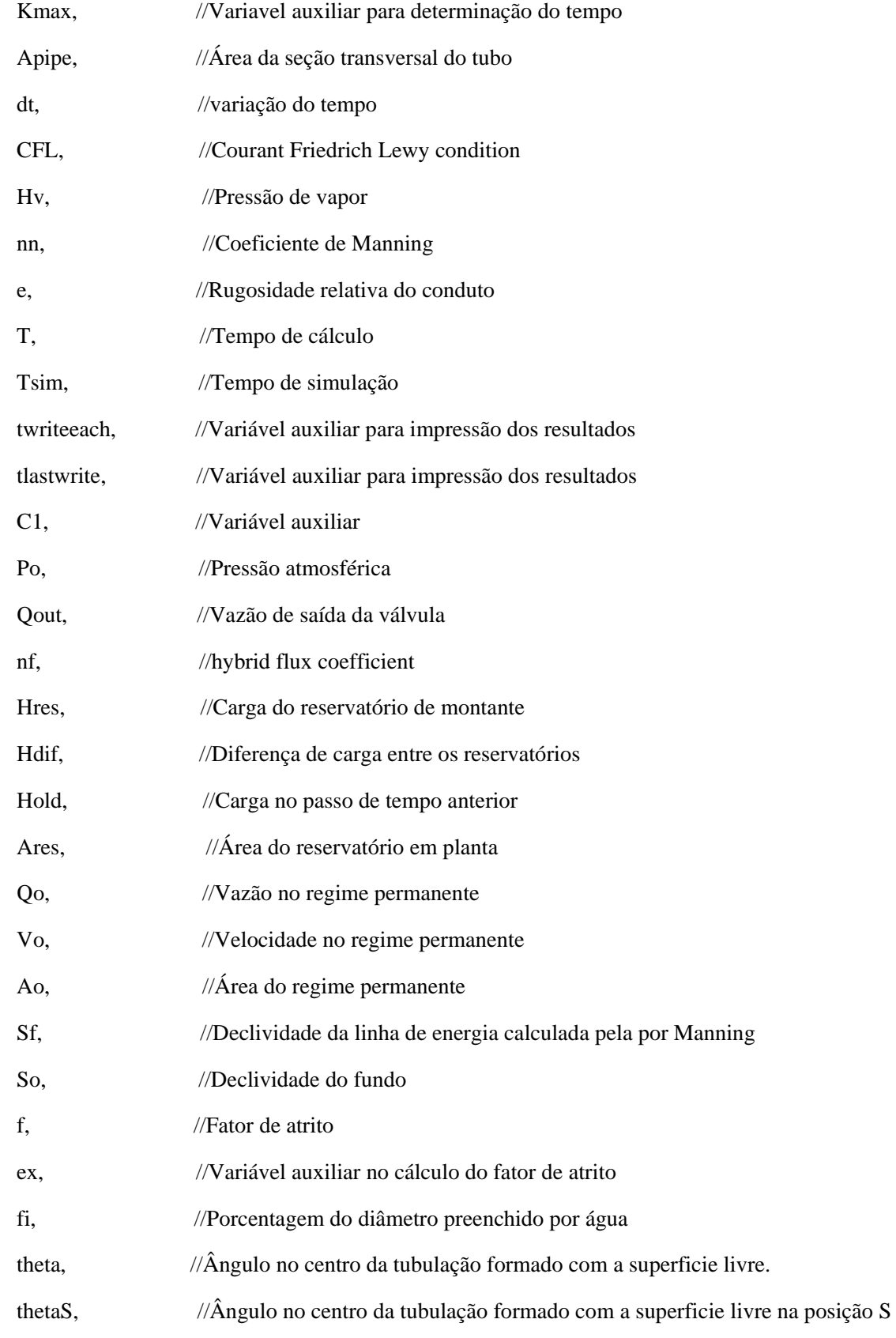

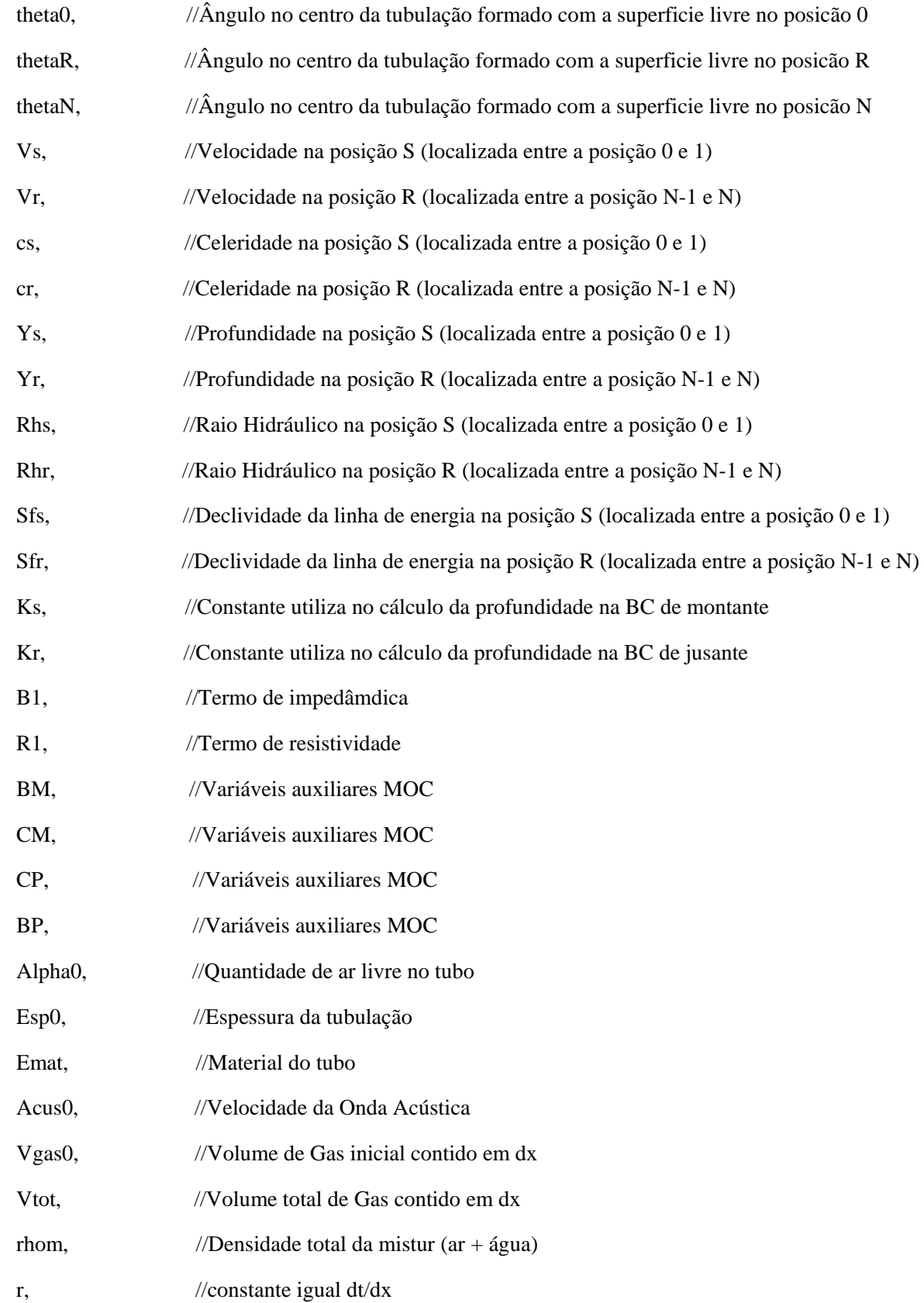

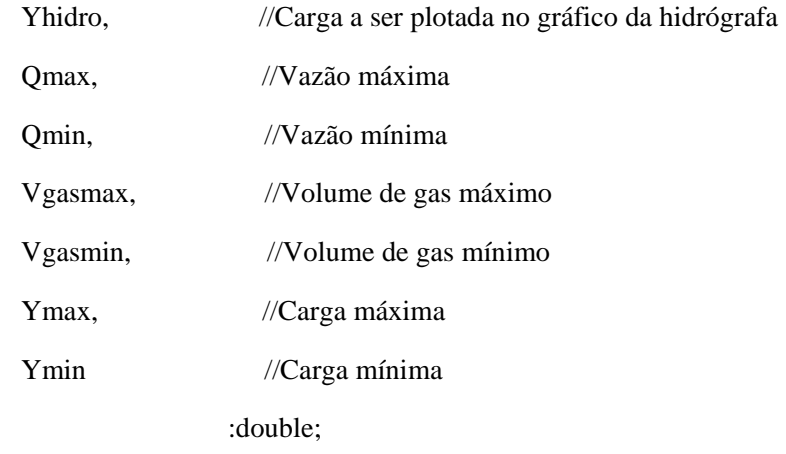

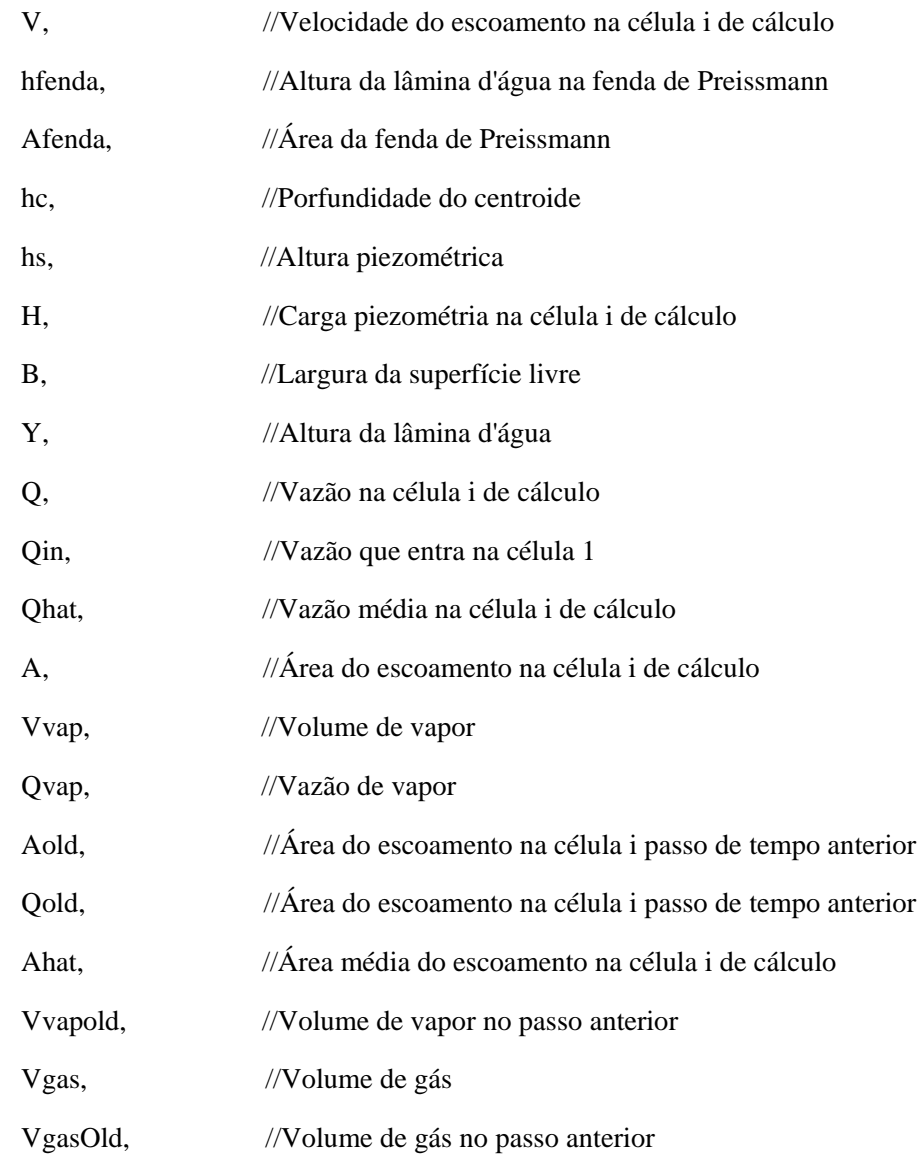

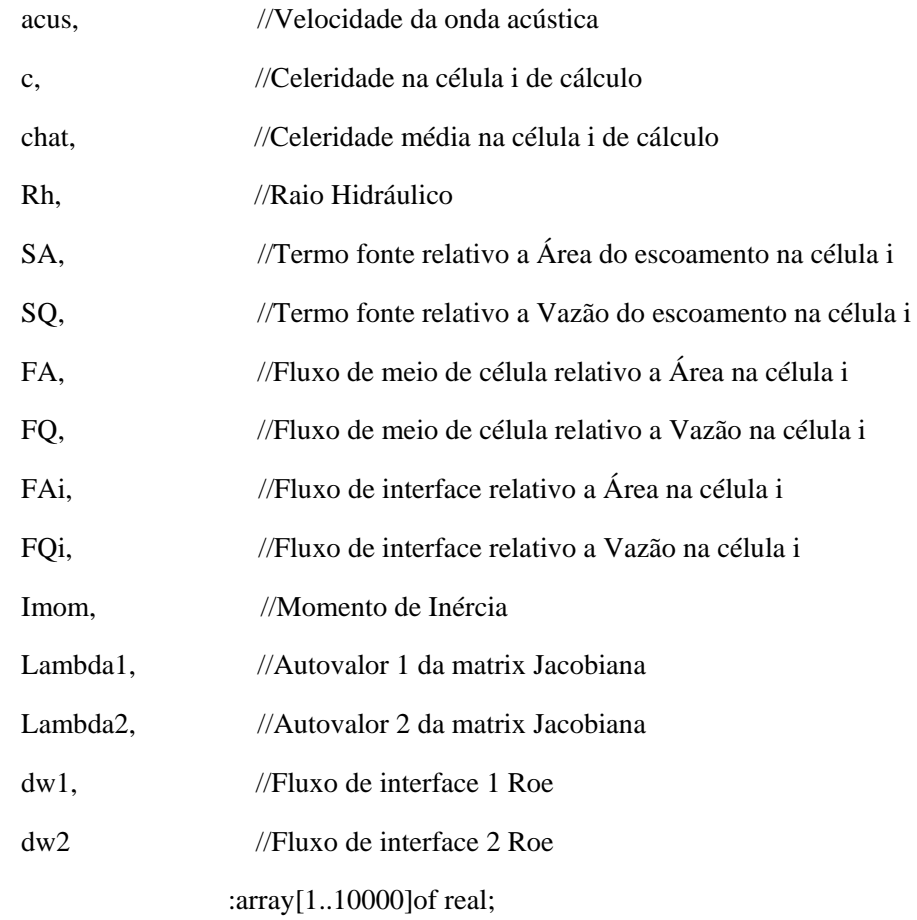

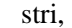

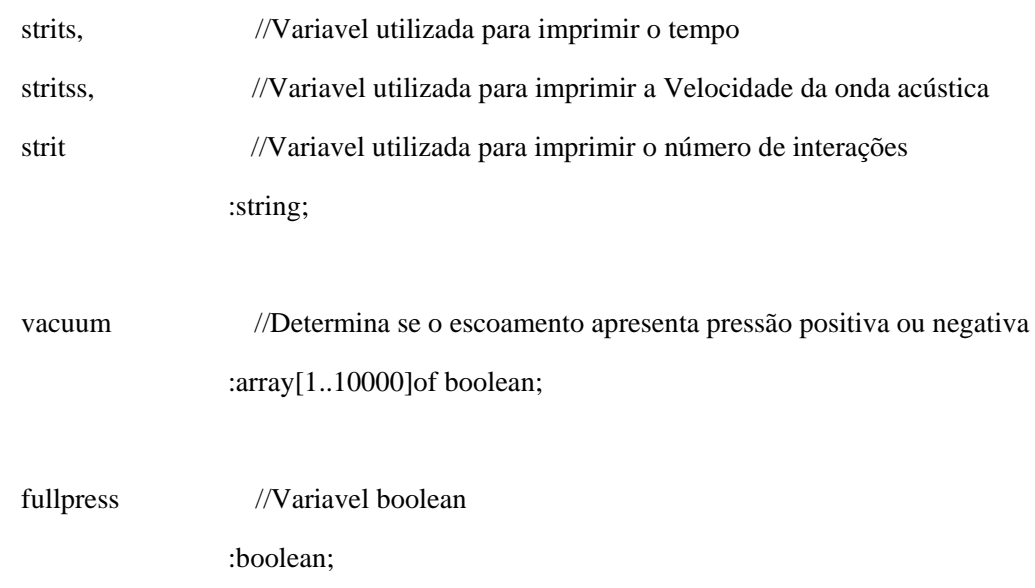

## implementation

function findTheta(A,D:real):real;

var F,dF,theta:real;

## begin

theta:=1;

 $F:=1;$ 

 $dF:=1;$ 

while (abs(F/dF)>1e-9) do

begin

F:= A -power(D,2)/4\*(theta-sin(theta)\*cos(theta));

```
dF: = -power(D,2)/4*(1 + power(sin(theta),2)-power(cos(theta),2));
```
theta:=theta-0.5\*F/dF;

end;

findtheta:=2\*theta;

end;

end.